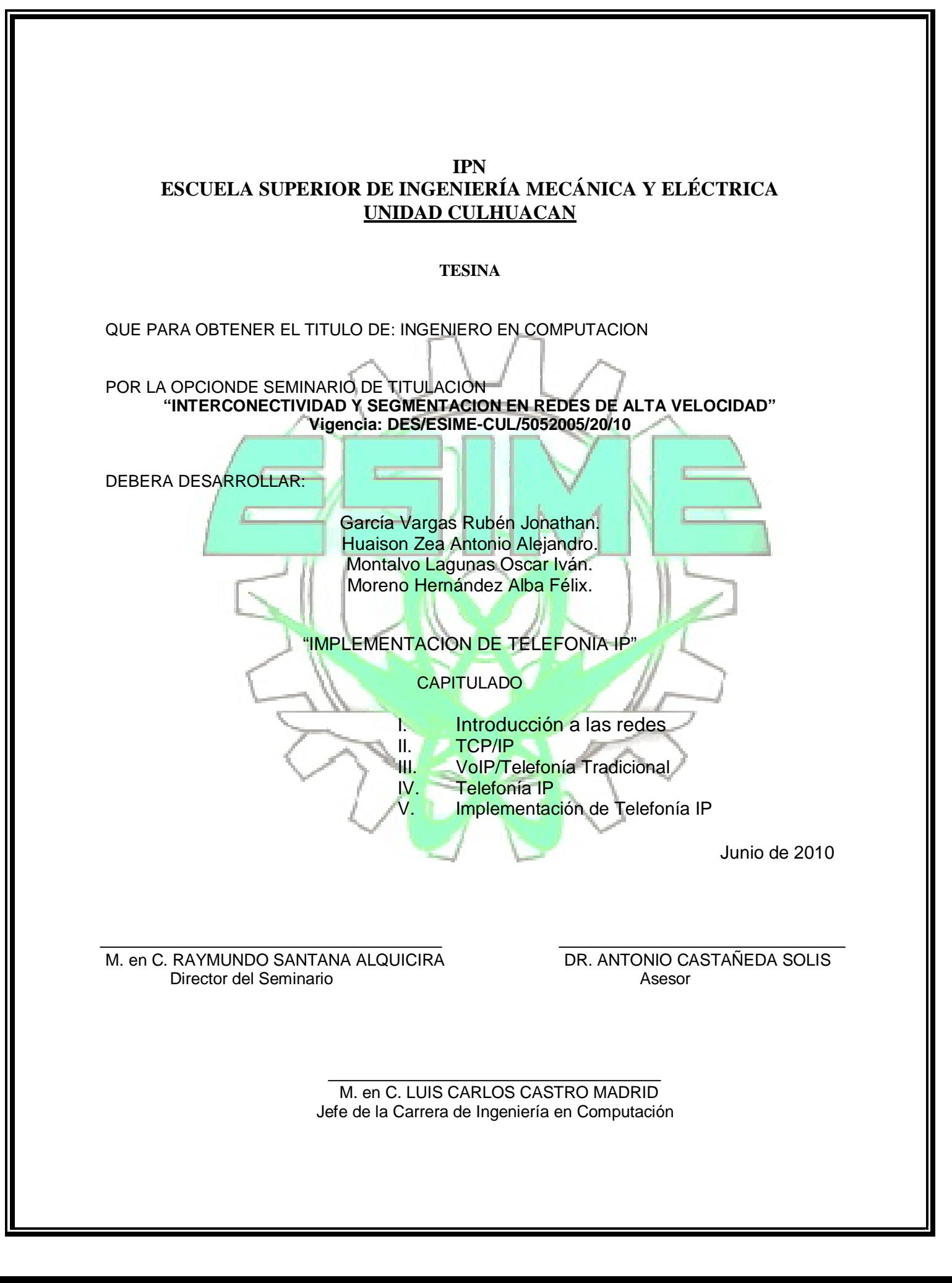

# **ÍNDICE**

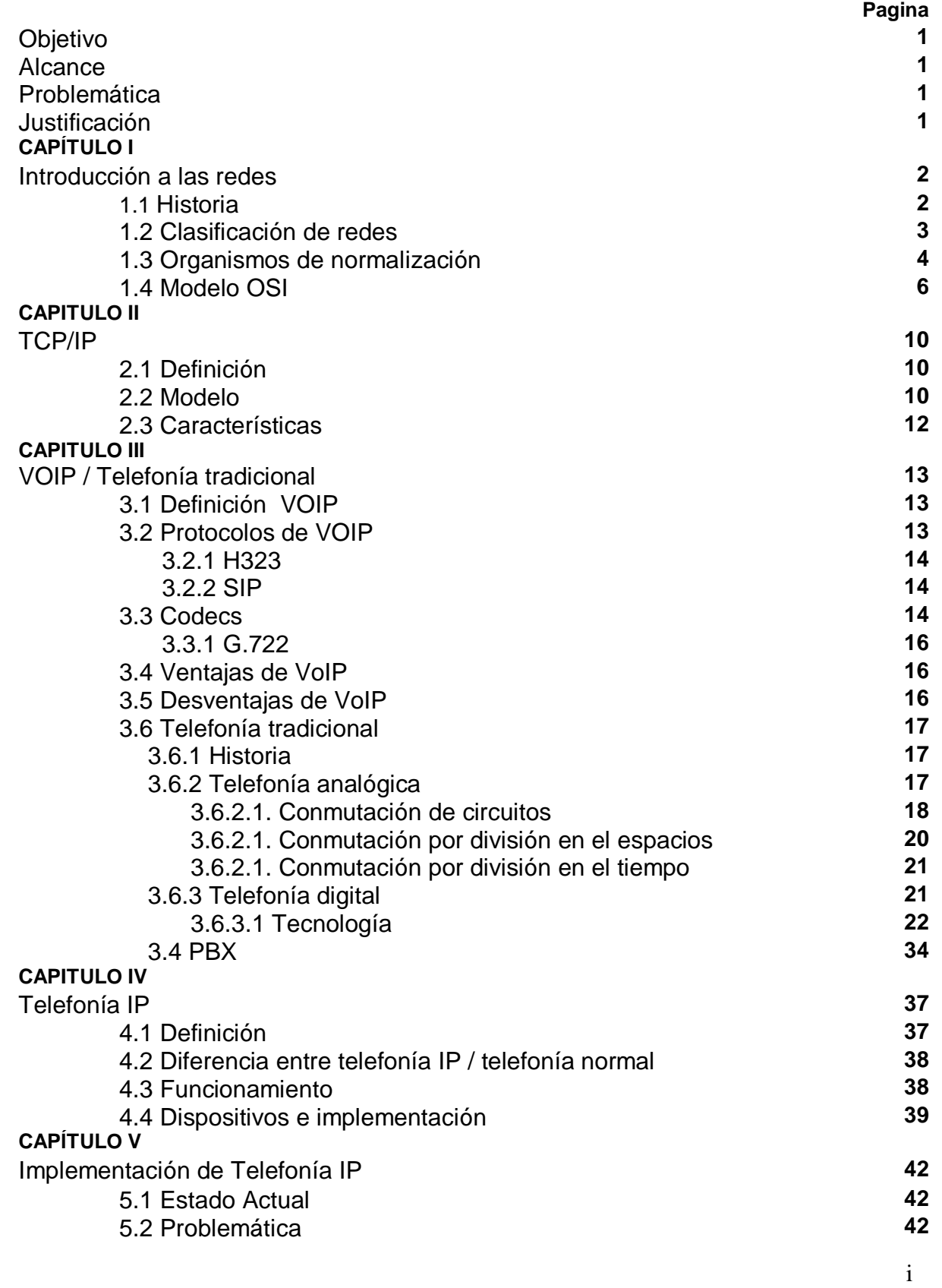

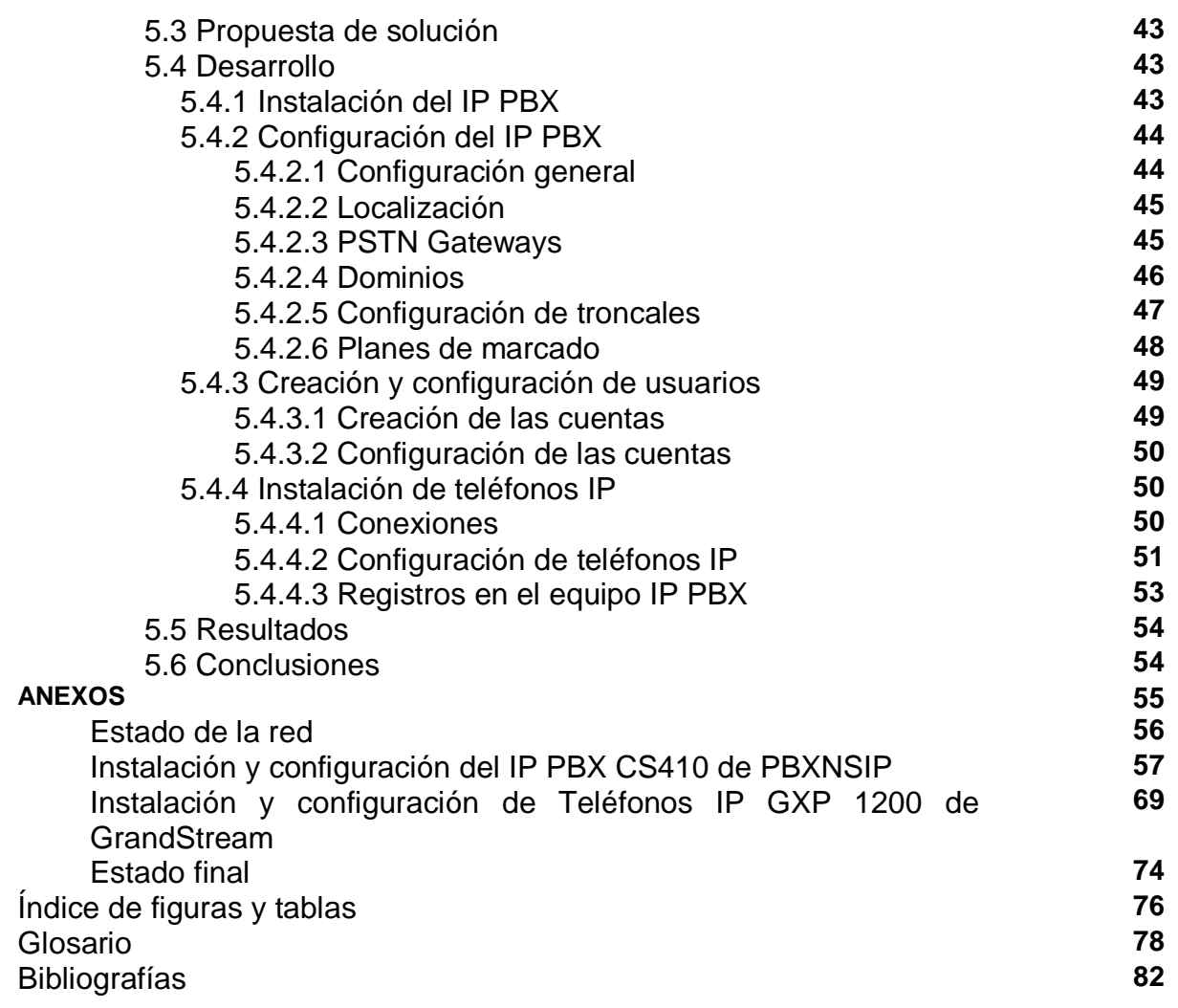

# **OBJETIVO**

Implementar Telefonía IP, para aumentar las prestaciones de comunicación en una compañía con telefonía analógica.

# **ALCANCE**

En el desarrollo de este proyecto se realizara la instalación del IP PBX, la configuración de 25 líneas y la configuración de los teléfonos IP a utilizar.

# **PROBLEMÁTICA**

En la actualidad las empresas sufren por su crecimiento de personal y necesidades de comunicación. Por este motivo las mismas buscan una implementación de tecnología que permita reducir el monto de las inversiones y cubrir sus necesidades; al momento es costoso mantener el crecimiento de los servicios de datos y telefonía al mismo tiempo.

# **JUSTIFICACIÓN**

La Telefonía IP permite:

- Fácil administración de extensiones y equipo.
- Ágil Configuración de las extensiones.
- Configuración de los teléfonos sencilla.
- Más prestaciones en el servicio.

# **CAPITULO I. INTRODUCCIÓN A LAS REDES.**

# **1.1 Historia**

A principio de los años 60 solamente existían unas cuantas computadoras aisladas. El usuario tenía que estar cerca de la computadora porque los terminales, los únicos mecanismos de acceso, se encontraban conectados a la computadora mediante un cable.

La única posibilidad de acceso remoto era mediante el uso de una línea telefónica local.

En 1961. Leonard Kleinrock publicó desde el MIT el primer documento sobre la conmutación de paquetes para interconectar computadoras en vez de la conmutación de circuitos.

En 1965. Lawrence Roberts, convencido por Kleinrock, conecta por primera vez dos computadoras a través de una línea telefónica analógica conmutada de baja velocidad.

En 1966 dos computadoras fueron conectadas a través de un enlace dedicado de 1200 bps entre los laboratorios Lincoln y la compañía System Development Corporation.

En 1967 Lawrence G. Roberts del MIT presenta el primer plan para crear ARPANET (Advanced Research Projects Administration Network) en una conferencia en Ann Arbor, Michigan.

En 1969 se establece la primera conexión de ARPANET. Los nodos eran minicomputadoras.

Honeywell DDP-516 con 12K en memoria con líneas telefónicas de 50 kbps. Nodo 1: UCLA (Septiembre).

Nodo 2: Stanford Research Institute (SRI) (Octubre).

Nodo 3: University of California Santa Barbara (UCSB) (Noviembre).

Nodo 4: University of Utah (Diciembre).

1970 La Universidad de Hawaii desarrolla la primera red conmutada.

1971 ARPANET crece a 15 nodos.

1972 Ray Tomlinson adapta su programa de correo electrónico para ARPANET.

1973 ARPANET hace su primera conexión internacional con el University College of London.

1974 Vinton Cerf and Bob Kahn publican "A Protocol for Packet Network Intercommunication" el cual especifica la arquitectura de un programa de control de transmisión (Transmission Control Program, TCP).

1978 TCP se divide en TCP e IP.

1983 DCA (Defense Communication Agency) y DARPA establecen el Transmission Control Protocol (TCP) e Internet Protocol (IP) y el conjunto de protocolos conocidos como TCP/IP.

1983 Se crea el IAB, el IANA e INTERNIC.

1983 ARPANET se divide en ARPANET y MILNET.

1984 Se introdujo Domain Name Service.

1986 La NSF (Fundación Nacional de la Ciencia) creó la NSFNET, complementada luego con la NSINET, ESNET y otras grandes redes en Europa y se convirtieron en el backbone o espina dorsal de Internet.

1988 Robert Morris, hijo de un experto de computación de la National Security Agency, envía un gusano a través de la red, afectando a 6,000 de los 60,000 hosts existentes.

1989 Es la integración del modelo de Internet dentro del Modelo Internacional OSI.

1991 El CERN, en Suiza, desarrolla la World Wide Web (WWW) y Tim Berner-Lee crea el lenguaje HyperText Markup Language (HTML).

1993 La NCSA crea Mosaic el primer navegador gráfico.

1994 Dos estudiantes Jerry Yang y David Filo, crean Yet Another Hierarchical Officious Oracle (Yahoo).

2006 Internet alcanzó los 1.100 millones de usuarios.

# **1.2 Clasificación de redes**

Por alcance:

- Red de área personal (*PAN*)
- Red de área local (*LAN*)
- Red de área de campus (*CAN*)
- Red de área metropolitana (*MAN*)
- Red de área amplia (*WAN*)
- Red de área simple (*SPL*)
- Red de área de almacenamiento (*SAN*)
- Por método de la conexión:
	- Medios guiados: cable coaxial, cable de par trenzado, fibra óptica y otros tipos de cables.
	- Medios no guiados: radio, infrarrojos, microondas, láser y otras redes inalámbricas.
- Por relación funcional:
	- Cliente-servidor
	- $\bullet$  Igual-a-Igual (p2p)

Arquitecturas de red.

- Por Topología de red:
	- Red en bus
	- Red en estrella
	- Red en anillo (o doble anillo)
	- Red en malla (o totalmente conexa)
	- Red en árbol
	- Red mixta (cualquier combinación de las anteriores)
- Por la direccionalidad de los datos (tipos de transmisión)
	- *Simplex* (unidireccionales): un Equipo Terminal de Datos transmite y otro recibe. (p. ej. streaming)
	- *Half-Duplex* (bidireccionales): sólo un equipo transmite a la vez. También se llama *Semi-Duplex* (p. ej. una comunicación por equipos de radio, si los equipos no son *full dúplex*, uno no podría transmitir (hablar) si la otra persona está también transmitiendo (hablando) porque su equipo estaría recibiendo (escuchando) en ese momento).
	- *Full-Duplex* (bidireccionales): ambos pueden transmitir y recibir a la vez una misma información. (p. ej. videoconferencia).

# **1.3 Organismos de normalización**

ISO - Organización Internacional para la Estandarización.

La Organización Internacional para la Estandarización o ISO (*International Organization for Standardization*), nacida tras la Segunda Guerra Mundial (23 de febrero de 1947), es el organismo encargado de promover el desarrollo de normas internacionales de fabricación, comercio y comunicación para todas las ramas industriales a excepción de la eléctrica y la electrónica. Su función principal es la

de buscar la estandarización de normas de productos y seguridad para las empresas u organizaciones a nivel internacional.

Las normas desarrolladas por ISO son voluntarias, comprendiendo que ISO es un organismo no gubernamental y no depende de ningún otro organismo internacional, por lo tanto, no tiene autoridad para imponer sus normas a ningún país.

Está compuesta por representantes de los organismos de normalización (ON) nacionales, que produce normas internacionales industriales y comerciales. Dichas normas se conocen como *normas ISO* y su finalidad es la coordinación de las normas nacionales, en consonancia con el Acta Final de la Organización Mundial del Comercio, con el propósito de facilitar el comercio, el intercambio de información y contribuir con normas comunes al desarrollo y a la transferencia de tecnologías.

# **IEC - International Electrotechnical Commission.**

La Comisión Electrotécnica Internacional (CEI o *IEC*, por sus siglas del idioma inglés *International Electrotechnical Commission*) es una organización de normalización en los campos eléctrico, electrónico y tecnologías relacionadas. Numerosas normas se desarrollan conjuntamente con la ISO (normas ISO/IEC).

La CEI, fundada en 1904 durante el Congreso Eléctrico Internacional de San Luis (EEUU).

A la CEI se le debe el desarrollo y difusión de los estándares para algunas unidades de medida, particularmente el gauss, hercio y weber; así como la primera propuesta de un sistema de unidades estándar, el sistema Giorgi, que con el tiempo se convertiría en el sistema internacional de unidades.

# **IEEE - Institute of Electrical and Electronics Engineers.**

Instituto de Ingenieros Electricistas y Electrónicos, una asociación técnicoprofesional mundial dedicada a la estandarización, entre otras cosas.

Es la mayor asociación internacional sin fines de lucro formada por profesionales de las nuevas tecnologías, como ingenieros electricistas, ingenieros en electrónica, científicos de la computación, ingenieros en informática, ingenieros en biomédica, ingenieros en telecomunicación e ingenieros en mecatrónica.

Según el mismo IEEE, su trabajo es promover la creatividad, el desarrollo y la integración, compartir y aplicar los avances en las tecnologías de la información, electrónica y ciencias en general para beneficio de la humanidad y de los mismos profesionales.

### **ITU - Unión Internacional de Telecomunicaciones**

La Unión Internacional de Telecomunicaciones (UIT) es el organismo especializado de la Organización de las Naciones Unidas encargado de regular las telecomunicaciones a nivel internacional entre las distintas administraciones y empresas operadoras.

Está compuesta por tres sectores:

- UIT-T: Sector de Normalización de las Telecomunicaciones (antes CCITT).
- UIT-R: Sector de Normalización de las Radiocomunicaciones (antes CCIR).
- UIT-D: Sector de Desarrollo de las Telecomunicaciones de la UIT (nuevo).

La sede de la UIT se encuentra en Ginebra (Suiza). En general, la normativa generada por la UIT está contenida en un amplio conjunto de documentos denominados *Recomendaciones*, agrupados por Series. Cada serie está compuesta por las Recomendaciones correspondientes a un mismo tema, por ejemplo Tarificación, Mantenimiento, etc. Aunque en las Recomendaciones nunca se "ordena", solo se "recomienda", su contenido, a nivel de relaciones internacionales, es considerado como mandatorio por las Administraciones y Empresas Operadoras.

# **1.4 Modelo OSI**

El modelo OSI es un modelo de referencia, con una arquitectura de capas, para la comunicación entre computadoras y sistemas distribuidos. También es conocido por el nombre OSI-ISO por OSI (*Open Systems Interconections*: interconexión de sistemas abiertos) e ISO (Internacional Standard Organization: organización internacional de estandarización) por haber sido propuesto por ésta. Este modelo propone una arquitectura de siete capas: Física, Enlace, Red, Transporte, Sesión, Presentación y Aplicación, que están relacionadas entre sí de forma que las capas más bajas proveen servicios a las más altas. Un diagrama de este se observa en siguiente figura:

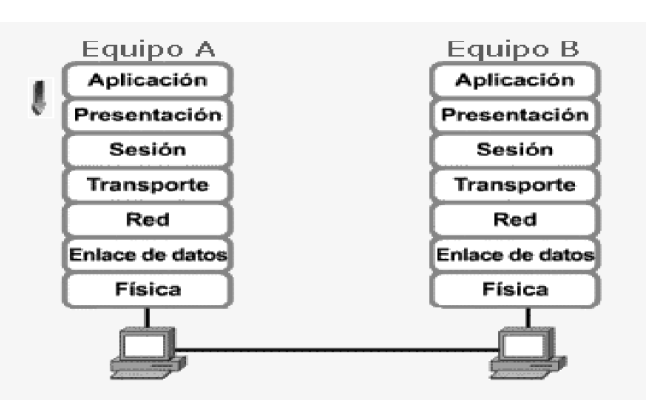

**Figura 1.1 Modelo OSI**

Este modelo de red creado por la Organización Internacional para la Estandarización fue lanzado en 1984.

### **Capa Física**

La capa física se encarga de definir las características de las interfaces físicas (eléctricas, ópticas, hertzianas) para poder establecer y desactivar conexiones entre los equipos de la red. Se ocupa de las transmisiones de los bits.

En este nivel se definen las siguientes características:

- los tipos de conectores, el diámetro del cable y el tipo de material en su caso, etcétera.
- eléctricas de la transmisión, como los niveles de transmisión o el tipo de señal transmitido.
- funcionales del medio, es decir, especificar que hace cada hilo o canal.

También se definen las reglas de procedimiento y la secuencia de eventos para transmitir. Un ejemplo de protocolo que trabaja en esta capa es el EIA RS-232 y X.21, que define la utilización de los puertos serie de las computadoras.

En esta capa se ubican los repetidores, amplificadores, estrellas pasivas, multiplexores, concentradores, modems, codecs, CSUs, DSUs, transceivers, transductores, cables, conectores, NICs, etcétera.

### **Capa de enlace**

El nivel de enlace de datos es el que se encarga de que el enlace físico sea seguro, además de proporcionar medios para activar, mantener y desactivar el enlace.

Sus funciones más importantes son la detección de errores y el control de flujo. Ofrece al siguiente nivel una transmisión fiable de bits.

En redes de conmutación, además del control de flujo, controla el establecimiento, mantenimiento y liberación de la conexión en cada uno de los enlaces. Por otro lado, garantiza un salto sin errores, es decir, asegura que el bit transmitido pasa entre dos nodos, o entre un nodo y un terminal sin problemas.

Es esta capa la que debe reconocer los límites de las tramas. Si la trama es modificada por una ráfaga de ruido, el software de la capa de enlace de la máquina emisora debe hacer una retransmisión de la trama. Es también en esta capa donde se debe evitar que un transmisor muy rápido sature con datos a un receptor lento. En esta capa se ubican los bridges y switches. Ejemplos de protocolos son: HDLC, LAPB, LLC, LAPD, ALOHA, CSMA, CSMA/CD y Paso testigo.

### **Capa de red**

Se ocupa del control de la operación de la subred. Debe determinar cómo encaminar los paquetes del origen al destino, pudiendo tomar distintas soluciones. El control de la congestión es también problema de este nivel, así como la responsabilidad para resolver problemas de interconexión de redes heterogéneas. En esta capa se ubican los ruteadores y switches. Ejemplos de protocolos utilizados en esta capa son: X25, Frame Relay y ATM para redes de conmutación, e IP para redes interconectadas.

#### **Capa de transporte**

Su función principal consiste en aceptar los datos de la capa de sesión, dividirlos en unidades más pequeñas, pasarlos a la capa de red y asegurar que todos ellos lleguen correctamente al otro extremo de la manera más eficiente. La capa de transporte permite realizar el trabajo de multiplexión transparente al nivel de sesión. A diferencia de las capas anteriores, esta capa es de tipo origen-destino; es decir, un programa en la máquina origen lleva una conversación con un programa parecido que se encuentra en la máquina destino, utilizando las cabeceras de los mensajes y los mensajes de control. En esta capa se ubican los gateways y el software. Protocolos utilizados: UDP, TCP, SPX.

### **Capa Sesión**

Esta capa permite que los usuarios de diferentes máquinas puedan establecer sesiones entre ellos. Una sesión podría permitir al usuario acceder a un sistema de tiempo compartido a distancia, o transferir un archivo entre dos máquinas. En este nivel se gestiona el control del diálogo. Además esta capa se encarga de la administración del testigo y la sincronización entre el origen y destino de los datos. En esta capa se ubican los gateways y el software.

### **Capa de presentación**

Se ocupa de los aspectos de sintaxis y semántica de la información que se transmite. Es tarea de este nivel la codificación de datos conforme a lo acordado previamente. Para posibilitar la comunicación de las computadoras con diferentes representaciones de datos. También se puede dar aquí la comprensión de datos. En esta capa se ubican los gateways. Protocolo utilizado en esta capa: VT100.

### **Capa de aplicación**

Ofrece a las aplicaciones (de usuario o no) la posibilidad de acceder a los servicios de las demás capas y define los protocolos que utilizan las aplicaciones para intercambiar datos, como correo electrónico (POP y SMTP), gestores de bases de datos y protocolos de transferencia de archivos (FTP).

Los protocolos utilizados en esta capa son: FTP (File Transfer Protocol), DNS (Domain Name Service), DHCP (Dynamic Host Configuration Protocol), HTTP (HyperText Transfer Protocol), NAT (Network Address Translation), POP (Post Office Protocol), SMTP (Simple Mail Transport Protocol), SSH (Secure SHell), TELNET, TFTP (Trival File Transfer Protocol).

# **CAPITULO II TCP/IP**

# **2.1 Definición**

El TCP/IP son las siglas de Transmission Control Protocol/Internet Protocol y es la base del Internet que sirve para enlazar computadoras que utilizan diferentes sistemas operativos, incluyendo PC, minicomputadoras y computadoras centrales sobre redes de área local y área extensa.

TCP/IP rige todas las comunicaciones entre todas las computadoras en Internet y dicta cómo se han de enviar paquetes de información por distintas redes. También tiene la función de verificación de errores para asegurarse que los paquetes llegan a su destino final en el orden apropiado.

TCP/IP fue desarrollado y demostrado por primera vez en 1972 por el departamento de defensa de los Estados Unidos (DARPA), ejecutándolo en el ARPANET una red de área extensa del departamento de defensa, para interconectar diferentes redes informáticas de defensa departamento.

# **2.2 Modelo TCP/IP**

El modelo TCP/IP está organizado en cuatro capas conceptuales que se construyen sobre una quinta capa de hardware. El siguiente esquema muestra las capas conceptuales así como la forma en que los datos pasan entre ellas.

#### **Capas conceptuales**

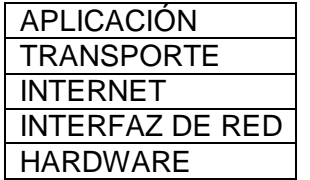

**Tabla 2.1 Capas del Modelo OSI**

### **Protocolos TCP/IP**

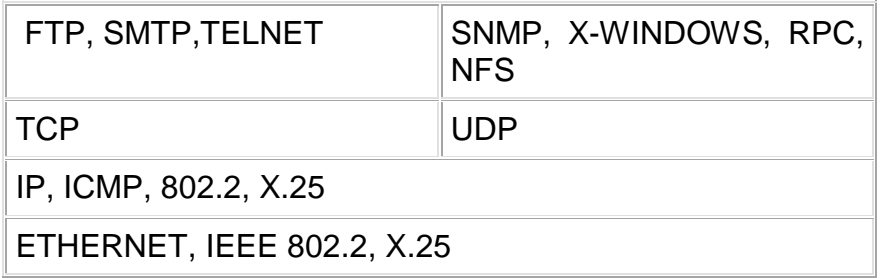

**Tabla 2.2 Protocolos de TCP/IP**

# **2.2.1 Capa de aplicación.**

Es el nivel más alto, los usuarios llaman a una aplicación que acceda servicios disponibles a través de la red de redes TCP/IP. Una aplicación interactúa con uno de los protocolos de nivel de transporte para enviar o recibir datos. Cada programa de aplicación selecciona el tipo de transporte necesario, el cual puede ser una secuencia de mensajes individuales o un flujo continúo de octetos. El programa de aplicación pasa los datos en la forma requerida hacia el nivel de transporte para su entrega.

# **2.2.2 Capa de transporte.**

La principal tarea de la capa de transporte es proporcionar la comunicación entre un programa de aplicación y otro. Este tipo de comunicación se conoce frecuentemente como comunicación punto a punto. La capa de transporte regula el flujo de información. Puede también proporcionar un transporte confiable, asegurando que los datos lleguen sin errores y en secuencia.

Para hacer esto, el software de protocolo de transporte tiene el lado de recepción enviando acuses de recibo de retorno y la parte de envío retransmitiendo los paquetes perdidos. El software de transporte divide el flujo de datos que se está enviando en pequeños fragmentos (por lo general conocidos como paquetes) y pasa cada paquete, con una dirección de destino, hacia la siguiente capa de transmisión.

La capa de transporte debe aceptar datos desde varios programas de usuario y enviarlos a la capa del siguiente nivel. Para hacer esto, se añade información adicional a cada paquete, incluyendo códigos que identifican qué programa de aplicación envía y qué programa debe recibir, así como una suma de verificación para verificar que el paquete ha llegado intacto y utiliza el código de destino para identificar el programa de aplicación en el que se debe entregar.

### **2.2.3 Capa Internet.**

La capa Internet maneja la comunicación de una máquina a otra. Ésta acepta una solicitud para enviar un paquete desde la capa de transporte, junto con una identificación de la máquina, hacia la que se debe enviar el paquete. La capa Internet también maneja la entrada de datagramas, verifica su validez y utiliza un algoritmo de ruteo para decidir si el datagrama debe procesarse de manera local o debe ser transmitido.

Para el caso de los datagramas direccionados hacia la máquina local, el software de la capa de red de redes borra el encabezado del datagrama y selecciona, de entre varios protocolos de transporte, un protocolo con el que manejará el paquete. Por último, la capa Internet envía los mensajes ICMP de error y control necesarios y maneja todos los mensajes ICMP entrantes.

### **2.2.4 Capa de interfaz de red.**

El software TCP/IP de nivel inferior consta de una capa de interfaz de red responsable de aceptar los datagramas IP y transmitirlos hacia una red específica. Una interfaz de red puede consistir en un dispositivo controlador (por ejemplo, cuando la red es una red de área local a la que las máquinas están conectadas directamente) o un complejo subsistema que utiliza un protocolo de enlace de datos propios (por ejemplo, cuando la red consiste de conmutadores de paquetes que se comunican con anfitriones utilizando HDLC).

### **2.3 Características**

Dentro de un sistema TCP/IP los datos transmitidos se dividen en pequeños paquetes, de éstos resaltan una serie de características.

> La tarea de IP es llevar los datos a los paquetes de un sitio a otro. Las computadoras que encuentran las vías para llevar los datos de una red a otra (denominadas enrutadores) utilizan IP para trasladar los datos.

*IP mueve los paquetes de datos a paquetes, mientras TCP se encarga del flujo y asegura que los datos estén correctos.*

- Las líneas de comunicación se pueden compartir entre varios usuarios. Cualquier tipo de paquete puede transmitirse al mismo tiempo, y se ordenará y combinará cuando llegue a su destino. Compare esto con la manera en que se transmite una conversación telefónica. Una vez que establece una conexión, se reservan algunos circuitos para usted, que no puede emplear en otra llamada, aun si deja esperando a su interlocutor por veinte minutos.
- Los datos no tienen que enviarse directamente entre dos computadoras. Cada paquete pasa de computadora en computadora hasta llegar a su destino.
- Los paquetes no necesitan seguir la misma trayectoria. La red puede llevar cada paquete de un lugar a otro y usar la conexión más idónea que esté disponible en ese instante. No todos los paquetes de los mensajes tienen que viajar, necesariamente, por la misma ruta, ni necesariamente tienen que llegar todos al mismo tiempo.
- La flexibilidad del sistema lo hace muy confiable. Si un enlace se pierde, el sistema usa otro. Cuando usted envía un mensaje, el TCP divide los datos en paquetes, ordena éstos en secuencia, agrega cierta información para control de errores y después los lanza hacia fuera, y los distribuye. En el otro extremo, el TCP recibe los paquetes, verifica si hay errores y los vuelve a combinar para convertirlos en los datos originales. De haber error en algún punto, el programa TCP destino envía un mensaje solicitando que se vuelvan a enviar determinados paquetes.

# **CAPITULO III VOIP/ TELEFONÍA TRADICIONAL**

# **3.1 Definiciones**

# **VoIP**

Voz IP, VozIP o VoIP proviene del inglés Voice Over Internet Protocol, es un grupo de recursos que hacen posible que la señal de voz viaje a través de Internet empleando un protocolo IP (Protocolo de Internet). Esto significa que se envía la señal de voz en forma digital, en paquetes, en lugar de enviarla en forma digital o analógica, a través de circuitos utilizables sólo para telefonía como una compañía telefónica convencional o PSTN (sigla de *Public Switched Telephone Network*, Red Telefónica Pública Conmutada).

### **Telefonía tradicional**

Se define como la Red Telefónica Básica (RTB) en donde los conjuntos de elementos constituido por todos los medios de transmisión y conmutación permiten enlazar a voluntad dos equipos terminales mediante un circuito físico que se establece específicamente para la comunicación y que desaparece una vez que se ha completado la misma. Se trata por tanto, de una red de telecomunicaciones conmutada.

Se trata de la red telefónica clásica, en la que los terminales telefónicos (teléfonos) se comunican con una central de conmutación a través de un solo canal compartido por la señal del micrófono y del auricular. En el caso de transmisión de datos hay una sola señal en el cable en un momento dado compuesta por la de subida más la de bajada, por lo que se hacen necesarios supresores de eco.

# **3.2 Protocolos de VoIP**

Los protocolos de Voz sobre IP o protocolos IP se usan para enviar las señales de voz sobre la red IP.

La telefonía IP se puede implementar utilizando diversos protocolos o estándares, para el inicio y finalización de la llamada tales como: La familia de protocolos H.323 de la ITU (*Internacional Telecomunications Union*), el protocolo SIP de la IETF (*Internet Enginering Task Force*), el protocolo H.248/MEGACO, el protocolo Skinny (protocolo propietario de Cisco Systems) y el protocolo IAX2 (Inter Asterisk exchange 2, de código abierto)

De estos protocolos se abarcaran solo los más comunes, H323 y SIP, ya que H323 fue el primer protocolo normado para telefonía IP y SIP por ser el más utilizado actualmente.

Los protocolos comúnmente usados para VOIP, definen la manera en que por ejemplo los codecs se conectan entre si y hacia otras redes usando VoIP.

### **3.2.1 H.323**

El estándar H.323 provee los cimientos para comunicaciones de audio video y datos sobre redes basadas en IP, incluyendo internet. H.323 fue diseñado desde un principio para incluir a la telefonía sobre IP, comunicaciones de gatekeeper a gatekeeper y otras comunicaciones de datos que implican redes conmutadas por paquetes como internet, redes IPX y token ring en redes de área local y extendida. H.323 es una recomendación del ITU-T (International Telecommunication Union), que define los protocolos para proveer sesiones de comunicación audiovisual sobre paquetes de red.

H.323. no garantiza una calidad de servicio, y el transporte de datos puede, o no, ser fiable; en el caso de voz o vídeo, nunca es fiable. Además, es independiente de la topología de la red y admite pasarelas, permitiendo usar más de un canal de cada tipo (voz, vídeo, datos) al mismo tiempo.

La familia H.323 Incluye los protocolos H.225.0, H.235, H245, RTP/RTCP y códecs de audio (G.711, G.722, G.723.1, G.728) y de video (H.261, H.263).

# **3.2.2 SIP**

Session Initiation Protocol (SIP) es un IETF definido por la señalización de protocolo, ampliamente utilizado para el control de multimedia de las sesiones de comunicación, tales como voz y video llamadas a través de Internet Protocol (IP). El protocolo de inicio de sesión (SIP) trata sobre el inicio de sesiones de comunicación interactivas entre usuarios. SIP también describe como modificar y terminar tales sesiones. Lo que no hace SIP es describir en qué consiste una sesión; esto esta descrito por el contenido de los mensajes que lleva SIP.

SIP se basa en la arquitectura de cliente – servidor. Para iniciar una sesión, el llamante, también conocido como el User Agent (UAC) envía un request (llamado un INVITE), dirigido a la persona con la que el llamante quiere hablar, el User Agent Server (UAS). De esta forma, cualquier terminal SIP puede ser cliente o servidor, dependiendo de si es al llamante o el llamado.

# **3.3 Codecs**

Codec viene del inglés coder-decoder, se encarga de convertir una señal de audio analógica en un formato de audio digital para transmitirla y luego convertirla nuevamente a un formato descomprimido de señal de audio para poder reproducirla.

Los codecs realizan esta tarea de conversión tomando muestras de la señal de audio miles de veces por segundo.

Existen diferentes frecuencias de muestreo de la señal en VOIP, esto depende del codec que se esté usando.

- 64,000 veces por segundo
- 32,000 veces por segundo
- 8,000 veces por segundo

Los softphones, hardphones, centralitas IP soportan una serie de codecs. Cuando hablan entre sí negocian un codec común.

Los codecs operan usando algoritmos avanzados que les permiten tomar las muestras, ordenarlas, comprimirlas y empaquetar los datos. El algoritmo CS-ACELP (conjugate-structure algebraic-code-excited linear prediction) es uno de los algoritmos más comunes en VoIP.

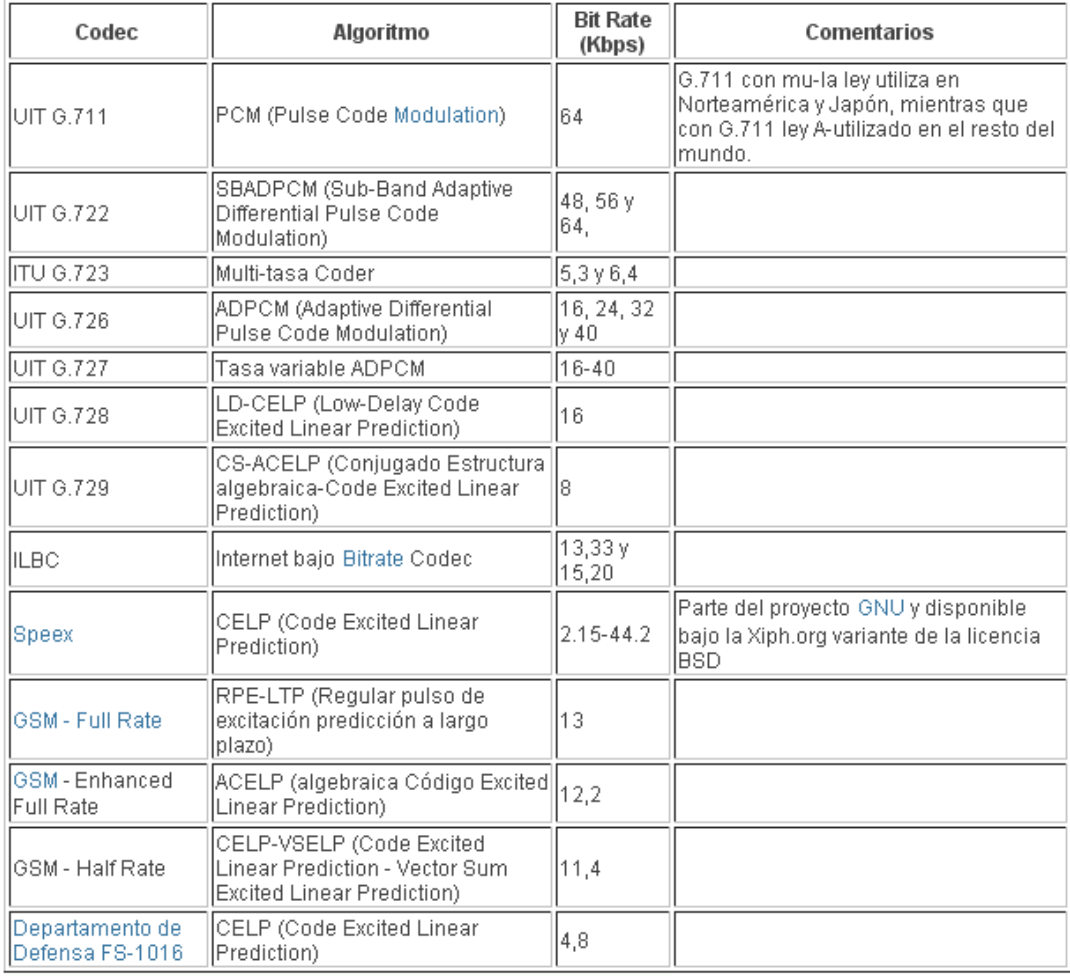

**Figura 3.1 Codecs para VoIP**

### **3.3.1 G.722**

G.722 es un codec estándar de ITU que proporciona 7 kilociclos de audio wideband en las tarifas de datos a partir del 48 a 64 kbit/s. Esto es útil en red fija IP excesivo de la voz los usos, donde no está típicamente prohibitivo el ancho de banda requerido, y ofrecen una mejora significativa en codecs de banda estrecha.

# **3.4 Ventajas de VoIP**

La primera ventaja y la más importante es el costo, una llamada mediante telefonía VoIP es en la mayoría de los casos mucho más barata que su equivalente en telefonía convencional.

Esto es básicamente debido a que se utiliza la misma red para la transmisión de datos y voz, la telefonía convencional tiene costos fijos que la telefonía IP no tiene, de ahí que esta es más barata. Usualmente para una llamada entre dos teléfonos IP la llamada es gratuita, cuando se realiza una llamada de un teléfono ip a un teléfono convencional el costo corre a cargo del teléfono ip.

Existen otras ventajas más allá del costo para elegir a la telefonía IP:

- Múltiples llamadas.
- Diferentes números telefónicos de diferentes lugares del mundo.
- Nuestras líneas nos acompañan a cualquier lugar donde tengamos acceso a Internet.
- Portabilidad inalámbrica con WI-FI.
- Servicios agregados de red
- Seguridad superior heredada de los sistemas informáticos.
- Fácil integración con audio y video.
- Interesantes aplicaciones empresariales como IVR.

# **3.5 Desventajas de VoIP**

Aun hoy en día existen problemas en la utilización de VoIP, queda claro que estos problemas son producto de limitaciones tecnológicas y se verán solucionadas en un corto plazo por la constante evolución de la tecnología, sin embargo algunas de estas todavía persisten y se enumeran a continuación:

- VoIP requiere de una conexión de banda ancha. Hoy en día, con la constante expansión que están sufriendo las conexiones de banda ancha todavía hay hogares que tienen conexiones por modem, este tipo de conectividad no es suficiente para mantener una conversación fluida con VoIP.
- VoIP requiere de una conexión eléctrica. En caso de un corte eléctrico a diferencia de los teléfonos VoIP los teléfonos de la telefonía convencional siguen funcionando (excepto que se trate de teléfonos inalámbricos). Esto

es así porque el cable telefónico es todo lo que un teléfono convencional necesita para funcionar.

- Llamadas al 911: Estas también son un problema con un sistema de telefonía VOIP. Como se sabe, la telefonía ip utiliza direcciones IP para identificar un número telefónico determinado, el problema es que no existe forma de asociar una dirección ip a un área geográfica, como cada ubicación geográfica tiene un numero de emergencias en particular no es posible hacer una relación entre un número telefónico y su correspondiente sección en el 911.
- Dado que VOIP utiliza una conexión de red la calidad del servicio se ve afectado por la calidad de esta línea de datos, esto quiere decir que la calidad de una conexión VoIP se puede ver afectada por problemas como la alta latencia (tiempo de respuesta) o la perdida de paquetes. Las conversaciones telefónicas se pueden ver distorsionadas o incluso cortadas por este tipo de problemas.
- VOIP es susceptible a virus, gusanos y hacking.
- En los casos en que se utilice un softphone la calidad de la comunicación VOIP se puede ver afectada por la PC, digamos que estamos realizando una llamada y en un determinado momento se abre un programa que utiliza el 100% de la capacidad de nuestro CPU, en este caso critico la calidad de la comunicación VOIP se puede ver comprometida porque el procesador se encuentra trabajando a tiempo completo, por eso, es recomendable utilizar un buen equipo junto con su configuración VoIP.

# **3.6 Telefonía tradicional**

### **3.6.1 Historia**

- 1876 Alexander Graham Bell patenta el teléfono
- 1877 Primera central telefónica
- 1891 Primera centralita de usuario
- 1970 La FCC abre el mercado en USA
- 1917 100 millones de líneas en servicio en USA
- 2002 1,1 billones de líneas en servicio

En la actualidad en la mayor parte de los hogares todavía se emplean teléfonos analógicos los cuales transmiten señales analógicas hacia la oficina central (CO) de la compañía telefónica. No obstante en la mayoría de las oficinas centrales estas señales analógicas se convierten a un formato digital antes que sean enviadas a sus destinos, ya sea que se encuentren en la misma oficina central o en cualquier punto del planeta.

### **3.6.2 Telefonía Analógica**

La Red Telefónica Conmutada (RTC; también llamada Red Telefónica Básica o RTB) es una red de comunicación diseñada primordialmente para la transmisión de voz, aunque pueda también transportar datos, por ejemplo en el caso del fax o de la conexión a Internet a través de un módem acústico.

Se trata de la red telefónica clásica, en la que los terminales telefónicos (teléfonos) se comunican con una central de conmutación a través de un solo canal compartido por la señal del micrófono y del auricular. En el caso de transmisión de datos hay una sola señal en el cable en un momento dado compuesta por la de subida más la de bajada, por lo que se hacen necesarios supresores de eco.

La voz va en banda base, es decir sin modulación (la señal producida por el micrófono se pone directamente en el cable). Las señales de control (descolgar, marcar y colgar) se realizaban, desde los principios de la telefonía automática, mediante aperturas y cierre del bucle de abonado.

En la actualidad, las operaciones de marcado ya no se realizan por apertura y cierre del bucle, sino mediante tonos que se envían por el terminal telefónico a la central a través del mismo par de cable que la conversación.

Los sistemas de telefonía tradicional están guiados por un sistema muy simple pero ineficiente denominado conmutación de circuitos. La conmutación de circuitos ha sido usada por las operadoras tradicionales por más de 100 años.

En este sistema cuando una llamada es realizada la conexión es mantenida durante todo el tiempo que dure la comunicación. Este tipo de comunicaciones es denominado "circuito" porque la conexión está realizada entre 2 puntos hacia ambas direcciones. Estos son los fundamentos del sistema de telefonía convencional.

Durante muchos años los sistemas telefónicos de conmutación privados (PBX. private branch exchanges) que se utilizan en los negocios han transportado el formato digital todo el camino hacia los escritorios.

En la actualidad muchos negocios, oficinas centrales y los proveedores tradicionales de servicios telefónicos están cambiando a sistemas integrados que combinan la voz digital con el tráfico digital de datos sobre una sola red de Protocolo de Internet IP (por las siglas en inglés de Protocolo de Internet).

### **3.6.2.1 Conmutación de Circuitos**

Es aquella en la que los equipos de conmutación deben establecer un camino físico entre los medios de comunicación previa a la conexión entre los usuarios. Este camino permanece activo durante la comunicación entre los usuarios, liberándose al terminar la comunicación.

Para cada conexión entre dos estaciones, los nodos intermedios dedican un canal lógico a dicha conexión.

Para establecer el contacto y el paso de la información de estación a estación a través de los nodos intermedios, se requieren estos pasos:

- 1. Establecimiento del circuito: el emisor solicita a un cierto nodo el establecimiento de conexión hacia una estación receptora. Este nodo es el encargado de dedicar uno de sus canales lógicos a la estación emisora (suele existir de antemano). Este nodo es el encargado de encontrar los nodos intermedios para llegar a la estación receptora, y para ello tiene en cuenta ciertos criterios de encaminamiento, costo, etc.
- 2. Transferencia de datos: una vez establecido el circuito exclusivo para esta transmisión (cada nodo reserva un canal para esta transmisión), la estación se transmite desde el emisor hasta el receptor conmutando sin demoras de nodo en nodo (ya que estos nodos tienen reservado un canal lógico para ella).
- 3. Desconexión del circuito: una vez terminada la transferencia, el emisor o el receptor indican a su nodo más inmediato que ha finalizado la conexión, y este nodo informa al siguiente de este hecho y luego libera el canal de nodo en nodo hasta que todos han liberado este canal dedicado.

Debido a que cada nodo conmutador debe saber organizar el tráfico y las conmutaciones, éstos deben tener la suficiente "inteligencia" como para realizar su labor eficientemente.

La conmutación de circuitos suele ser bastante ineficiente ya que los canales están reservados aunque no circulen datos a través de ellos.

Sus características son:

- Tráfico constante
- Retardos fijos
- Sistemas orientados a conexión
- Sensitivos a pérdidas de la conexión
- Orientados a voz u otras aplicaciones en tiempo real

La red pública de telefonía utiliza conmutación de circuitos. Su arquitectura es la siguiente:

- Abonados: son las estaciones de la red.
- Bucle local: es la conexión del abonado a la red Esta conexión, como es de corta distancia, se suele hacer con un par trenzado.
- Centrales: son aquellos nodos a los que se conectan los abonados (centrales finales) o nodos intermedios entre nodo y nodo (centrales intermedias).
- Líneas principales: son las líneas que conectan nodo a nodo. Suelen usar multiplexación por división en frecuencias o por división en el tiempo.

La conmutación de circuitos, a pesar de sus deficiencias es el sistema más utilizado para conectar sistemas informáticos entre sí a largas distancias debido a la profusión e interconexión que existe (debido al auge del teléfono) y a que una vez establecido el circuito, la red se comporta como si fuera una conexión directa entre las dos estaciones, ahorrando bastante lógica de control.

Cada nodo de conmutación de circuitos consta básicamente de un conmutador digital, un circuito que tiene una serie de conexiones al exterior (cada una es un canal) y una lógica de puertas internas que conectan unos canales con otros cuando se requieren estas conexiones. Por lo que dos canales conectados por el conmutador es como si estuvieran unidos sin interrupción. El conmutador posee la lógica de control suficiente para conectar y desconectar canales conforme sea necesario. Estos conmutadores deben permitir conexión full-duplex (típica en telefonía).

El conmutador digital se compone de:

- Interfaz de red: incluye las funciones y hardware para conectar los dispositivos digitales (y analógicos) a la red.
- Unidad de control: establece, gestiona y corta las conexiones conforme se le requieran al sistema.

Hay dos tipos básicos de redes respecto a su capacidad o no de bloquear las comunicaciones entre dos estaciones:

- Bloqueantes: aquellas que impiden una conexión cuando no es posible dedicar canales para ella (por ejemplo en telefonía ya que no suele haber muchos teléfonos funcionando a la vez al ser las conexiones relativamente cortas).
- No bloqueantes: aquellas que siempre disponen de algún canal para cada conexión (esto debe ser así para conexiones entre sistemas informáticos en los que la conexión típica es de larga duración).

# **3.6.2.1.1. Conmutación por División en el Espacio**

Son conmutadores en los que las conexiones entre líneas de entrada y salida son conexiones físicas (generalmente con matrices de puertas físicas que se cierran o abren).

Sus limitaciones principales son:

- Al crecer el número de líneas de conexión, deben crecer con el cuadrado, los puntos de cruce; algo muy costoso.
- La pérdida de un punto de cruce interrumpe la conexión entre dos líneas.
- Hay muchos puntos de cruce que no se utilizan nunca. Por lo que es muy ineficiente.

Los conmutadores con múltiples etapas solucionan algunos de los inconvenientes anteriores:

- Se reduce el número de puntos de cruce.
- Hay más de un camino posible entre dos líneas.

Estos sistemas deben de ser bloqueantes.

### **3.6.2.1.2. Conmutación por División en el Tiempo**

Estos sistemas constan de las líneas de entrada (una para cada canal de acceso al conmutador) y lo que hacen es muestrear una a una cada línea y lo que encuentren (ya sean bits, bytes o bloques) lo pasan a unas memorias llamadas ranuras (una por cada canal) de donde serán pasados a sus correspondientes líneas de salida. Las líneas de entrada son fijas para cada emisor, pero las líneas de salida se irán conmutando dependiendo de las velocidades de asimilación de datos por las líneas de salida.

Las velocidades de trabajo del sistema deben de ser lo suficientemente altas para que ninguna entrada supere a ésta en velocidad.

### **3.6.3 Telefonía Digital**

En 1984 la CCITT definía la RDSI (Red Digital de Servicios Integrados), como una red, en general evolucionada de una red digital integrada telefónica, que proporciona, de un extremo a otro, conectividad digital, soportando un amplio abanico de servicios, ya sean vocales u otros, y a la que los usuarios pueden tener acceso mediante dispositivos o interfaces multi-propósito.

La RDSI ha sido diseñada, como sucesor de las actuales redes telefónicas públicas, respecto de las que ofrece:

- Audio de 7 KHz, frente a los 3,1 KHz de la telefonía básica, mejorando sensiblemente la calidad.
- Comunicaciones digitales a 64 Kbits por segundo, frente a los 14,4 Kbps. teóricamente alcanzables por las redes telefónicas.
- Gran funcionalidad frente a las redes telefónicas, como resultado del uso de un canal de señalización normalizado.
- Un único medio de acceso para transferencia de voz, imagen, datos y textos, por medio de conmutación de circuitos o de paquetes.
- Rapidez en las llamadas (menos de 800 ms.) y virtualmente sin errores.

Las ventajas son evidentes en el envío de una página fax DIN-A4 en tan sólo 3 segundos, y la posibilidad de vídeo conferencias de calidad razonable. El término sajón original es ISDN (Integrated Service Digital Network), acuñado en 1972 por Japón y homologado en 1984 por CCITT.

Los estudios del CCITT hicieron patente la absoluta necesidad de que los servicios primarios de RDSI, evolucionaran a partir de las actuales redes telefónicas, entre otras razones para el aprovechamiento de las inversiones en los actuales cables de cobre. Sin embargo, es de esperar la evolución en instalaciones de mayor calidad para transferencias digitales, que a largo plazo son sin duda más rentables, como por ejemplo, fibra óptica.

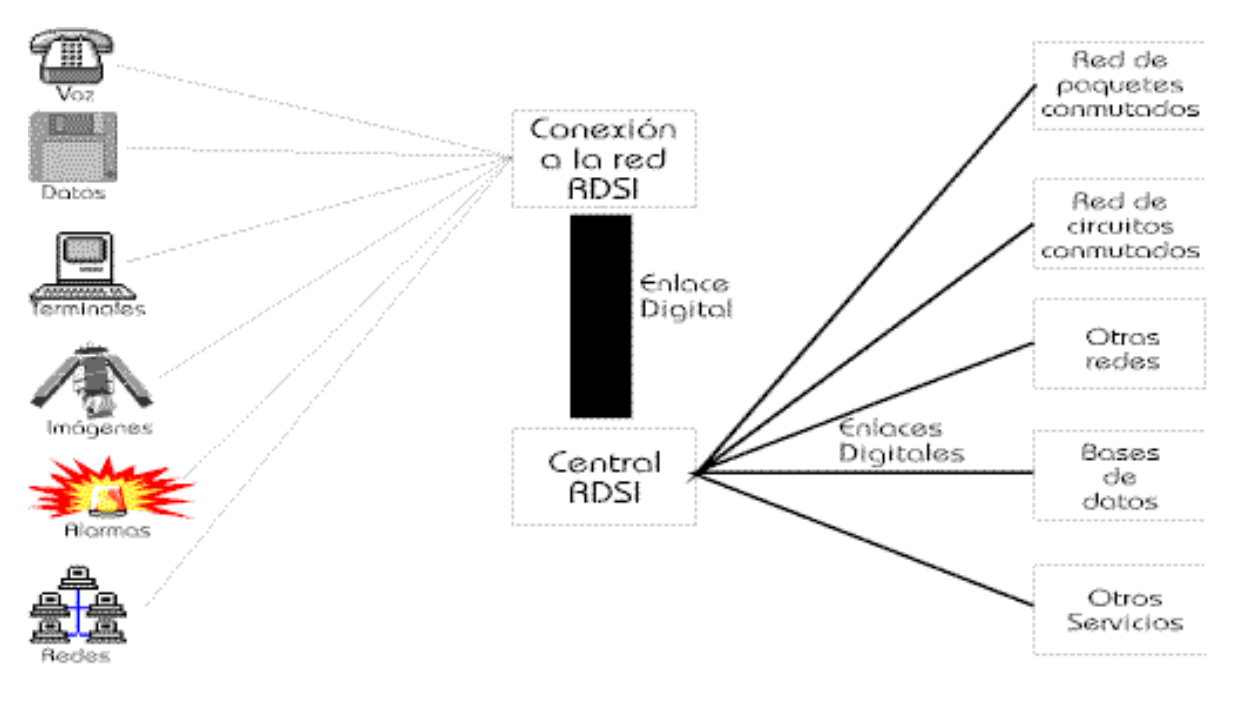

**Figura 3.2 Visión de RDSI**

# **3.6.3.1 Tecnología:**

La RDSI actual, también conocida como RDSI de banda estrecha, está basada en una de las dos estructuras definidas por CCITT:

# **Acceso básico (BRI)**

- Acceso simultáneo a 2 canales de 64 Kbps., denominados canales B, para voz o datos.
- Un canal de 16 Kbps., o canal D, para la realización de la llamada y otros tipos de señalización entre dispositivos de la red.
- En conjunto, se denomina 2B+D, o I.420, que es la recomendación CCITT que define el acceso básico. El conjunto proporciona 144 Kbps.

# **Acceso primario (PRI)**

- Acceso simultáneo a 30 canales tipo B, de 64 Kbps., para voz y datos.
- Un canal de 64 Kbps., o canal D, para la realización de la llamada y la señalización entre dispositivos de la red.
- En conjunto, se referencia como 30B+D o I.421, que es la recomendación CCITT que define el acceso primario. el conjunto proporciona 1.984 Kbps.
- En algunos países (US), sólo existen 23 canales tipo B, por lo que se denomina 23B+D. El total corresponde a 1.536 Kbps.

Evidentemente, las comunicaciones vía RDSI, han de convivir con las actuales líneas, por lo que es perfectamente posible establecer una llamada, por ejemplo, entre un teléfono RDSI y un teléfono analógico o viceversa, del mismo modo que es posible comunicar, vía RDSI, con X.25 o redes tipo Frame Relay.

La información en los canales tipo B, operando en modo de conmutación de circuitos, una vez que ha sido establecida la llamada, se transmite de un modo totalmente transparente, lo que permite emplear cualquier conjunto de protocolos como SNA, PPP, TCP/IP, etc.

El canal de control de la llamada o canal D, también denominado de señalización, permite el establecimiento, monitorización y control de la conexión RDSI, y es el responsable de generar los timbres de llamada. Está definido por la recomendación CCITT Q.931 (I.451), aunque en la actualidad, algunos países siguen normas propietarias. La señalización dentro de la red se realiza mediante la norma SS#7 (Signalling System Number 7) del CCITT, la misma empleada para la operación sobre líneas analógicas.

Los canales tipos B y D se agrupan, a su vez, en diferentes tipos o grupos, según el siguiente esquema:

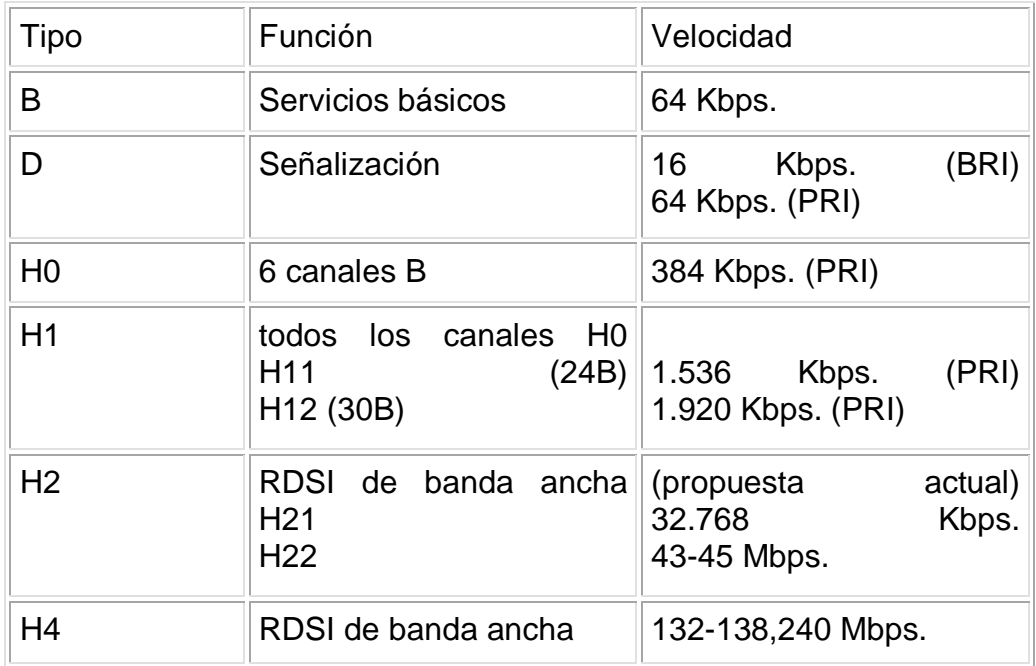

**Tabla 3.1 Agrupaciones de RDSI**

Por tanto, las interfaces BRI y PRI tienen la siguiente estructura:

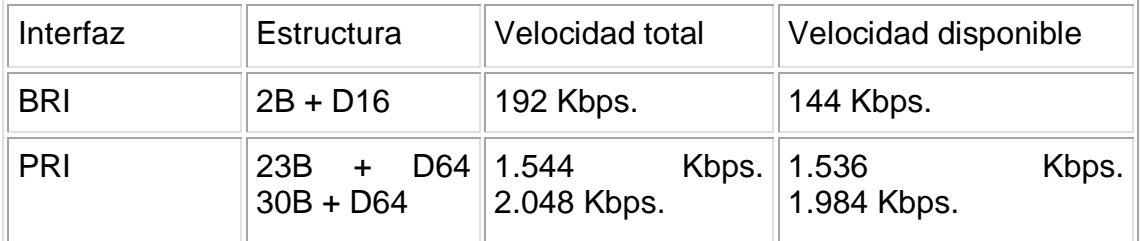

#### **Tabla 3.2 Interfaces BRI y PRI**

La RDSI se integra en el esquema de capas OSI (Open Systems Interconnection), en el que cada nivel realiza un subconjunto de las funciones requeridas para la comunicación, cuyo esquema de funcionamiento es el siguiente:

**Nivel Físico:** Realiza la transmisión de cadenas de bits, sin ninguna estructuración adicional, a través del medio físico. Tiene que ver con las características mecánicas, eléctricas, funcionales y los procedimientos para el acceso al medio físico.

**Nivel de enlace:** Se encarga de la transferencia fiable de información a través del enlace físico, enviando los bloques de datos (tramas o frames), con la sincronización, control de errores y control de flujo necesarios.

**Nivel de red:** Proporciona a los niveles superiores la independencia de la transmisión de los datos y de las tecnologías de conmutación empleadas para la conexión de los sistemas. Es responsable de establecer, mantener y terminar las conexiones.

**Nivel de transporte:** Proporciona la transferencia de datos fiable y transparente entre dos puntos. Facilita la corrección de errores y el control de flujo entre dichos puntos.

**Nivel de sesión:** Facilita las estructuras de control para la comunicación entre aplicaciones. Establece, dirige y termina las conexiones (sesiones) entre aplicaciones que se comunican.

**Nivel de presentación:** Proporciona independencia a los procesos de aplicación respecto de las diferencias de representación de los datos (formatos, sintaxis, etc).

**Nivel de aplicación:** Suministra el acceso al entorno OSI por parte de los usuarios y proporciona los servicios de información distribuida.

La arquitectura del protocolo RDSI, respecto de los niveles OSI, se define como:

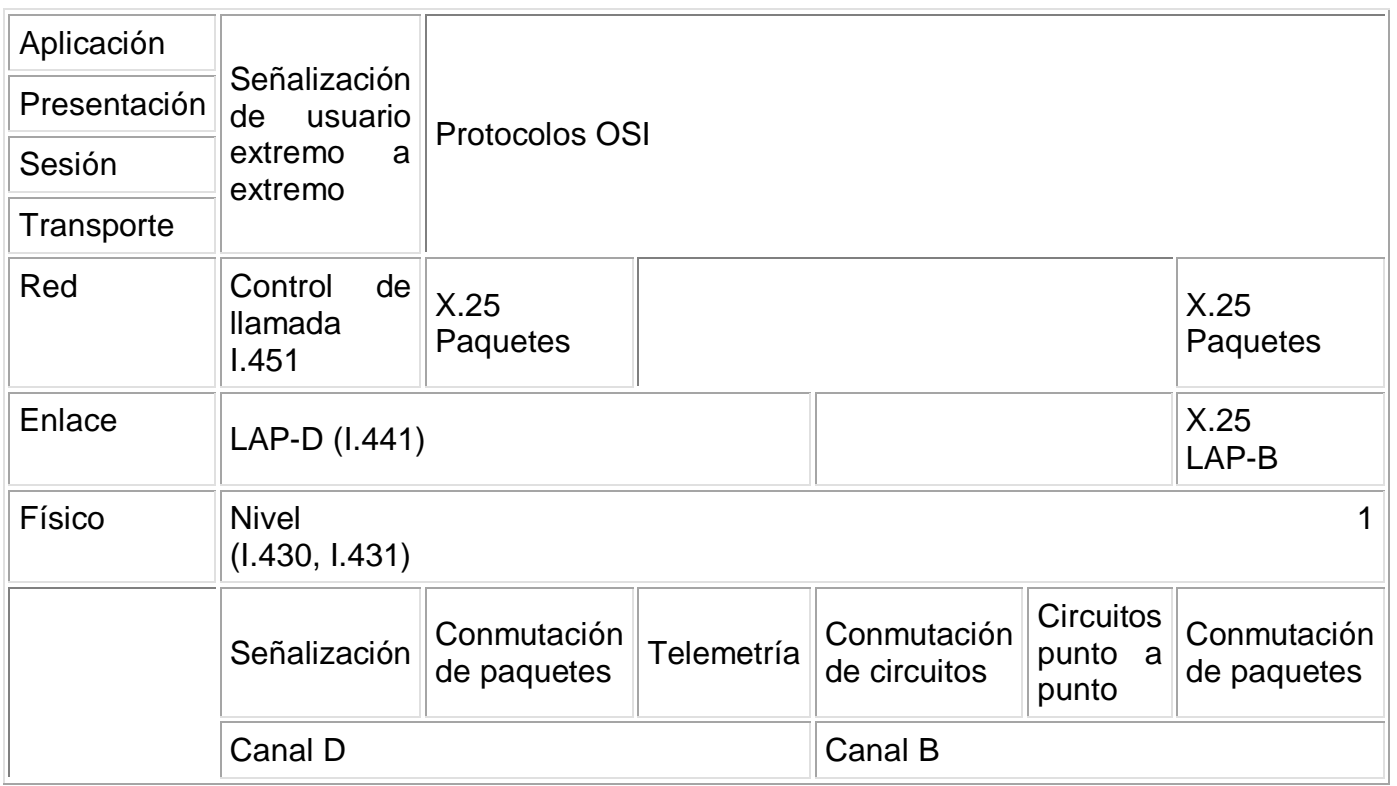

**Figura 3.3 Arquitectura del protocolo RDSI - OSI**

Las funciones del nivel físico incluyen:

- Codificación de los datos a ser transmitidos.
- Transmisión de datos en modo full duplex, a través del canal B.
- Transmisión de datos en modo full duplex, a través del canal D.
- Multiplexado de los canales para formar la estructura BRI o PRI.
- Activación y desactivación de los circuitos físicos.
- Alimentación del terminador de la red al dispositivo terminal.
- Identificación del terminal.
- Aislamiento de terminales defectuosos.
- Gestión de accesos al canal D.

El enlace de los canales se produce a través del procedimiento LAP-B (Link Access Procedure Balanced). El protocolo LAP-B es un subconjunto del protocolo HDLC (High-level Data Link Control), que puede proporcionar la conexión entre el usuario y la red a través de un enlace simple, por ejemplo en un canal B.

Asimismo, el protocolo LAP-D, derivado del anterior, proporciona una o más conexiones sobre un mismo canal (D), y por tanto permite cumplir con los requerimientos de señalización para múltiples canales B, asociados a un único canal D.

La funcionalidad del protocolo LAP-D permite:

- Mensajes a un único o múltiples (broadcast) destinatarios.
- En caso de un único destinatario, se garantiza que no hay pérdida de ningún mensaje, así como su transmisión libre de errores, en la secuencia en que son originados.
- En caso de mensajes tipo "broadcast", LAP-D garantiza la transmisión libre de errores en la secuencia original, pero si hay errores durante la transmisión, los mensajes se pierden.

LAP-D proporciona direccionamiento y chequeo de errores en la capa 2, mediante una secuencia de verificación de tramas (FCS o Frame Check Sequence).

El SAPI o identificador de punto de acceso al servicio (Service Access Point Indentifier), mantiene aparte la información de las diferentes formas del canal D. SAPI 0 es para indicar información de señalización; SAPI 1 es para conexiones de paquetes de datos, empleando el protocolo RDSI Q.931; SAPI 16 es para paquetes de datos según las recomendaciones X.25 (nivel 3), y SAPI 63 se emplea para la información de gestión de LAP-D. Las otras posibilidades están reservadas para usos futuros.

El TEI o identificador de terminal (Terminal Endpoint Identifier), es la segunda parte de la dirección LAP-D, y permite que sean identificados diferentes dispositivos en un determinado grupo. Esta dirección es empleado sólo en el canal D, y no debe de ser confundida con ninguna dirección de la capa 3, que corresponden a la red (por ejemplo, una dirección X.25).

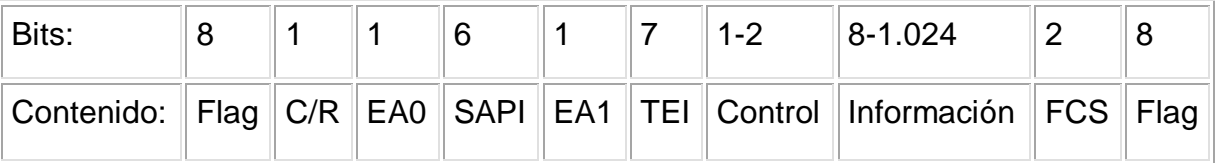

**Tabla 3.3 Estructura de la Cabecera del TEI**

 $(Flag = 01111110)$ 

Los modos de operación de LAP-D permiten realizar el reconocimiento de la correcta recepción (acknoledge mode) de tramas múltiples en el caso de un único destinatario, o bien no realizarlo (unacknowledge mode) en caso de mensajes tipo broadcast.

Se pueden establecer 3 tipos básico de conexiones RDSI:

 Llamadas de conmutación de circuitos a través del canal B: en las que la preparación se realiza a través del canal D.

- Llamadas de conmutación de paquetes a través del canal B: en las que la preparación se realiza a través del canal D, para la conexión de conmutación de circuitos a un nodo de conmutación de paquetes (de la operadora o privado).
- Llamadas de conmutación de paquetes a través del canal D: en las que el tráfico de paquetes es multiplexado con las señales de control en la capa de enlace (internetworking con canales B).

La señalización del canal D (Q.931), realiza las siguientes funciones:

- Verificación de compatibilidad: asegura que sólo reaccionen a una llamada aquellos equipos compatibles en una línea RDSI.
- Subdireccionamiento.
- Presentación de números.
- Establecimiento de la llamada.
- Selección del tipo de conexión (conmutación de paquetes o de circuitos).
- Generación de corrientes y tonos de llamada.
- Señalización usuario a usuario (de forma transparente a la red).
- Soporte de facilidades y servicios adicionales.

Los mensajes empleados para la señalización son:

- SETUP: para iniciar una llamada.
- ALERTING: para indicar el inicio de la fase de generación del tono.
- CONNECT: para señalizar el comienzo de la conexión.
- CONNECT ACKNOWLEDGE: reconocimiento local del mensaje de conexión.
- DISCONNECT: enviado por el terminal cuando va a colgar.
- RELEASE: respuesta a un mensaje de desconexión, iniciando la misma.
- RELEASE COMPLETE: reconocimiento local del mensaje de desconexión, confirmando la liberación correcta de la llamada.
- CALL PROCEEDING: enviada por la central a un terminal intentando establecer una llamada una vez ha sido analizado el número llamado.
- SETUP ACKNOWLEDGEMENT: confirmación por la central, de la recepción del mensaje de SETUP, en caso de precisarse de información adicional para completar la llamada.
- USER INFORMATION: para la señalización usuario a usuario.
- INFORMATION: empleado por el terminal para enviar información adicional a la central en cualquier momento, durante una llamada.
- NOTIFY: usado por la central para enviar información a un terminal, en cualquier momento, durante una llamada.

Los elementos importantes, durante el envío de los mensajes de señalización, son:

\*Número llamado, incluido en SETUP.

\*Subdirección llamada, usada durante la llamada para seleccionar un equipo determinado.

\*Número y subdirección del iniciador de la llamada, empleados en SETUP para identificar el origen de la llamada.

\*BC (Bearer Capability): empleado durante SETUP, para seleccionar el tipo de conexión.

\*HLC (High Layer Compatibility): empleado en SETUP por el equipo originario de la llamada, para identificar el servicio requerido y verificado por el equipo llamado para comprobar su compatibilidad.

\*LLC (Low Layer Compatibility): empleado en SETUP por el equipo originario para especificar como ha sido codificada la información para el servicio.

\*Número y subdirección conectadas, enviado al originario de la llamada para identificar al equipo con el que realmente se ha establecido la conexión.

\*Indicador de situación: empleado para describir el estado de la conexión o para indicar el acceso al canal B, aun no habiendo sido completada la llamada.

\*Visualización: utilizado en NOTIFY para proporcionar un mensaje en la pantalla de un terminal RDSI.

\*Facilidades de teclado: empleados para introducir información adicional desde un teclado del terminal, una vez que han sido introducidos los datos relativos al número y subdirección del terminal llamado.

\*Información usuario a usuario.

Podemos definir una conexión RDSI según el siguiente diagrama:

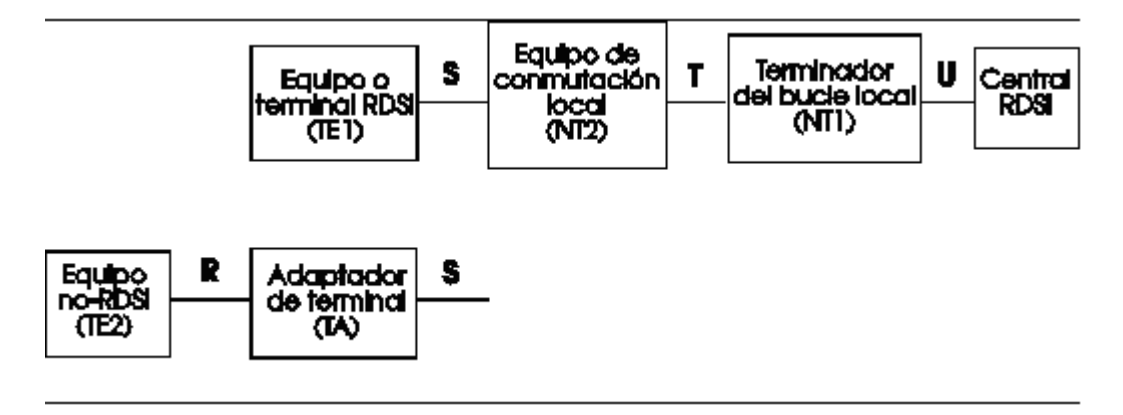

**Figura 3.4 Diagrama a Bloques de una conexión RDSI**

El módulo NT1 es el que proporciona la terminación física y electromagnética de la red, aislando al usuario de la compañía suministradora, permitiendo una adecuada monitorización y mantenimiento.

El módulo NT2 realiza, si existe, la conmutación local y el enrutado, en casos de redes locales y centralitas digitales.

Pueden existir equipos NT12, en el caso de que se integren físicamente los equipos de terminación con los de conmutación, por ejemplo en casos de centralitas digitales suministradas por la propia compañía proveedora de los servicios RDSI.

Los equipos TE1 son aquellos que cumplen con las especificaciones RDSI, y que por tanto están diseñados para su conexión directa a dichas líneas.

Por el contrario, los equipos TE2, que no están preparados para su conexión directa a la RDSI, precisan de adaptadores de terminal (TA), que realizan la necesaria adaptación de señales y protocolos, desde interfaces como RS-232, V.35 e incluso de teléfonos normales.

Dado que muchos dispositivos de comunicación actuales operan a velocidades inferiores a los 64 Kbps., es necesario realizar una adaptación a dicha velocidad, que es la empleada por el canal B. Para ello se pueden emplean dos procedimientos:

1. Adaptación V.110 (para datos asíncronos), norma ETSI europea:

En caso de flujos de 1 sólo bit, se usan 1, 2 o 4 bits por octeto y se completa el resto.

En caso de flujos de múltiples bits, se realiza un interleaving en cada octeto y se completa si es necesario.

#### 2. Adaptación V.120, norma US:

Los datos con velocidades inferiores son convertidos a un formato HDLC y transmitidos usando un protocolo similar a LAP-D.

El adaptador espera hasta que haya suficientes datos de baja velocidad, para crear una trama y transmitirla a 64 Kbps. Si no hay datos disponibles, se completa.

A diferencia de V.110, V.120 proporciona control de flujo y recuperación de errores.

En el punto "U", los datos son transmitidos a través de un par telefónico, en modo full duplex a 144 Kbps. (BRI), codificados de acuerdo con el standard 2B1Q.

La conexión física RDSI se realiza a través de un conector tipo RJ-45, de 8 pines, y el zócalo correspondiente, en un bus pasivo que permite la conexión simultánea de hasta 8 dispositivos BRI que deben lograr el control sobre el uso de los canales B.

De los 4 pares de hilos, 2 hilos se utilizan para transmisión y dos para recepción; los pares libres pueden ser usados para alimentar al NT2, si así lo requiere. En el caso de accesos primarios, se emplea un conector BNC, según la interfaz G.703. La trama BRI es una trama repetitiva de 48 bits, que contiene 16 bits para cada canal B, 4 para el canal D, y 12 bits para alineación de los datos (framing).

Es lo que se denomina multiplexación de varios canales de datos por división en el tiempo (TDM o Time Division Multiplexing), en un solo canal físico.

Se emplea un esquema similar en el caso de PRI.

Las ventajas de utilizar un canal para señalización (D), separado de los de datos (B), son:

- Señalización y control para varios canales B.
- Menor tiempo de respuesta, y por tanto rapidez en la llamada.
- Optimización de su utilización.
- Inmunidad frente a fallos en los canales de datos.
- Posibilidad de introducir mejoras y nuevos servicios en la red.

Para la correcta distribución de los tiempos entre diferentes dispositivos conectados al mismo bus, se emplea un protocolo de gestión del canal D, según el siguiente esquema básico:

- El dispositivo que ha terminado de usar el bus, transmite bits "1" en el canal D, significando la ausencia de señales en la línea.
- La red retransmite, en forma de eco, cada bit del canal D.
- Antes de transmitir, un dispositivo "escucha" el eco hasta que sólo haya una serie de bits "1".

Para la detección de una colisión, el dispositivo compara los bits de eco con los de transmisión, y vuelve al estado de escucha si hay discrepancia.

Además, existe un mecanismo de prioridad, por el cual, la información de señalización siempre es prioritaria frente a los paquetes de datos y donde una estación comienza en un estado de "prioridad normal", y es reducido a "baja prioridad" una vez haya efectuado la transmisión, volviendo a "prioridad normal", sólo en el caso de que el resto de las estaciones hayan tenido ocasión de transmitir.

La conexión física al bus pasivo RDSI, se realiza situando unos terminadores de 100 Ohmios en cada extremo del bus, que puede tener una distancia máxima de 1 Km. (configuración punto a punto). Si se desean conectar varios dispositivos (bus pasivo corto), la distancia máxima se reduce a 200 metros.

En el caso del bus pasivo extendido, varios dispositivos, separados por un máximo de 50 metros, coexisten en un bus de una longitud máxima de 500 metros. Por último, la configuración en estrella permite dividir el bus en dos que siguen la misma norma que en la configuración punto a punto.

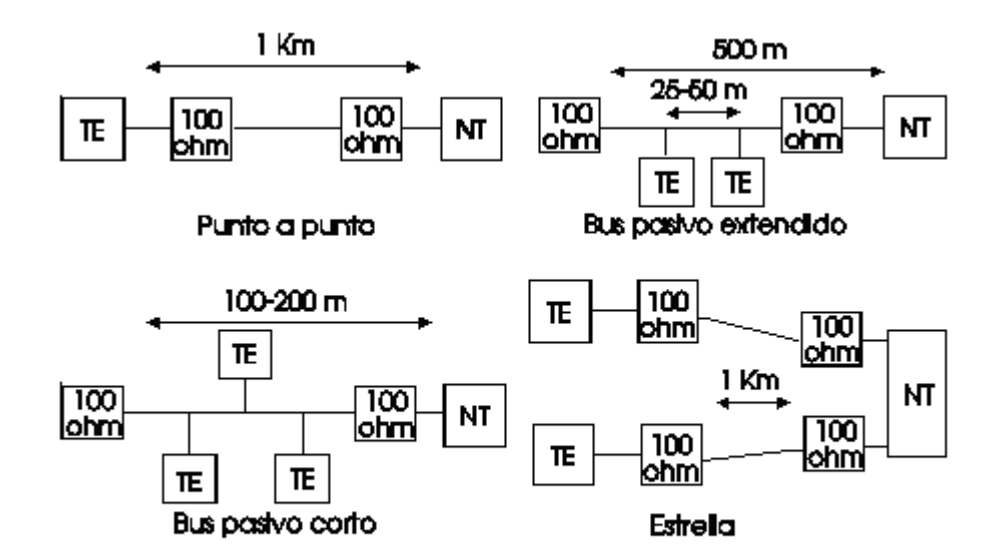

**Figura 3.5 Configuración del Cableado**

La numeración RDSI sigue normas muy similares a la numeración telefónica a la que estamos habituados. Se refiere al punto "T" de conexión entre el bus pasivo y la red.

Sin embargo, y dado que pueden coexistir hasta 8 dispositivos en el bus pasivo, puede complementarse, bien, con 8 números para un mismo punto "T", cada uno de los cuales corresponde a un dispositivo, o bien con códigos adicionales que definen la "dirección" específica de cada dispositivo.

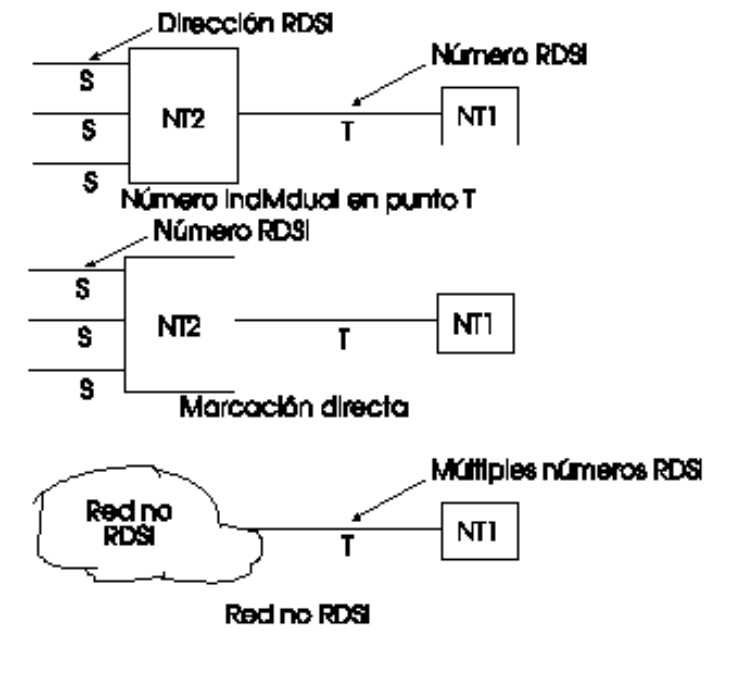

**Figura 3.6 Red no RDS**

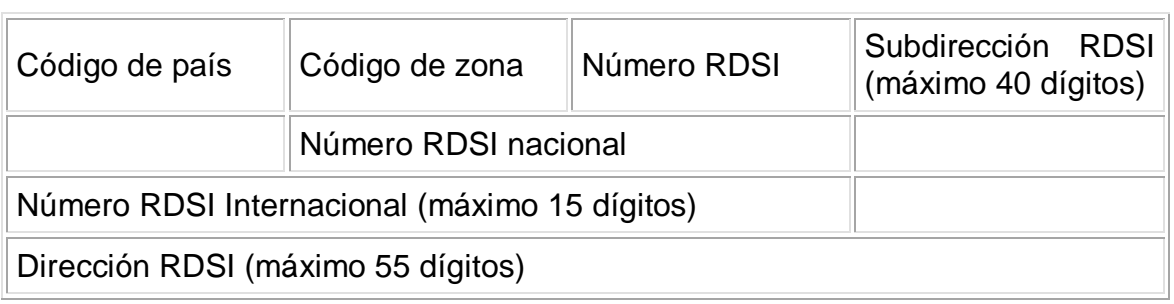

#### **Figura 3.7 Mascara de Marcación Digital**

Para el envío de voz a través de la línea RDSI, se emplean procedimientos de codificación-decodificación (codec) de audio, por medio de modulación de códigos de pulsos (PCM).

#### **Equipos, servicios y usos:**

Podemos distinguir tres grandes grupos de servicios, a título meramente enunciativo y no limitativo:

Servicios básicos, facilitados por la portadora, que proporcionan los medios básicos para permitir el tráfico de la información, sin alterar su contenido, entre dos puntos de la red, y en tiempo real.

Conmutación de circuitos: Tráfico de datos a 64 Kbps. Conversación telefónica. Servicio de audio a 3,1 KHz. Simultaneidad de datos y voz (2 o más canales B). Tráfico de datos a 384 Kbps. Tráfico de datos a 1.536 Kbps. (US) o 1.920 Kbps. (Europa). Backup digital de líneas punto a punto. Conmutación de paquetes: Circuitos conmutados y circuitos virtuales permanentes. Señalización de usuario.

### **Teleservicios:**

Telefonía: Conversación a 3,1 KHz. Videoconferencia: a través de dos o más canales B. Teletexto: Según norma CCITT F.200. Telefax: Comunicaciones según norma CCITT Grupo 4. Modo mixto: Teletexto y fax grupo 4 combinados (F.200 anexo C). Videotexto: Mejora de los servicios existentes, con almacenamiento y recuperación de textos y gráficos de buzones. Telex: Intercambio de mensajes en modo carácter, de un modo muy similar a los mecanismos actuales, pero con mayúsculas y minúsculas.

Vigilancia y seguridad remotas, a través de líneas no dedicadas.

Aplicaciones médicas: transferencia de rayos X, telemedicina, ultrasonidos y scanners.

Transmisiones de radio de alta calidad de audio.

Trabajo desde el hogar (home-working).

Servicios de telefonía integrados con ordenador: venta de billetes con cargo automático a tarjetas de crédito, telemarketing, mensajería, estadísticas, análisis de audiencias.

**Servicios suplementarios**, para su uso en combinación con servicios básicos o teleservicios:

Presentación/Restricción del iniciador de la llamada (permite visualizar o restringir el número de quien llama).

Presentación/Restricción de la línea conectada (permite visualizar o restringir el número de quien ha recibido la llamada).

Aviso de cargo (información del coste de la llamada).

Transferencia incondicional de llamadas.

Rellamada en caso ocupación de la línea (efectúa la rellamada cuando el número llamado deja de comunicar).

Desvío de llamada en caso de no contestación.

Desvío de llamada condicional.

Mantenimiento de llamada (realización de otra, manteniendo la primera en espera).

Llamada en espera (notifica una llamada entrante cuando se esta comunicando, con la posibilidad de atenderla).

Grupo de usuarios cerrado, con acceso restringido.

Llamada a través de tarjeta de crédito.

Marcación directa.

Búsqueda de llamadas.

Numeración múltiple.

Desvío de llamada en caso de línea ocupada.

Servicios a 3 partes (multi-conferencia, simultánea o alternativa).

Preparación de conferencia (con anticipación).

Cargo de la llamada al receptor de la misma.

Registro de la identificación de la llamada por parte de la operadora.

Señalización usuario a usuario.

En la actualidad se dispone de unos 700 equipos que permiten el uso de la RDSI. Los equipos que fundamentalmente podrán llevar a cabo estos servicios son:

Equipos de fax grupo 4, para envío de documentos de alta resolución y a altas velocidades.

Multiplexores inversos, para permitir agregar varios canales B, y obtener así un ancho de banda mayor, por ejemplo, para aplicaciones de videoconferencia de
alta calidad, permitiendo incluso la relocalización dinámica en función de los requerimientos puntuales de tráfico.

Estaciones de trabajo integradas con RDSI, para funciones como transferencia de ficheros, redes WAN, telefonía informatizada, transmisión de fax, scanners, impresoras, videocámaras, etc.

Adaptadores de terminal RDSI, para convertir las actuales interfaces a esta nueva modalidad de comunicación, e incluso sustituir a los actuales modems analógicos. Bridges y routers, para comunicaciones LAN/WAN.

Multiplexores de voz, datos y vídeo en uno o varios canales B.

Tarjetas adaptadoras para equipos de comunicaciones y ordenadores.

Convertidores de protocolos de señalización.

Teléfonos RDSI (también denominados teléfonos digitales), que incorporan un codificador-decodificador (codec) de voz, para la digitalización de las señales de audio. Algunos permiten incluso la transmisión de datos e imágenes.

Centralitas telefónicas RDSI (privadas), con todas las facilidades y prestaciones de las centrales públicas, e incluso con la posibilidad de crear enlaces punto a punto digitales entre diferentes oficinas de una misma compañía.

Líneas punto a punto RDSI, con las mismas ventajas y mayores facilidades y prestaciones que las actuales líneas punto a punto analógicas, o incluso con funciones de backup a través de líneas no dedicadas.

Equipamiento especializado y diverso, controladores específicos, procesadores de comunicaciones,

### **3.6.4 PBX**

Un PBX se refiere al dispositivo que actúa como una ramificación de la red primaria pública de teléfono, por lo que los usuarios no se comunican al exterior mediante líneas telefónicas convencionales, sino que al estar el PBX directamente conectado a la RTC (red telefónica pública), será esta misma la que enrute la llamada hasta su destino final mediante enlaces unificados de transporte de voz llamados líneas troncales. En otras palabras, los usuarios de una PBX no tienen asociada ninguna central de teléfono pública, ya que es el mismo PBX que actúa como tal, análogo a una central pública que da cobertura a todo un sector mientras que un PBX lo ofrece a las instalaciones de una compañía generalmente.

Erróneamente se le llama PBX a cualquier central telefónica aunque no gestione las llamadas externas, bastando solo con que conmute líneas exteriores pertenecientes a otra central que sí estaría conectada a la RTC. Estas serían centrales híbridas: gestionan llamadas y enlazan líneas internas extensiones— pero al momento de comunicarse a un destino exterior, tan solo interconectaría el terminal con una línea convencional de la compañía de teléfono, mientras que un PBX se encargaría de procesar directamente el número marcado hacia el procesador central de la ciudad.

Los PBX de gran escala, instalados en grandes oficinas funcionan como dispositivo físico que administra el tráfico de llamadas, incluso contabiliza las llamadas para uso financiero y de facturación. (Información utilizada por la compañía de teléfono, quien programará la central además para hacerla compatible y reconozca otras centrales de su entorno de redes telefónicas primarias). Hoy en día una PBX no es más que una computadora especializada, siendo el usuario quien podrá configurar los parámetros de las llamadas entrantes y salientes. Generalmente el usuario conecta el PBX por un único enlace digital, como E1 ó T1, utilizando tan sólo 2 pares de cables en lugar de 2n hilos para las n líneas externas contratadas. Generalmente estos enlaces tienen capacidad de portar hasta 30 líneas sin llegar a comprimir la información de la voz lo suficiente como para degradarla más 2 líneas más que ocupan para el envío y recepción de información.

Las compañías locales generalmente imponen altos costos al servicio de enlace E1 o T1 y en algunos casos, aparte de cobrar altas tarifas fijas mensuales, factura cada minuto entrante o saliente; además requiere contratos especiales con la operadora telefónica. Sin embargo en países más desarrollados, no existen cargos por mantener un enlace E1 o T1, y por el contrario, se está migrando a estos enlaces en PBX que poseen infraestructura para tal en vez de usar líneas convencionales para desocupar cables en las acometidas intraurbanas y descongestionar puertos en la central pública, ya que el PBX se vuelve en sí "su propia central".

El método de conexión para pequeñas y medianas empresas no deja de ser por líneas comunes de la compañía telefónica, utilizando cuantas líneas quiera tener el usuario, y éstas a su vez conectadas a la central telefónica, que a pesar de que podría tratarse de un PBX, no estaría funcionando como tal, y tan solo como una central privada híbrida. Esto se debe a que el tráfico de la llamada entrante o el inicio de la llamada saliente se origina en la central pública de la empresa de telefonía, probablemente al igual que otros abonados de la zona, mientras que si trabajase como PBX, el tráfico de llamadas culminaría o se iniciaría en la misma centralita. Hay casos en que se usa un enlace digital con capacidad de varias llamadas simultáneas con la red exterior y aparte un par de líneas convencionales con fines ya sea de respaldo, o de estrategias de logística para dirigir llamadas por otras líneas de otros operadores que ofrecen tarifas más convenientes para cierto tipo de llamadas. (Internacionales, teléfonos móviles, etc.) Ejemplo: Una empresa grande con muchos abonados tiene: Un enlace E1 con la empresa estatal o privada de teléfonos con capacidad de 30 líneas de entrada y 30 de salida utilizando un PBX con autonomía sobre la red troncal; 6 líneas conectadas a la red de telefonía móvil ya sea por bases (terminales fijos que simulan una línea convencional) o con dispositivos especializados que enlazan a la centralita con la red GSM con una tarjeta SIM con el fin de aprovechar tarifas preferentes llamando de "móvil a móvil"; 2 líneas para llamadas internacionales conectadas como líneas convencionales ofrecidas por otra empresa con mejores tarifas.

Las nuevas tecnologías de telefonía IP (VoIP) permiten la conmutación de voz vía Internet o redes informáticas privadas, siendo éste a veces el sistema de conexión del PBX con la Red de Telefonía Local Pública (RTC).

Las extensiones suelen ser líneas sencillas conectadas a teléfonos simples, con características similares a una línea de la RTC en cuanto a tensión y señales eléctricas, por lo que son perfectamente compatibles. Otros teléfonos pueden ser exclusivamente para ser usados con la marca del PBX, siendo compatibles sólo con estos. Estos últimos tienen funciones especiales adicionales como un display y se pueden monitorizar todas las líneas o extensiones mediante LEDs de control; incluso se puede programar el PBX completamente desde ciertos modelos. Estos teléfonos requieren generalmente 4 hilos en sus conexiones mientras que las extensiones sencillas requieren sólo 2.

Se puede incluso conectar una extensión de un PBX a un puerto línea externa de otra PBX, por ejemplo, el de una oficina vecina para lograr comunicación interna gratuita. Pero lo más conveniente es usar interfaces ISDN para interconectar más de un PBX, pudiendo compartir llamadas internas y hasta líneas troncales, haciendo como si se tratara de una sola central, creando una mini-red telefónica. Los bancos y agencias con sucursales dispersadas en varios kilómetros comparten estas características y la voz viaja vía red local en paquetes de datos.

# **CAPITULO IV TELEFONÍA IP**

## **4.1 Definición**

Es una tecnología que permite la transmisión de la voz a través de redes IP en forma de paquetes de datos.

La telefonía IP es un sistema que permite comunicar a dos personas utilizando telefonía y algún tipo de conmutación ya sea desde un teléfono IP marcando un número para salir al sistema de Red Pública Telefónica Conmutada (RPTC), ya sea para llamar a un teléfono IP o bien para efectuar una llamada entre teléfonos IP, con "direcciones predefinidas" utilizando softphones (teléfonos IP implementados por software) o hardphones (teléfonos IP físicos).

La telefonía IP conjuga dos mundos históricamente separados: la transmisión de voz y la de datos. Se trata de transportar la voz, previamente convertida a datos, entre dos puntos distantes. Esto posibilitara utilizar las redes de datos para efectuar las llamadas telefónicas, y desarrollar una única red que se encargue de cursar todo tipo de comunicación, ya sea vocal o de datos.

La telefonía IP es una aplicación inmediata que permite la realización de llamadas telefónicas ordinarias sobre redes IP u otras redes de paquetes utilizando una computadora, gateways y teléfonos estándares. En general, servicios de comunicación: voz, fax, aplicaciones de mensajes de voz que son transportadas vía redes IP, Internet normalmente, en lugar de ser transportados vía la red telefónica convencional.

La telefonía IP surge como una alternativa a la telefonía tradicional, brindando nuevos servicios al cliente y una serie de beneficios económicos y tecnológicos con características especiales como:

1.- Interoperatividad con las redes telefónicas actuales: En el caso de TELMEX se disponen de dos tipos de Interconexión a la red de telefonía pública, desde una central telefónica IP y directamente desde una tradicional.

2.- Calidad de Servicio Garantizada a través de una red de alta velocidad: En Telefonía IP el concepto de calidad incluye aspectos como:

- Red de alta disponibilidad que ofrece hasta de un 99,99% de recursos.
- Calidad de voz garantizada (bajos indicadores de errores, de retardo, de eco, etcétera).

3.- Servicios de Valor Agregado: como el actual prepago, y nuevos servicios como la mensajería unificada.

### **4.2 Diferencia entre telefonía IP/ Telefonía normal**

En una llamada telefónica normal, la central telefónica establece una conexión permanente entre ambos interlocutores, conexión que se utiliza para llevar las señales de voz. En una llamada telefónica por IP, los paquetes de datos, que contienen la señal de voz digitalizada y comprimida, se envían a través de Internet a la dirección IP del destinatario. Cada paquete puede utilizar un camino para llegar, están compartiendo un medio, una red de datos. Cuando llegan a su destino son ordenados y convertidos de nuevo en señal de voz.

El uso de Telefonía IP nos da la enorme ventaja de poder usar un medio de costo controlado, tal cómo un enlace ADSL o dedicado para cursar la voz. De esa forma podemos eliminar por completo el costo del servicio medido + la larga distancia nacional o internacional.

### **4.3 Funcionamiento**

La telefonía IP se es un conjunto de elementos de red que actúan en conjunto para cumplir con funciones similares a las que una red telefónica convencional hace. Los posibles equipos que intervienen en el proceso de realizar una llamada se describen más adelante ya que cada uno puede hacer que el proceso sea diferente, sin embargo el funcionamiento general involucra las siguientes partes principales:

- Equipo de extensiones (Teléfono IP, teléfono analógico o PC)
- Equipo de conexión de red (Hub, Switch, etc)
- Equipo de interconexión telefónica (IP PBX, SoftSwitch)

El equipo de extensiones se refiere al equipo que funciona como un teléfono para hacer o recibir llamadas, este equipo puede ser un teléfono IP, un Teléfono convencional conectado a un equipo adaptador (ATA) o software en un PC (SoftPhone).

El equipo de conexión de red no interviene directamente en la llamada, sin embargo existen equipos de red que son especiales para integrarlos con el sistemas de telefonía convirtiéndose en la fuente de alimentación de los teléfonos; estos equipos son Switches y se llaman Switch de PoE (Power over Ethernet).

El último grupo de equipos corresponde a los que controlan las llamadas (IP PBX), extensiones e indican a los equipos como conectares entre sí, estos equipos pueden ser por software una PC (SoftSwitch) o equipos físicos (Apliance).

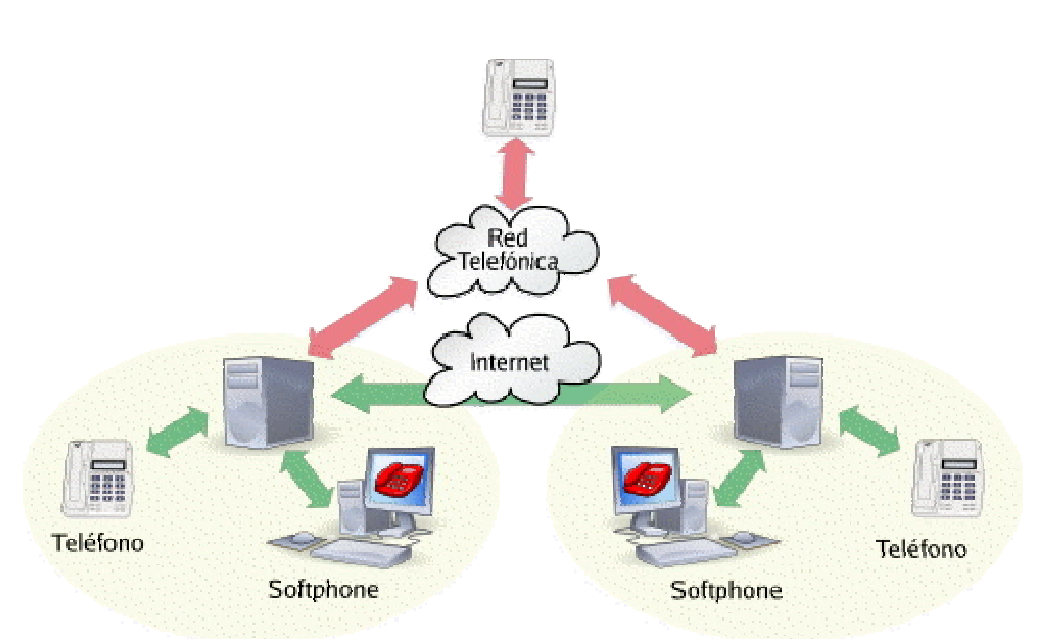

**Figura 4.1 Esquema de una instalación de telefonía IP**

En la figura anterior se muestra una posible instalación de telefonía IP, El proceso para realizar una llamada se puede generalizar de la siguiente forma:

- 1. Se marca en el equipo telefónico el número deseado.
- 2. El equipo telefónico se comunica a través de la red LAN con el IP PBX y este indica la dirección del equipo telefónico al que se quiere conectar o funge de puente con otro sistema telefónico (Red telefónica publica u otro IP PBX).
- 3. El equipo destino recibe la llamada y se crea el circuito virtual (se envían paquetes de datos por diferentes caminos)
- 4. Los equipos telefónicos convierten la señal de voz a datos y la envían empaquetada por la red.
- 5. En el caso de ser llamadas fuera de las extensiones el IP PBX se utiliza como puente que realiza las adecuaciones necesarias para conectar y mantener la llamada.
- 6. Al colgar el envío de mensajes se termina y el IP PBX registra el fin de la llamada.

Estos pasos pueden variar dependiendo de los equipos que intervienen. Los equipos que pueden intervenir se describen en la siguiente sección.

### **4.4 Dispositivos e implementación**

Los dispositivos que se utilizan para implementar la telefonía IP varían dependiendo de lo que se desee lograr con la telefonía. Pueden montarse redes de telefonía IP en redes locales o *VPNs* vinculadas a través de Internet, funcionando como teléfonos internos. También puede integrarse con el sistema de telefonía convencional, interactuando con centrales telefónicas locales. Además, puede utilizarse el servicio provisto por varias empresas, para realizar

comunicaciones a través de Internet a larga distancia con costos mucho menores a los actuales.

Los equipos que se pueden utilizar corresponden a equipos clientes del IP PBX (Equipo de extensiones), equipo controlador (IP PBX) y en algunos casos equipo de red correspondiendo a los Switch PoE. Cualquiera de los dos primeros grupos puede ser equipo físico o software.

### **Clientes:**

Teléfono Ip; Es un equipo físico que es idéntico a un teléfono convencional con la única diferencia que utiliza un conector de RJ-45 en lugar de RJ11 y es capaz de comunicarse utilizando protocolos de VoIP. Cuentan con un sistema de control y configuración ya sea desde el teléfono o por red.

SoftPhone; Este es un software que se instala en una computadora para que esta sea capaz de consumir los servicios de un IP PBX y funcione como una extensión. La limitante de este tipo de implementación de cliente es que solo funciona mientras el software se está ejecutando en la computadora y no es posible registrar directamente en el pc las llamada pérdida, para esto se utilizarían servicios extra que tiene el IP PBX.

ATA/FXS; Es un equipo que es capaz de adaptar un teléfono convencional para trabajar como un teléfono IP. Es un equipo que convierte las señales de un teléfono convencional en el protocolo específico que se utiliza en el IP PBX, asignar una IP al teléfono y controlar la llamada.

### **IP PBX:**

Apliance: Es un equipo físico que se conecta directamente a la red y cuenta con diferentes puertos para poder interactuar con diferentes sistemas de telefonía. Es un equipo independiente que cuenta con su propio sistema operativo dedicado a realizar las tareas de IP PBX, usualmente son configurabais por red con comandos o con una página web de configuración.

SoftSwitch: Es un software que hace las tareas de IP PBX y controla a los demás equipos de la misma forma que un Apliance. La diferencia destaca en que solo funciona mientras el software se esté ejecutando y dependiendo de las características que se requieran utilizar puede necesitar hardware especializado. También puede ser afectado por otros procesos que se realicen en la maquina donde ese instalado, sin embargo en caso de requerir nuevas funciones solo se necesita introducir nuevo hardware en el equipo en lugar de sustituirlo y migrar todo el sistema.

Existen diferentes compañías que se dedican a la fabricación de todos los elementos, tanto en hardware como en software. Cada uno de ellos puede dar diferentes servicios, ventajas y desventajas.

Para los teléfonos IP existen se pueden mencionar las siguientes marcas:

- Panasonic
- Linksys
- TalkSwitch
- GrandStream
- Cisco Systems
- PBXVirtual

Marcas para SoftPhones podemos utilizar:

- eyeBeam
- OpenWengo
- Nexge
- sipXphone
- Adore
- Express Talk
- Zoiper
- SJphone

Fabricantes para equipos ATA:

- Linksys
- Sipura
- Rimax
- Tiptel

Fabricantes de Apliance:

- Panasonic
- Cisco
- PBXNSIP
- PBXVirtual
- Treecom

Software SoftSwitch:

- Asterisk
- FreeSWITCH
- OpenSips
- $\bullet$  sipX
- Bayonne

# **CAPITULO V. IMPLEMENTACIÓN DE TELEFONÍA IP**

# **5.1 Estado Actual**

Un edificio de 5 pisos cuenta con 2 oficinas por cada una de las plantas; en el piso numero 3 se encuentra ubicado el site. Se cuenta con una instalación de telefonía analógica de 24 extensiones con un **PBX KX-TA308**; de las cuales se encuentran distribuidas de la siguiente manera:

- Pisos 1,2 y 3.- Se cuenta con 3 extensiones por oficina.
- Piso 4.- Se cuenta con 2 extensiones por oficina.
- Piso 5.- Se cuenta con 1 extensión por oficina

Las extensiones ocupan un rango de 100 a 123; cabe señalar que telefonía analógica está configurada para permitir llamadas entrantes desde la red pública de telefonía pero no permite la salida de llamadas. Para poder hacer llamadas al exterior se cuenta con dos líneas telefónicas publicas que se encuentran en el tercer piso.

Adicionalmente se tiene instalada una red LAN con tecnología Fast Ethernet (100Mb/s) con seis nodos de red en cada una de las oficinas del edificio; en cada oficina solo se utilizan 3 nodos de red. Como se muestra en la figura A1.1 del **Anexo 1 "Estado de Red".**

La empresa se está ampliando en este momento y se están creando nuevos grupos de trabajo que ocupan las oficinas superiores del inmueble.

### **5.2 Problemática**

Las situaciones que se han presentado en el edificio con la creación de nuevos grupos de trabajo son las siguientes.

- El PBX KX-TA308 de la instalación telefónica con la que cuenta el edificio ha llegado a su máxima capacidad de crecimiento.
- Es necesario instalar por lo menos una extensión adicional en cada una de las oficinas, además de que debe haber una extensión que pueda realizar llamadas a la red telefónica pública por oficina.
- Se necesitan más extensiones en los últimos pisos para los nuevos grupos de trabajo

# **5.3 Propuesta de Solución**

Se propone aprovechar la infraestructura de red con la que se cuenta para:

- Instalar un IP PBX CS 410 de la compañía PBXNSIP.
- Utilizar teléfonos IP GXP1200 de la compañía GrandStream.
- \* Usar el rango de IP's de 192.168.1.160 a 192.168.1.184 para los teléfonos IP
- Configurar las extensiones Telefónicas de la 200 a la 224.
- \* Instalar un Teléfono IP en cada oficina en los tres primero pisos. Y tres en las demás oficinas.
- \* Utilizar una de las líneas que tiene el PBX KX-TA308 para dar salida a la red de telefonía pública al IP PBX.
- \* Colocar el IP PBX en el tercer piso.

# **5.4 Desarrollo**

### **5.4.1 Instalación del IP PBX**

El IP PBX CS410 es un aplience de la compañía PBXNSIP. Es un equipo que permite conectar hasta 4 líneas de entrada y según su configuración hasta 25 extensiones.

El IP PBX se instaló en el tercer piso del edificio junto al equipo de red LAN y al punto de llegada de las líneas telefónicas.

### **Conexiones:**

El IP PBX CS410 es una solución de telefonía IP por Hardware. Cumple con el protocolo SIP y SMNP. En el equipo se pueden configurar diferentes tipos de cuentas e integra diferentes servicios en un solo equipo.

El IP PBX cuenta con 4 Puertos FXO que permiten conectar hasta 4 líneas telefónicas de entrada y salida. 2 puertos Ethernet, uno para la red LAN uno para conectar a WAN. Un puerto para conectar a un sistema de voceo. Entrada para música de espera. Tiene un Switch de encendido, botón de RESET y se alimenta con una fuente de 12 volts. Para mayores referencias sobre la ubicación de los puertos del IP PBX se encuentran el **Anexo 2 "Instalación y Configuración del IP PBX CS410 de PBXNSIP"** en las figuras A2.1 y A2.2 de la sección "Conexiones".

Se conectó el puerto FX01 para una línea de entrada desde la red telefónica pública. Para la conexión de red se utilizó el puerto de Red LAN. Por último se conectó el cable de alimentación del IP PBX. Los demás puertos no fueron utilizados en esta conexión.

### **5.4.2 Configuración del IP PBX**

El IP PBX se configura por medio de una página web dentro del equipo

### **Acceso a la Página de Configuración**

Para acceder a la página web de configuración dentro del IP PBX CS410 se necesita saber la IP que ha sido asignada al IP PBX, en nombre del equipo en la red es "CS 410" que es el nombre del modelo del equipo. El equipo no cuenta con una dirección IP por default por lo que se le asignara una IP dinámica por medio de DHCP. Para encontrar la dirección IP del Equipo se siguen los siguientes pasos:

- 1. Conectar el puerto LAN del IP PBX
- 2. Ingresar al Equipo DHCP y buscar el Equipo "CS 410".
- 3. Ingresar en un Browser de Internet la dirección IP asignada al Equipo por DHCP en forma de dirección web. http://IPASIGNADA

La dirección IP asignada puede ser cambiada en cualquier momento. Al introducir la dirección IP como página web en un Browser el sistema muestra una pantalla para ingresar usuarios y contraseña, véase la figura A2.3 del **Anexo 2 "Instalación y Configuración del IP PBX CS410 de PBXNSIP"**. Por default el usuario administrador es "Admin" y su password está vacío. Esta configuración se debe cambiar de la forma descrita más adelante.

Al introducir el usuario y la contraseña se muestra el menú principal de configuración, correspondiente a la figura A2.4 del **Anexo 2 "Instalación y Configuración del IP PBX CS410 de PBXNSIP"**. Esta pantalla nos permite controlar las diferentes partes del sistema.

### **5.4.2.1 Configuraciones Generales:**

La configuración general permite configurar el comportamiento en el servicio del equipo. La configuración de dominios permite crear y manejar los grupos de trabajo de los teléfonos. La configuración del sistema controla el funcionamiento del equipo con servicios externos. La configuración de correo controla la comunicación con los servidores de correo y los mensajes que se usaran. El menú de status permite entrar a monitorear el uso y comportamiento del equipo.

El sistema necesita que se configuren las características principales de los servicios que ofrecerá a los teléfonos IP. Las configuraciones generales comprenden al nombre del sistema, idioma que se utilizara en los equipos, el idioma de la página web de configuración, idioma del tono de marcado, zona horaria y el nombre de usuario y contraseña del administrador del equipo. La pantalla de configuración general del sistema se encuentra en la figura A2.5 del **Anexo 2 "Instalación y Configuración del IP PBX CS410 de PBXNSIP"** en la sección "Configuraciones Generales".

El sistema se configuró para utilizar el nombre de "Office 10 Template", El idioma para los teléfonos se escogió español, mientras que los demás idiomas se dejaron en inglés debido a los errores de traducción en las páginas de configuración. La Zona horaria se dejó sin especificar debido a que el equipo solo maneja husos horarios estadounidenses. El usuario administrador se estableció como "admin" y se puso un password que obedece a las políticas de seguridad de la empresa.

Con la configuración general del equipo realizada se puede proceder a configurar la localización lógica del equipo.

### **5.4.2.2 Localización:**

Para que los equipos telefónicos puedan hacer uso de los servicios del IP PBX es necesario asignarle una dirección lógica (IP). A pesar de que el equipo ya cuenta con una IP asignada por un DHCP, es necesario asignar una dirección fija al IP PBX ya sea en el mismo equipo o en el DHCP para asegurar que los equipos telefónicos siempre sepan dónde está el IP PBX.

También es necesario indicar los datos de red para que el equipo pueda comunicarse con el exterior y con el puerto WAN. La configuración que se implementó se describe en el Apéndice A. después de configurar la ubicación del equipo se procede a configurar los PSTN Gateways. La pantalla de configuración de conexión se muestra en la figura A2.6 del **Anexo 2 "Instalación y Configuración del IP PBX CS410 de PBXNSIP"**

La localización lógica que se le dio al equipo IP PBX fue por medio de una dirección IP fija; 192.168.1.100 siguiendo las especificaciones de la empresa sobre direcciones de equipos servidores. La máscara de subred corresponde a la usada en la empresa; 255.255.255.0. El Gateway y DNS usados corresponden a 192.168.1.1. La configuración para la red wan se deja por default ya que no se conectó el IP PBX a una red wan.

### **5.4.2.3 PSTN Gateways:**

Los PSTN Gateways son las líneas que tiene el equipo IP PBX para conectarse a la red telefónica pública. Esta configuración indica al equipo cuales son las líneas y en que puerto están conectadas. La figura A2.7 del **Anexo 2 "Instalación y Configuración del IP PBX CS410 de PBXNSIP"** describe el menú de configuración de los PSTN Gateways.

En la pantalla es necesario indicar por cada puerto la línea de la red telefónica pública que está conectada. Los PSTN Gateways se configuran para poder definir los servicios que se darán a los teléfonos. Esta configuración afecta los Dominios que se crean en el sistema.

El equipo cuenta con 4 puertos FXO que permiten conectar directamente las líneas telefónicas directamente. En la conexión se utilizó una línea telefónica por lo que es en esta pantalla donde se indica el teléfono al que corresponde la línea conectada.

Los puertos de los servicios que ofrece el equipo se llenan por default. Estos puertos se pueden cambiar si ya hay alguna aplicación corriendo en la red que utilice los mismos puertos. Lo recomendado es utilizar los puertos por default. Después de configurar las líneas telefónicas públicas se debe configurar los dominios.

### **5.4.2.4 Dominios:**

Los dominios son los grupos de trabajo que se crean en el IP PBX. Todas las cuentas de usuarios y teléfonos asociados se introducen en un Domino para que exista comunicación en forma de extensiones entre los equipos telefónicos. El número de dominios que se pueden crear depende de la licencia que este instalada en el IP PBX.

Cada dominio se configura por separado y sus reglas solo aplican a las extensiones y usuarios registrados en el dominio, no es posible que un equipo telefónico pertenezca a dos dominios al mismo tiempo. Las partes más importantes en los dominios son la configuración de los Troncales, la configuración de planes de marcado y la configuración de usuarios y equipos telefónicos.

El menú principal de los dominios contiene la lista de los dominios que se tienen dados de alta en el IP PBX, este menú se encuentra en la figura A2.8 del **Anexo 2 "Instalación y Configuración del IP PBX CS410 de PBXNSIP"**. Es posible tener más de un dominio configurado en el equipo, esto depende de la licencia que se halla instalado en el IP PBX. Para crear un dominio en el sistema se utiliza la función Create en la lista de los dominios.

La configuración que se realizó solo contempla el uso de un dominio que contendrá a todos los usuarios y a los equipos telefónicos.

Al crear un dominio solo se necesita introducir el nombre, un alias y la dirección en donde operara este dominio. El nombre del dominio principal es Localhost por default. Para mayor referencias de la pantalla de creación de un domino véase la figura A2.9 del **Anexo 2 "Instalación y Configuración del IP PBX CS410 de PBXNSIP".**

Al crear el dominio no es posible configurar ninguna de las opciones especificadas del dominio por lo que el dominio se crea con valores por default y los usuarios, planes de marcado y troncales están vacíos; por lo que es necesario editarlo después. Después de crear un domino este aparece en la lista de dominios y posteriormente se puede editar y configurar el funcionamiento específico para el dominio y los usuarios que tienen acceso al mismo.

Al entrar al menú de configuración de los dominios el IP PBX muestra una pantalla en la que se pueden configurar los datos generales del dominio, los troncales que utiliza el dominio, los planes de marcado que utilizaran los usuarios en sus equipos telefónicos y crear y configurar las cuentas de usuarios y los equipos telefónicos que tienen asociado a ellos. También es posible utilizar el monitor del estado del dominio. Este menú corresponde a la figura A2.10 del **Anexo 2 "Instalación y Configuración del IP PBX CS410 de PBXNSIP".**

En este menú es posible configurar las propiedades del dominio, las cuentas (extensiones) que lo integran, los troncales, los planes de marcado y se puede accesar al monitor del servicio. Para que el sistema funcione adecuadamente se deben configurar los troncales y los planes de marcado.

### **5.4.2.5 Configuración de Troncales**

La pantalla de los troncales es una lista que incluye todos los troncales que existen en el dominio. Para mayor referencia véase la figura A2.11 del **Anexo 2 "Instalación y Configuración del IP PBX CS410 de PBXNSIP".**

Los troncales son las líneas a las que el dominio tiene acceso para realizar o recibir llamadas y esta configuración controla el comportamiento del IP PBX tanto de las llamadas entrantes como de las salientes. El troncal representa las posibilidades para los usuarios de realizar llamadas a la red telefónica pública. Esta configuración junto con los planes de marcado conforman todas las posibilidades para que los usuarios tengan o no permisos para realizar llamadas.

Para crear un nuevo troncal solo se debe indicar el nombre y seleccionar el tipo de troncal. Para poder realizar llamadas a la red telefónica publica es necesario seleccionar la opción "SIP Registration". Al crear el troncal el sistema lo agrega a la lista de troncales con valores por default, para personalizarlo es necesario entra a editarlo. En la configuración solo se necesita un Troncal y se utilizó el nombre por default "PSTN Gateway". El menú de creación de un troncal se muestra en la figura A2.11 del **Anexo 2 "Instalación y Configuración del IP PBX CS410 de PBXNSIP"**, mientras que la edición se encuentra en la figura 12 del mismo anexo.

Se puede modificar el nombre, tipo de troncal y dirección del troncal. La dirección es la que nos indica si el troncal es para llamadas entrantes, llamadas salientes o ambas. Si se desea que el grupo de cuentas que utilice este troncal pueda realizar llamadas por alguna de las líneas conectadas al equipo. En esta página es necesario configurar el mismo dominio que se creó y configurar el mismo puerto para el servicio de SIP que se indicó en los puertos en la configuración del sistema.

Los puertos que se utilizaron en la configuración los de default, en caso de no usarlos hay que asegurarse de utilizar los mismos puertos que se configuraron en el sistema general.

Otra parte importe para configurar es la cuenta de entrada que se muestra en la figura A2.13 del **Anexo 2 "Instalación y Configuración del IP PBX CS410 de PBXNSIP".**

La configuración de una extensión para recibir las llamadas indica que todas las llamadas entrantes al dominio serán enviadas a la extensión seleccionada. Es posible que esta extensión sea un "Autoatendance" y esto significa que la extensión contesta automáticamente y permite introducir el número de la extensión que se desea marcar, en caso de no seleccionar alguna manda la llamada otra extensión por default. Se configuro la extensión 70 para que sea la que reciba las llamadas por default en este troncal, su configuración se describe más adelante en la configuración de cuentas de usuarios.

Los troncales se deben configurar antes de los planes de marcado ya que los planes de marcado se utilizan al definir el comportamiento de un plan de marcado. La siguiente parte importante para la configuración son los planes de marcado.

### **5.4.2.6 Planes de Marcado**

Los planes de marcado son las reglas que utilizaran los equipos para realizar llamadas tanto dentro del mismo dominio como fuera de él. Un plan de marcado consta de varias reglas que describen las máscaras de marcación que utilizan los teléfonos y el comportamiento que tendrá el sistema cuando un equipo realice una llamada. El comportamiento que se puede realizar es bloquear la llamada, enviar la llamada a una extensión o sacar la llamada a la red telefónica pública.

Al seleccionar los planes de marcado en un dominio se muestra una lista con todos los planes de marcado existentes en el sistema. Es posible tener varios planes de marcado configurados en el sistema.

Los planes de marcado se crean en la misma pantalla que muestra la lista de planes de marcado introduciendo el nombre que recibirá y usando la función Create. Cuando se crea el plan de marcado este se encuentra vacío de reglas por lo que es necesario editarlo para asignar su comportamiento. La lista de los planes de marcado se refleja en la figura A2.14 del **Anexo 2 "Instalación y Configuración del IP PBX CS410 de PBXNSIP".**

En la pantalla de edición se puede cambiar el nombre del plan de marcado y se determinan las reglas que se aplican. Cada conjunto de reglas afecta al equipo telefónico al que se le asigna y las reglas se conforman de un número que indica el orden de aplicación, el tipo de operación que se hará y la máscara que describe al tipo de marcado, para mayor referencia de la página de edición de planes de marcado consulte la figura A2.15 del **Anexo 2 "Instalación y Configuración del IP PBX CS410 de PBXNSIP"**.

Se configuraron tres planes de marcado con las reglas para llamadas solo a extensiones, llamadas locales y llamadas a celular y larga distancia. Las reglas de estos planes se muestran en las tablas A2.1, A2.2 y A2.3 del **Anexo 2 "Instalación y Configuración del IP PBX CS410 de PBXNSIP"**.

Es posible tener varios planes de marcado para los diferentes tipos de usuarios que contendrá el dominio. Teniendo configurados los troncales y planes de marcado es posible administrar las cuentas de usuarios

### **5.4.3 Creación y Configuración de Usuarios**

En cada dominio se necesita configurar los usuarios del sistema y asignar la extensión y configuración del equipo que se usara.

Dentro de los dominios en el IP PBX se configuran los usuarios que acceden a los servicios que ofrece el IP PBX. Al seleccionar Usuarios en el menú de dominio se muestra la lista de los usuarios creados en el sistema, para detalles de la pantalla de usuarios véase la figura A2.16 del **Anexo 2 "Instalación y Configuración del IP PBX CS410 de PBXNSIP"**.

El número máximo de usuarios en el sistema depende de la licencia que sea instalada en el equipo, en este caso se pueden configurar hasta 25 extensiones. Para crear nuevos usuarios se utiliza la opción Create. Al seleccionar la opción Create en la lista de usuarios se muestra la página para introducir los datos generales de las cuentas de usuario a crear, esta página se muestra en la figura A2.17 del **Anexo 2 "Instalación y Configuración del IP PBX CS410 de PBXNSIP"**.

### **5.4.3.1 Creación de las cuentas**

Las cuentas de usuarios contienen los datos de contacto de los usuarios, la extensión que tienen asignada, las reglas que se le aplican al equipo telefónico y los servicios que puede ocupar la extensión.

Al configurar una cuenta es necesario indicar el tipo de cuenta que se está creando. Los tipos de cuentas corresponden a los siguientes:

Extensión: Es una cuenta que registra aun usuario que consume los servicios del IP PBX y tiene un equipo telefónico IP asignado.

Autoatendance: Es una cuenta especial que funciona como recepcionista, reproduce un mensaje configurado y permite seleccionar una opción o ingresar la extensión que se desee.

Conference Hall: Es una cuenta especial que funciona como una sala de juntas, los usuarios marcan y a esta extensión y todos pueden escuchar y hablar como en una junta presencial.

En la página de creación de cuentas de usuarios es posible crear hasta 10 usuarios en un solo proceso, la única limitante es que todas las cuentas que se crean son del mismo tipo.

Las cuentas que se crean aparecen en la lista de cuentas inmediatamente después de haber sido creadas, sin embargo las cuentas se han creado con datos por default. Para terminar la configuración es necesario editar cuenta por cuenta.

### **5.4.3.2 Configuración de las cuentas**

En las cuentas de usuarios se configuran los datos de contacto del usuario, el funcionamiento de una extensión en términos de planes de marcado y los servicios que puede utilizar. Los datos de contacto constan del nombre completo del usuario, un correo electrónico y la clave para el ingreso al sistema. Por cada extensión se puede configurar un solo plan de marcado para describir su funcionamiento. Los servicios que ofrece el IP PBX constan de redirección de llamada, aviso de llamadas perdidas, buzón de voz, aviso y envío de mensajes, horarios de no molestar y horarios de desconexión. Cada usuario puede entrar al sistema por medio de su nombre y contraseña en la página de configuración del IP PBX para seleccionar que servicios utilizar en su extensión.

En las cuentas se configuran los datos del usuario, los servicios, plan de marcado y equipo que utiliza la cuenta. Al editar la cuente lo primero que se nos muestra son los datos del usuarios como se ve en la figura A2.18 del **Anexo 2 "Instalación y Configuración del IP PBX CS410 de PBXNSIP"**.

Los datos del usuario son los mismos que se introdujeron al crear la cuenta y esto permite corregir algún error al momento de crearlas cuentas. En esta pantalla se puede seleccionar el plan de marcado que utilizara el usuario. Las demás páginas permiten configurar los servicios que puede usar el equipo por lo que no se configuran para inicializar el equipo.

En la configuración de las cuentas de usuarios se debe registrar el equipo telefónico que tiene asignada una extensión después de haber creado y configurado una cuenta de usuario. El proceso de registro de un equipo telefónico se realiza después de haber configurado el equipo telefónico y se describe más adelante esta misma sección.

### **5.4.4 Instalación de Teléfonos IP**

### **5.4.4.1 Conexiones**

El equipo telefónico IP que se utilizó fueron los teléfonos IP GXP 1200 de GranStream. Este equipo cuenta con una entrada y una salida de Fast Ethernet, conexiones de auriculares y diadema y una conexión a un eliminador de 12. Los equipos se pueden configurar directamente desde el menú de funciones del teléfono o desde la página web de configuración del mismo, su conexión y configuración se describe en el Apéndice B. La única restricción en las configuraciones del teléfono IP es que se debe configurar el teléfono antes conectarlo a la red ya que se necesita información del teléfono antes de conectarlo a la red por primera vez. Para conectar los teléfonos IP se utilizó el puerto de alimentación, red LAN Ethernet y los auriculares de mano. Para mayor referencia de los puertos en el teléfono IP véase la figura A3.1 y A3.2 del **Anexo 3 "Instalación y configuración de Teléfonos IP GXP 1200 de GrandStream"**.

### **5.4.4.2 Configuración de los Teléfonos IP**

Para que un teléfono IP pueda ser utilizado en el sistema de telefonía es necesario indicarle la dirección lógica que usara el equipo, la ubicación lógica donde se encuentran los servicios que puede consumir y las credenciales de usuario que utilizara. Cada equipo telefónico permite configurar hasta dos exenciones diferentes, teniendo como condición indicar que cuenta de usuarios es la que se está utilizando.

En la configuración de la dirección lógica que usara el equipo se indica el tipo de asignación de dirección lógica, en su caso la dirección IP que usara, la máscara de subred, la puerta de enlace y los DNS que utilizara.

La configuración de la localización lógica de los servicios incluye la dirección lógica del IP PBX, los puertos que utilizara y el tipo de trasporte que usara. Las credenciales de usuario que necesita el equipo corresponden a la extensión que se le asigna y la clave de acceso para la cuenta.

Para configurar el teléfono IP se debe entrar al menú de configuración del IP PBX. Para esto se utiliza el botón de menú en el teléfono IP y se busca la opción Configuración. El menú de configuración se muestra en la figura A3.3 del **Anexo 3 "Instalación y configuración de Teléfonos IP GXP 1200 de GrandStream"**.

En el menú de configuración se permite configurar la información de la localización lógica del equipo IP PBX y de la red donde trabajara el equipo. La primera parte que se configura es la red. Aquí se indican las direcciones lógicas del teléfono.

El primer menú es el tipo de direccionamiento que usara el equipo. Se configuro estático para evitar tener que registrar los equipos cada vez que se cambia la IP como se muestra en la figura A3.4 del **Anexo 3 "Instalación y configuración de Teléfonos IP GXP 1200 de GrandStream"**.

La segunda opción en red es la IP que tiene el equipo telefónico, como se configuro direccionamiento estático es aquí donde se asigna la IP. Las IP's que se configuraron corresponden al bloque seleccionado en la propuesta como se ve en la figura A3.5 del **Anexo 3 "Instalación y configuración de Teléfonos IP GXP 1200 de GrandStream"**.

Después se configura el DNS de Red, en este caso se configura como servidor de DNS al IP PBX, para mayores referencias de esta pantalla vea la imagen A3.6 del **Anexo 3 "Instalación y configuración de Teléfonos IP GXP 1200 de GrandStream"**.

La siguiente configuración es la máscara de subred y se utiliza una máscara de direccionamiento de clase C que se ve en la imagen A3.7 del **Anexo 3 "Instalación y configuración de Teléfonos IP GXP 1200 de GrandStream"**.

Después de esto es necesario configurar el protocolo SIP en el teléfono IP. La configuración de SIP es para configurar la cuenta de usuario del IP PBX que se asocia al equipo telefónico.

Primero se configura la dirección lógica donde se encuentra el IP PBX, que es la IP 100 como se muestra en la imagen A3.8 del **Anexo 3 "Instalación y configuración de Teléfonos IP GXP 1200 de GrandStream"**.

Después se debe seleccionar el códec de audio que se utilizara en el teléfono, en este caso el G.722. La configuración se muestra en la figura A3.9 del **Anexo 3 "Instalación y configuración de Teléfonos IP GXP 1200 de GrandStream"**.

Después se selecciona el equipo de salida para las llamadas del teléfono que es la dirección del IP PBX como se puede apreciar en la figura A3.10 del **Anexo "Instalación y configuración de Teléfonos IP GXP 1200 de GrandStream"**.

Posteriormente se introduce el número de la extensión que utilizara el teléfono como usuario del IP PBX. Para mayor referencias de como introducirlo vea la figura A3.11 del **Anexo 3 "Instalación y configuración de Teléfonos IP GXP 1200 de GrandStream"**.

Se introduce el número de autorización de equipo que corresponde al número de la extensión, que es el mismo que el número de la extensión. Esta configuración se muestra en la figura A3.12 del **Anexo 3 "Instalación y configuración de Teléfonos IP GXP 1200 de GrandStream"**.

Se introduce el password que se introdujo en la creación de la cuenta, esto se hace en la pantalla que se muestra en la figura A3.13 del **Anexo 3 "Instalación y configuración de Teléfonos IP GXP 1200 de GrandStream"**.

Por último se indica el protocolo de envió de los paquetes que es UDP para que no existan retrasos en la voz. Para ver esta configuración revise la figura A3.14 del **Anexo 3 "Instalación y configuración de Teléfonos IP GXP 1200 de GrandStream"**.

Con el teléfono IP configurado es posible realizar el registro del equipo en el IP PBX.

### **5.4.4.3 Registro en el equipo IP PBX**

Los equipos telefónicos cuentan con un sistema para auto registrarse en el IP PBX, esto lo hace en automático después de ser configurado. Sin embargo es necesario configurar el equipo telefónico antes de conectarlo a la Red LAN para evitar errores en el equipo. Este proceso se realiza después de configurar el teléfono IP que usara los servicios del IP PBX y antes que el teléfono se conecte por primera vez en la red. En este proceso se debe indicar la dirección física o la dirección lógica del equipo telefónico IP que se conectara al IP PBX

Para realizar el registro es necesario obtener la MAC ADDRESS del equipo telefónico. Para esto se entra al menú de estado del equipo. En la última línea se encuentra el campo de MAC ADDRESS. Este dato se introduce en la página de configuración del IP PBX. Como se muestra en la figura A3.15 del **Anexo 3 "Instalación y configuración de Teléfonos IP GXP 1200 de GrandStream"**.

En las cuentas de usuarios de un dominio en el IP PBX es necesario indicarle el equipo telefónico que está permitido para utilizar los servicios. Este proceso se realiza en la página de administración del IP PBX después de configurar el teléfono IP y antes de conectar el equipo a la red por primera vez.

En este proceso se debe introducir la IP del equipo o la dirección MAC para poder registrar el equipo telefónico. Este proceso se realiza en la pantalla de registro del IP PBX al editar una cuenta como se muestra en la figura A3.16 del **Anexo 3 "Instalación y configuración de Teléfonos IP GXP 1200 de GrandStream"**.

En la pantalla de registro se deben indicar dos cosas para poder registrar un equipo; la dirección lógica del equipo y el códec que usara la cuenta. En el campo Bind to MAC Address se debe introducir la dirección física del teléfono IP.

Posteriormente se debe indicar el códec que utiliza el equipo telefónico, en este caso se utilizó el códec G.722 como se muestra en la figura A3.17 del **Anexo 3 "Instalación y configuración de Teléfonos IP GXP 1200 de GrandStream".**

 Cuando se guarda esta configuración ya es posible conectar el equipo telefónico a la red por primera vez. Después de conectar el equipo telefónico a la red este se registra en el IP PBX y al actualizar la página de registro se debe mostrar el equipo que puede usar la cuenta que se está editando. Para mayor información vea la figura A3.18 del **Anexo 3 "Instalación y configuración de Teléfonos IP GXP 1200 de GrandStream"**. Cuando se registra el equipo telefónico en el IP PBX el estado de la cuenta cambia a registrada, así ya es posible marcar a la extensión por medio del IP PBX.

Este es el último paso para configurar los equipos, tanto el IP PBX como los teléfonos IP. Cuando se muestra el equipo registrado en el IP PBX se termina la configuración del IP PBX y los Teléfonos.

# **5.5 Resultados**

Como resultado se agregó a la red el servicio de telefonía IP y los equipos telefónicos se conectaron en los nodos de Red que no tenían uso, como lo muestra la figura A4.1del **anexo 4 "Estado Final de la Red"**

- $\bullet$  Instalación y configuración del IP PBX.
- Configuración de los permisos de marcado.
- Configuración de 25 cuentas.
- Configuración de los Teléfonos IP.

# **5.6 Conclusiones**

Con el presente trabajo se puede concluir que mediante la implementación de Tecnología VoIP y Telefonía IP es posible solucionar las necesidades actuales de crecimiento y flexibilidad en la comunicación telefónica que las empresas tienen. Además de que es posible tener una infraestructura abierta, flexible y escalable en la misma red, obteniendo los beneficios de ahorro en costos de instalación, mantenimiento y crecimiento, tanto en equipos como en número de usuarios dentro del sistema.

# **ANEXO 1**

# **Estado de la Red**

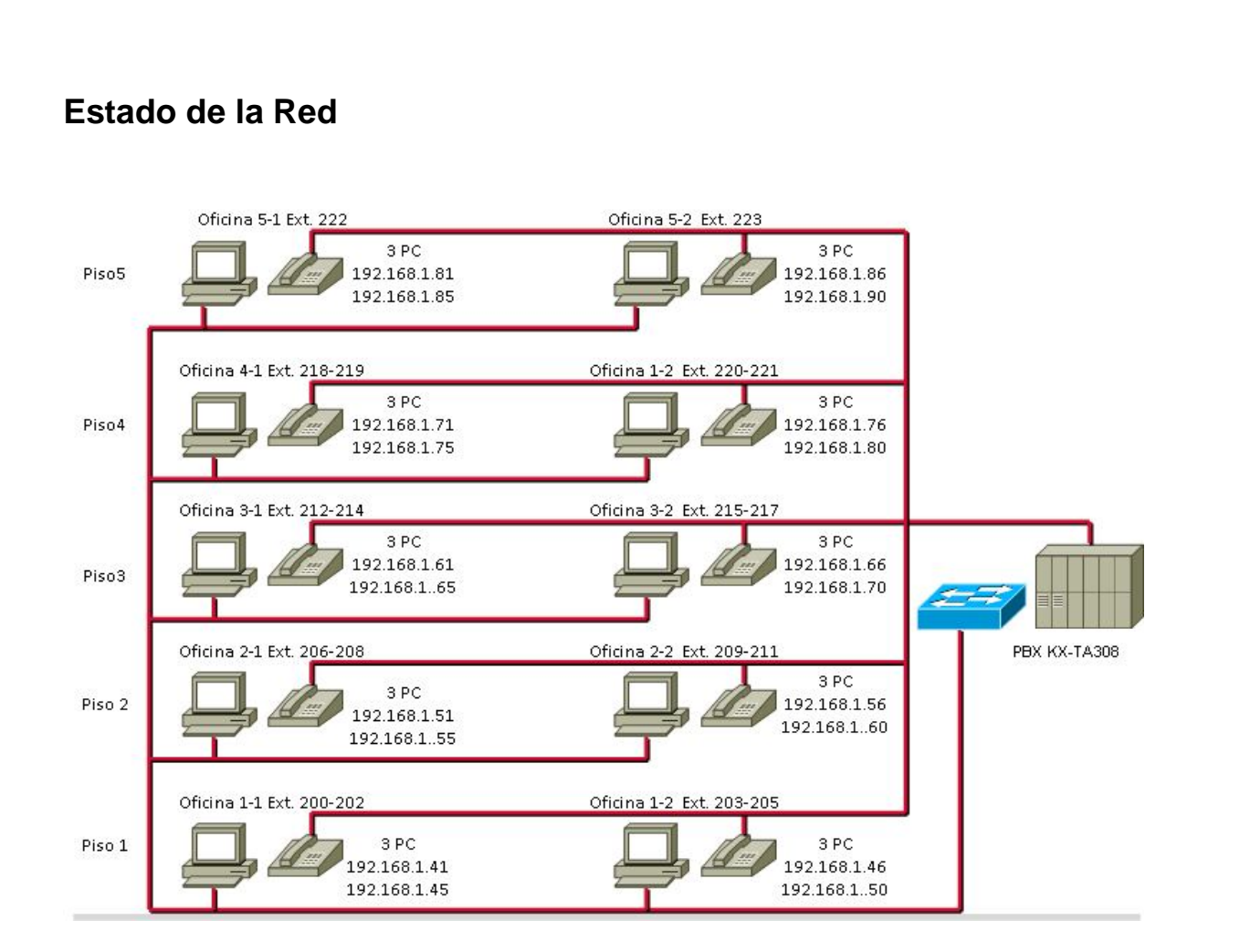

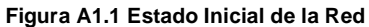

# **ANEXO 2**

# Instalación y Configuración del IP PBX CS410 de PBXNSIP

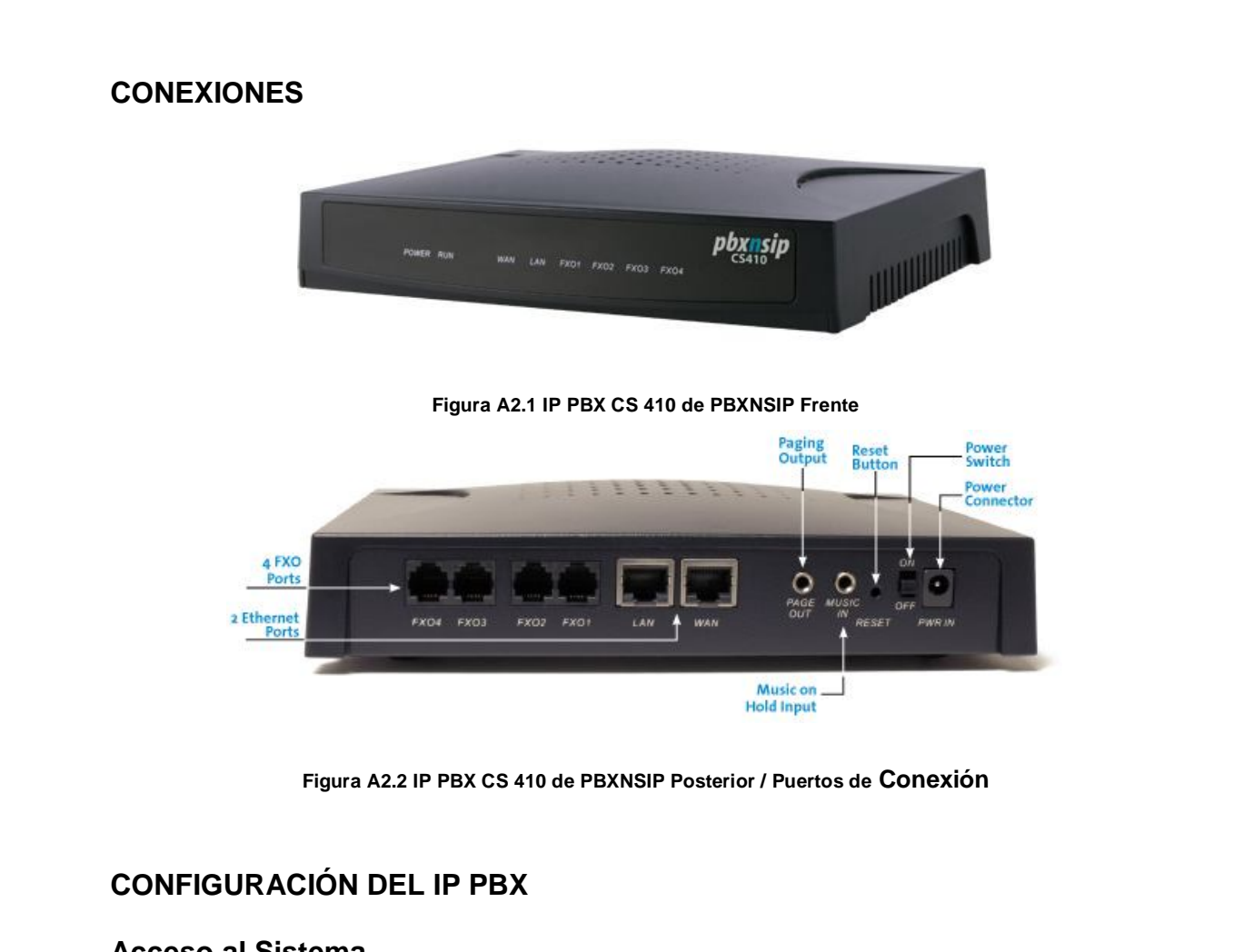

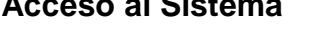

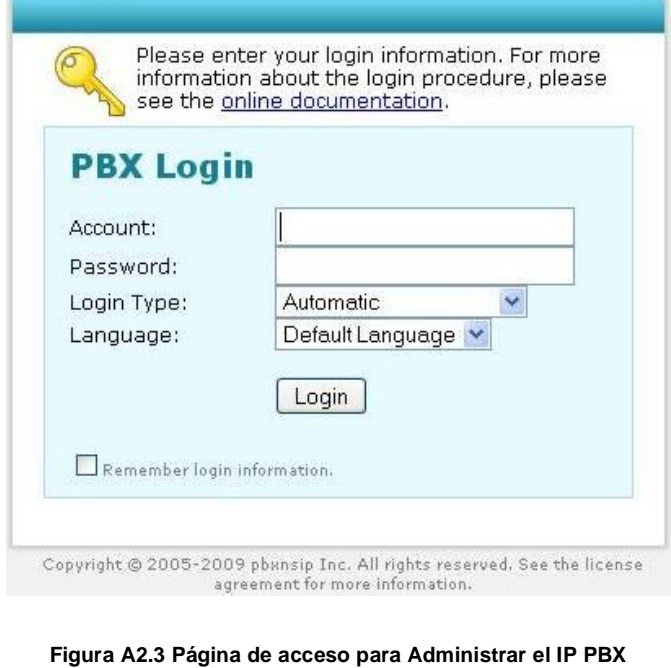

### **Configuración del Sistema**

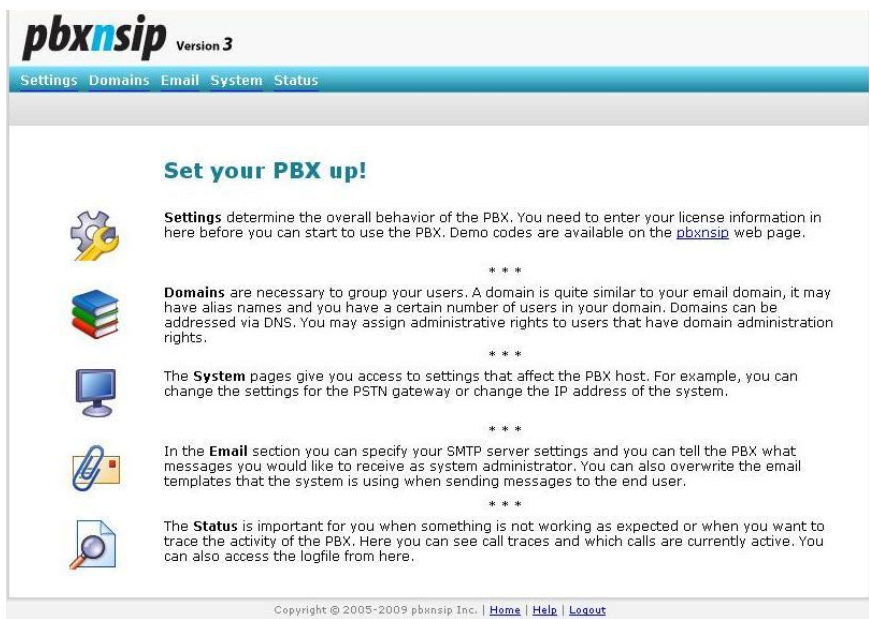

**Figura A2. 4 Página Principal de Administración del IP PBX**

# **Configuraciones Generales**

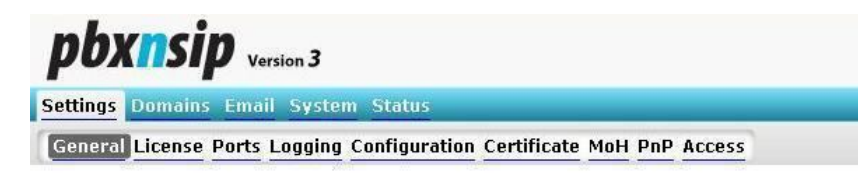

### **System Settings**

This page contains the basic system settings.

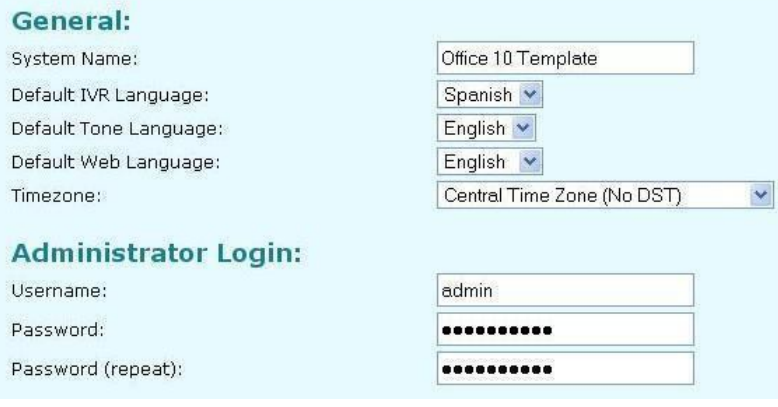

**Figura A2.5 Página de Datos Generales del IP PBX**

### **Localización**

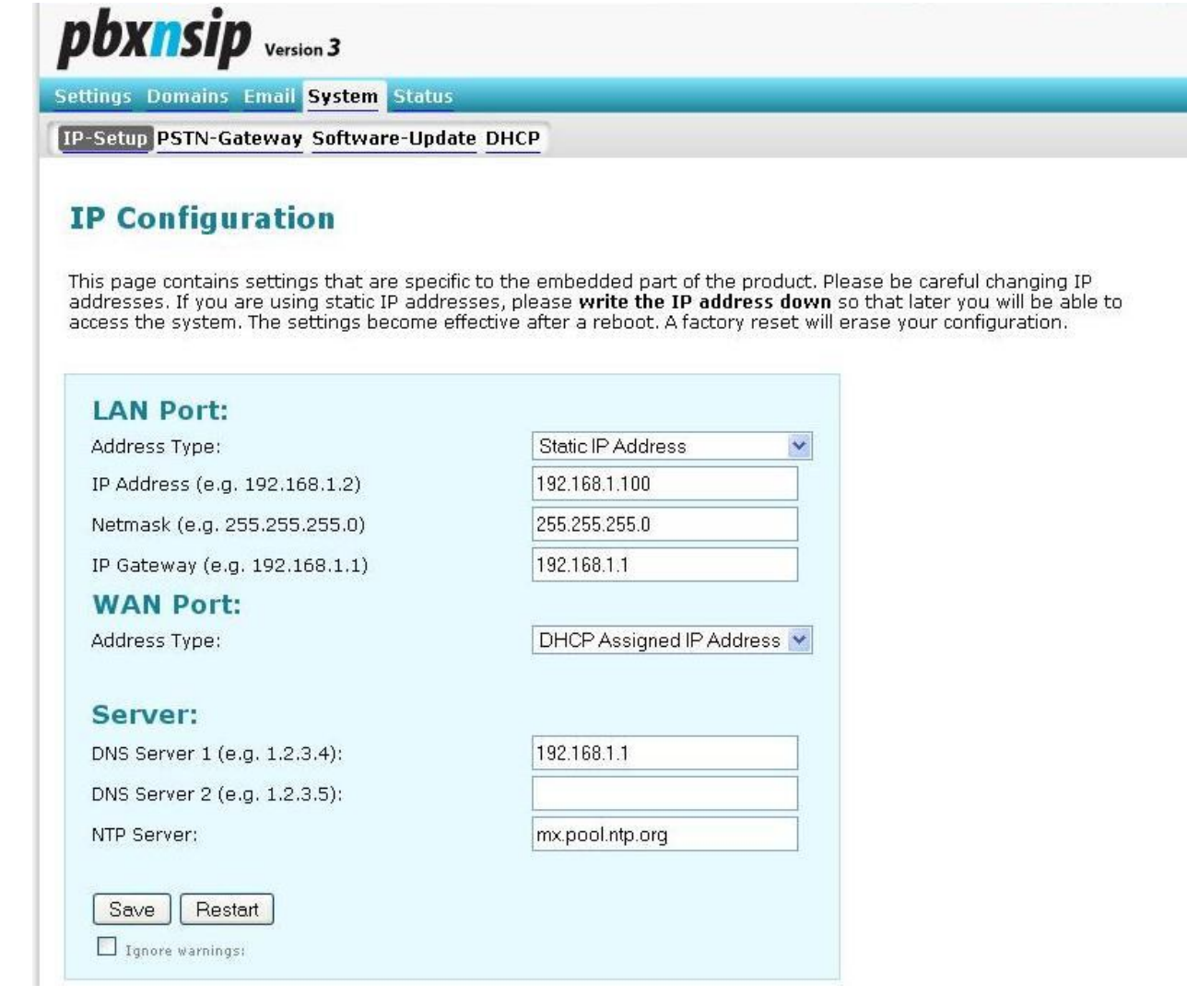

**Figura A2.6 Página de Configuración de Red del IP PBX**

### **PSTN GATEWAYS**

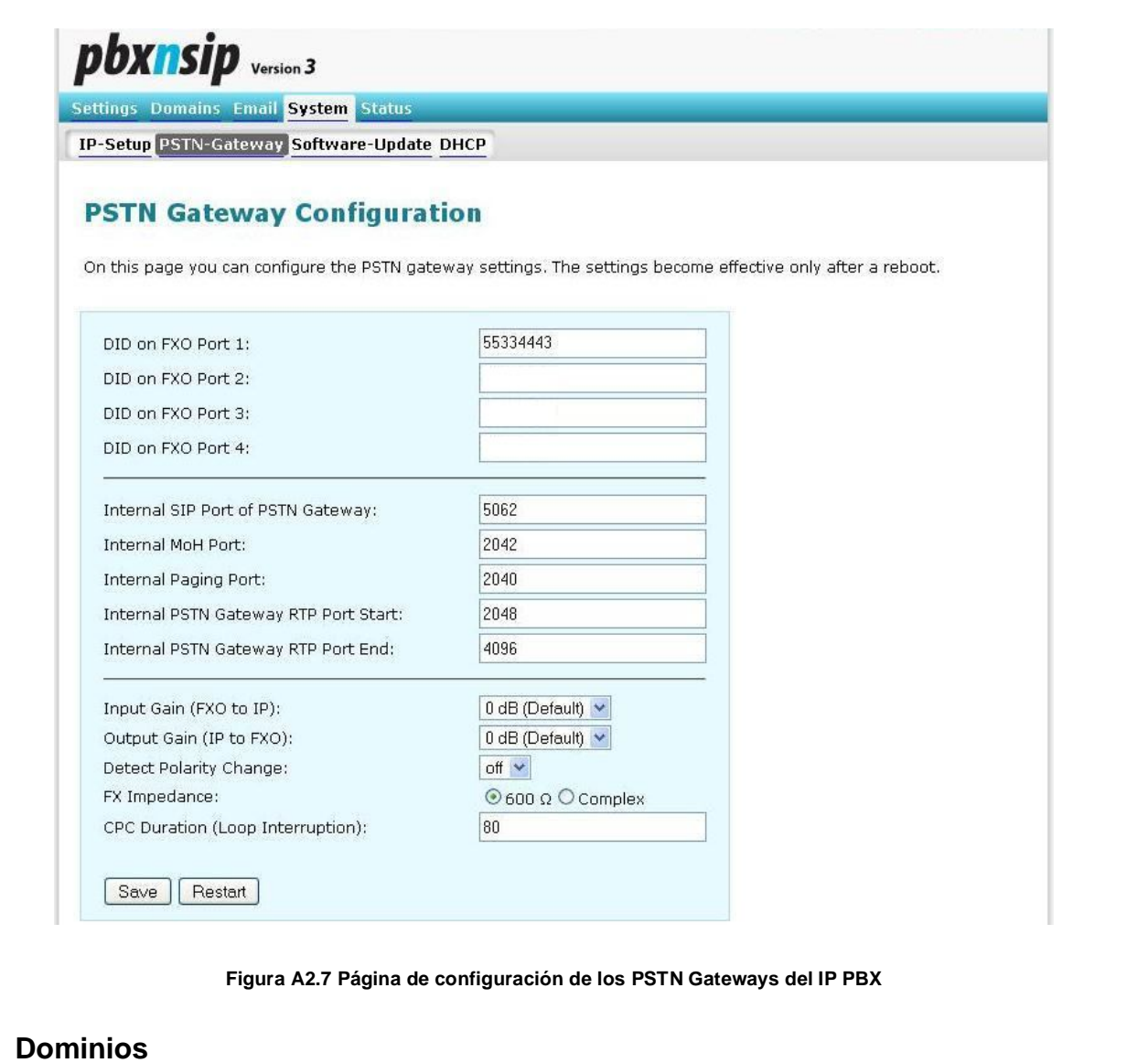

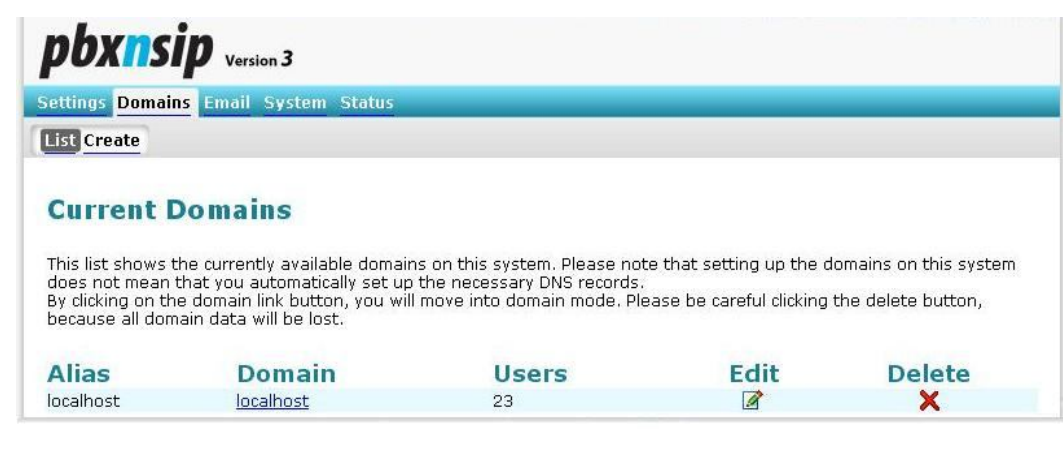

**Figura A2.8 Pagina de la Lista de Dominios**

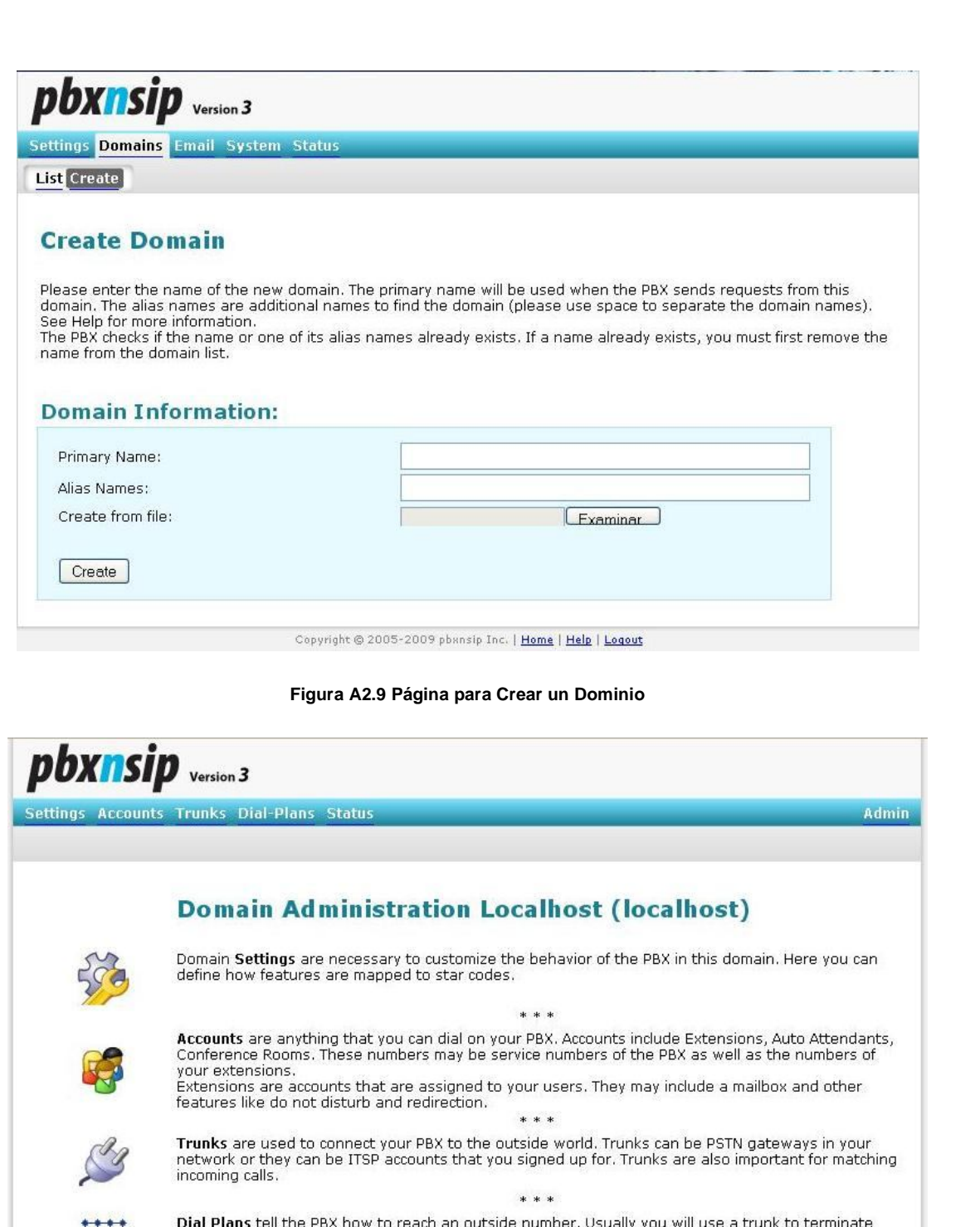

butgoing calls. Each extension may have its own dial plan. With this technology, you can allow or<br>restrict extensions from making calls to specific numbers.

\* \* \* The **Status** shows you what is going on in the domain. You can see which calls are active and which<br>calls took part in the domain. If you are logged in with system administration permissions, you may<br>also access the system

Copyright © 2005-2009 phansip Inc. | Home | Help | Logout

**Figura A2.10 Página Principal de Administración de Dominios**

# **Configuración de Troncales**

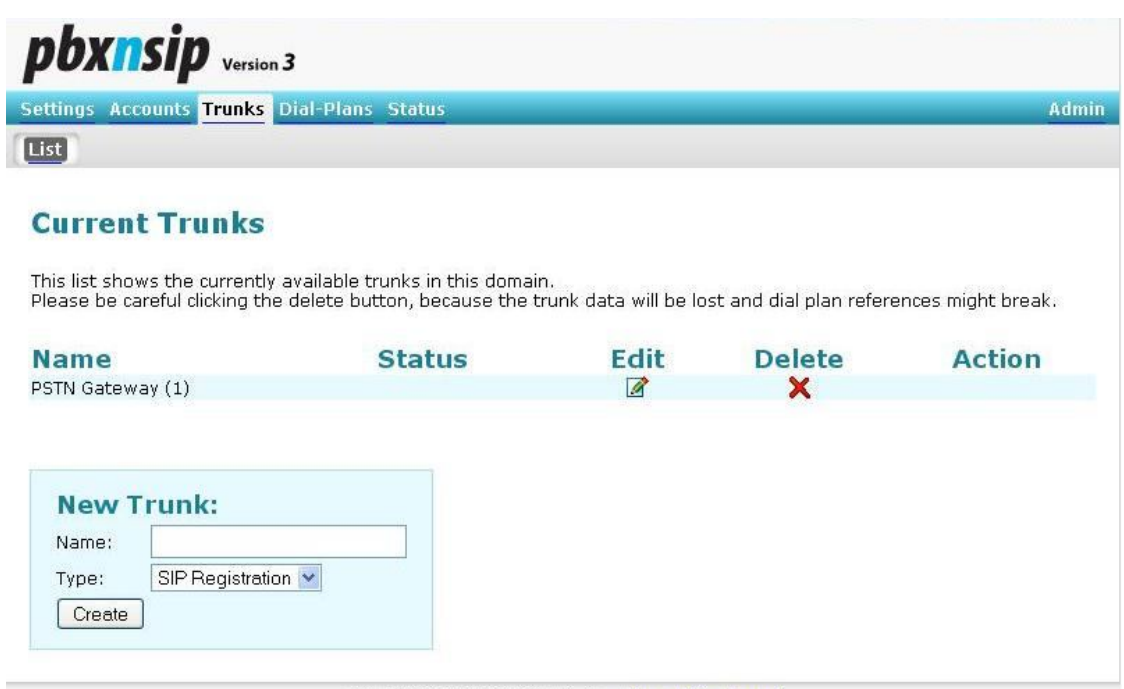

Copyright @ 2005-2009 pbxnsip Inc. | Home | Help | Logout

**Figura A2.11 Lista de Trunks**

# **Edit Trunk PSTN Gateway**

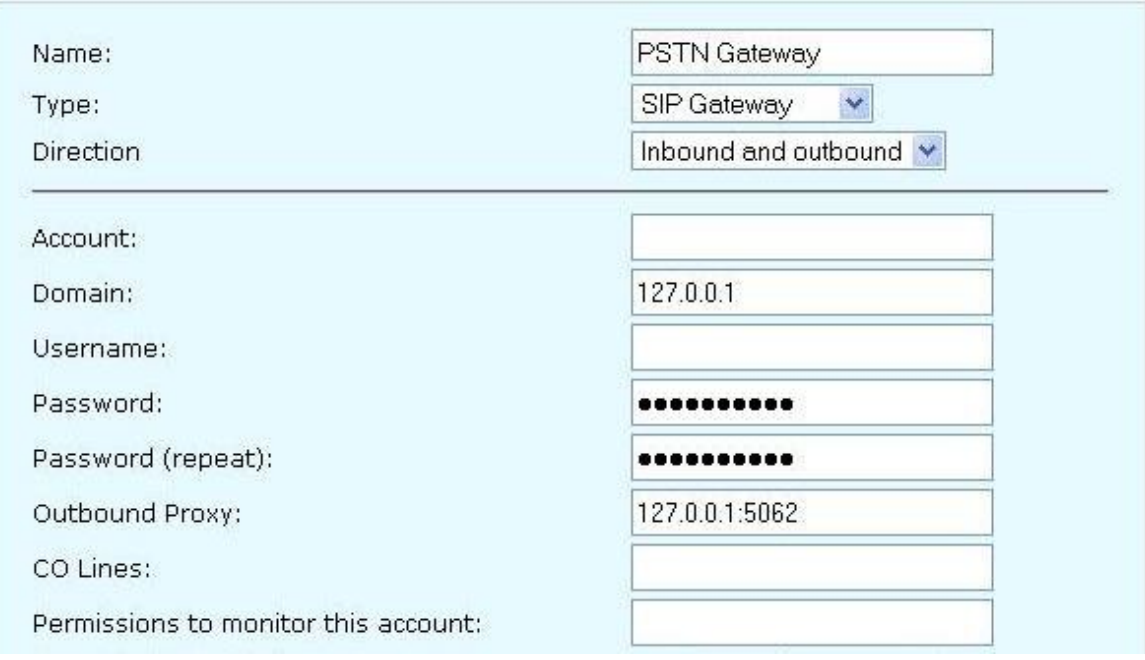

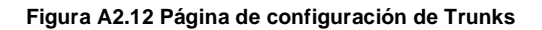

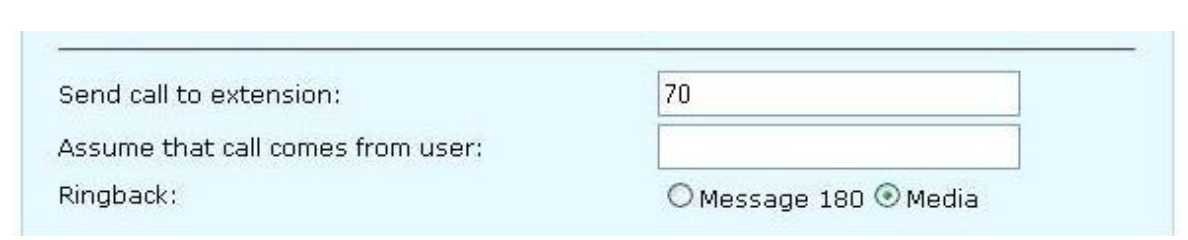

#### **Figura A2.13 Página de configuración de Trunks llamada Entrante**

### **Planes de Marcado**

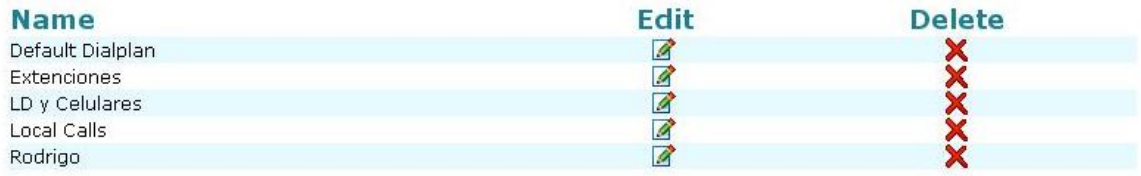

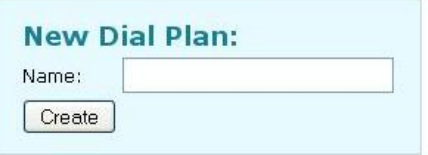

#### **Figura A2.14 Página de la lista de Planes de Marcación**

### **Edit Dial Plan Extenciones**

Quick Usage: Use simple patterns for matching the input (for example, "9\*" or "911"), and just leave the replacement<br>empty. Please see the online help for more information on how to use the advanced features of the dial pl

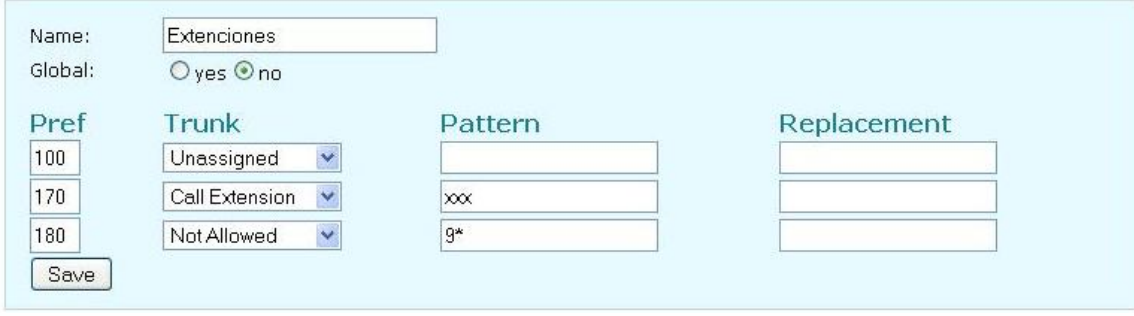

**Figura A2.15 Definición de los planes de Marcado**

# **CREACIÓN Y CONFIGURACIÓN DE USUARIOS**

pbxnsip version 3 Settings Accounts Trunks Dial-Plans Status Admin **List** Create

### $100...81$

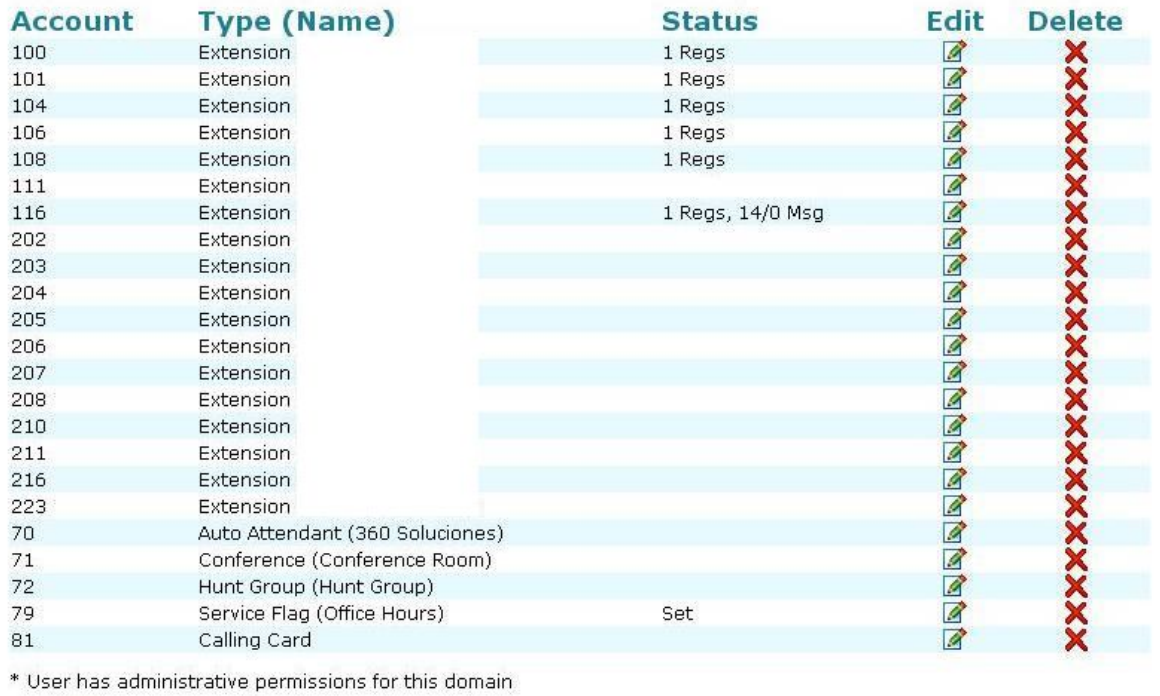

Click here to download the list of users.

Copyright © 2005-2009 phansip Inc. | Home | Help | Logout

**Figura A2.16 Lista de Usuarios**

### **Creación de las cuentas**

### **Create New Accounts**

Accounts are numbers that you can call on the PBX. Please select the account type that you would like to create.<br>**Tip:** You may enter more than one name. If you use a space between the names, the PBX will set up several ac 124 and fred.

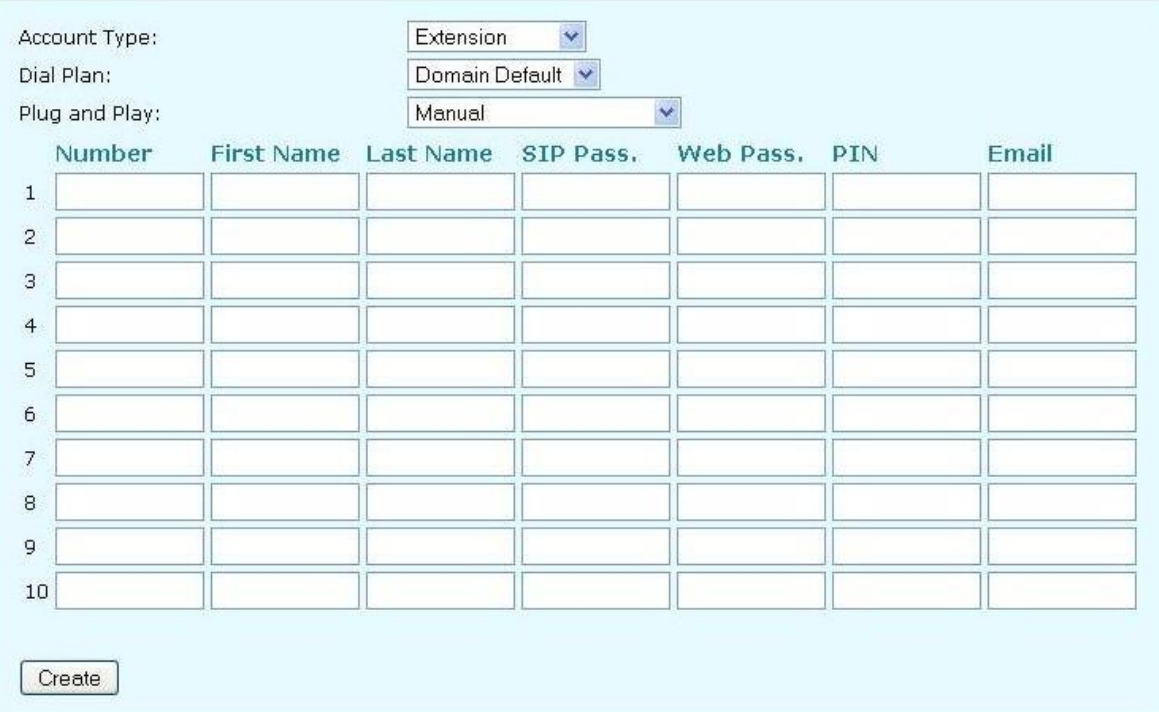

**Figura A2.17 Página de Creación de Usuarios**

### **Configuración de las cuentas**

# **Editing Extension 100**

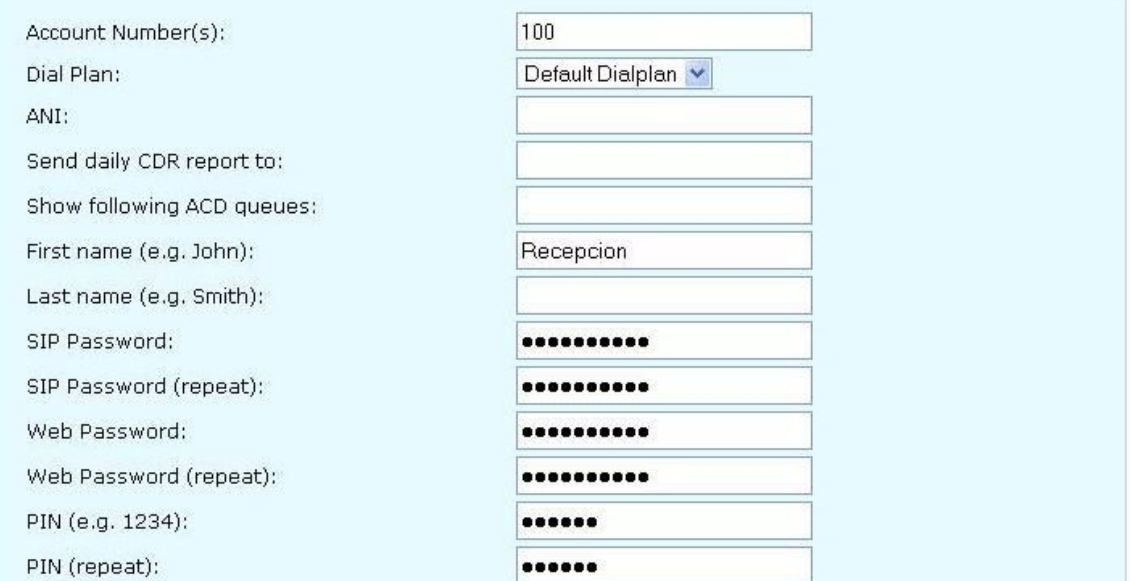

**Figura A2.18 Página de Edición de Usuarios**

# **Tablas de las reglas de Marcado**

### **Extensiones**

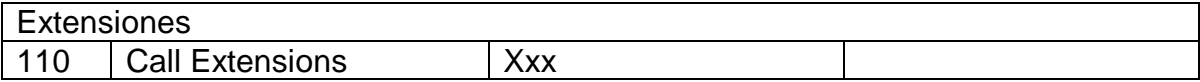

#### **Tabla A2.1 Plan de marcado de Extensiones**

### **Números Locales**

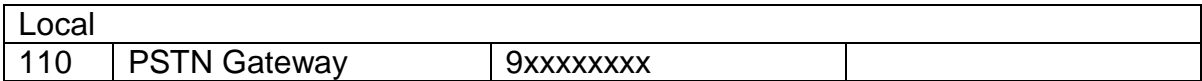

**Tabla A2.2 Plan de marcado de Números Locales**

### **Celulares y Larga Distancia**

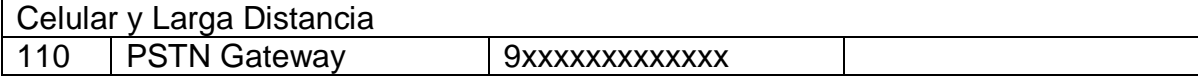

### **Tabla A2.3 Plan de marcado de Celulares y Larga Distancia**

# **Anexo 3**

# Instalación y configuración de Teléfonos IP GXP 1200 de GrandStream

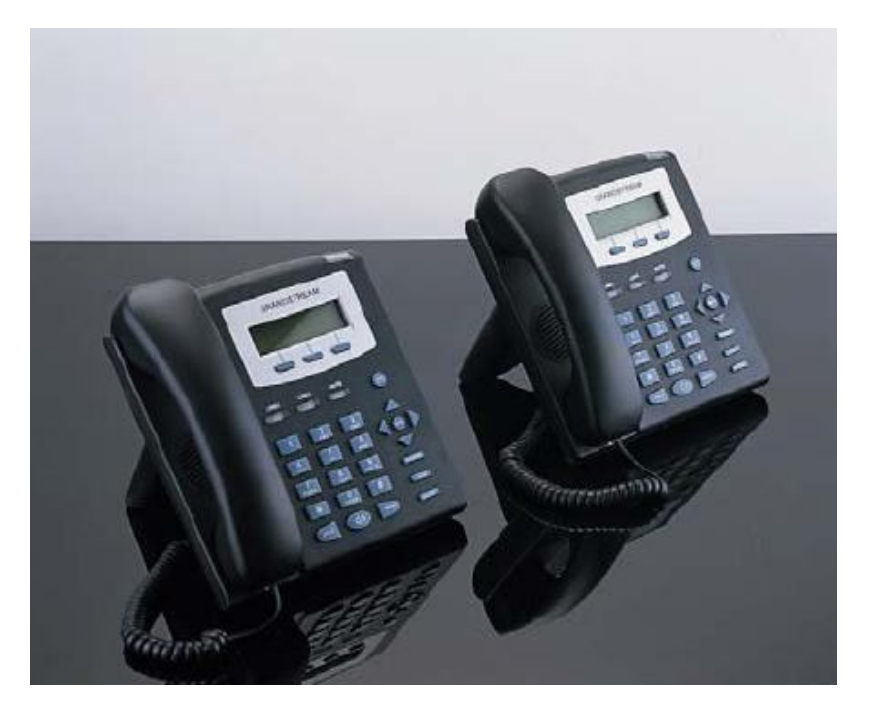

**Figura A3.1 Teléfonos IP GXP 1200 de GranStream**

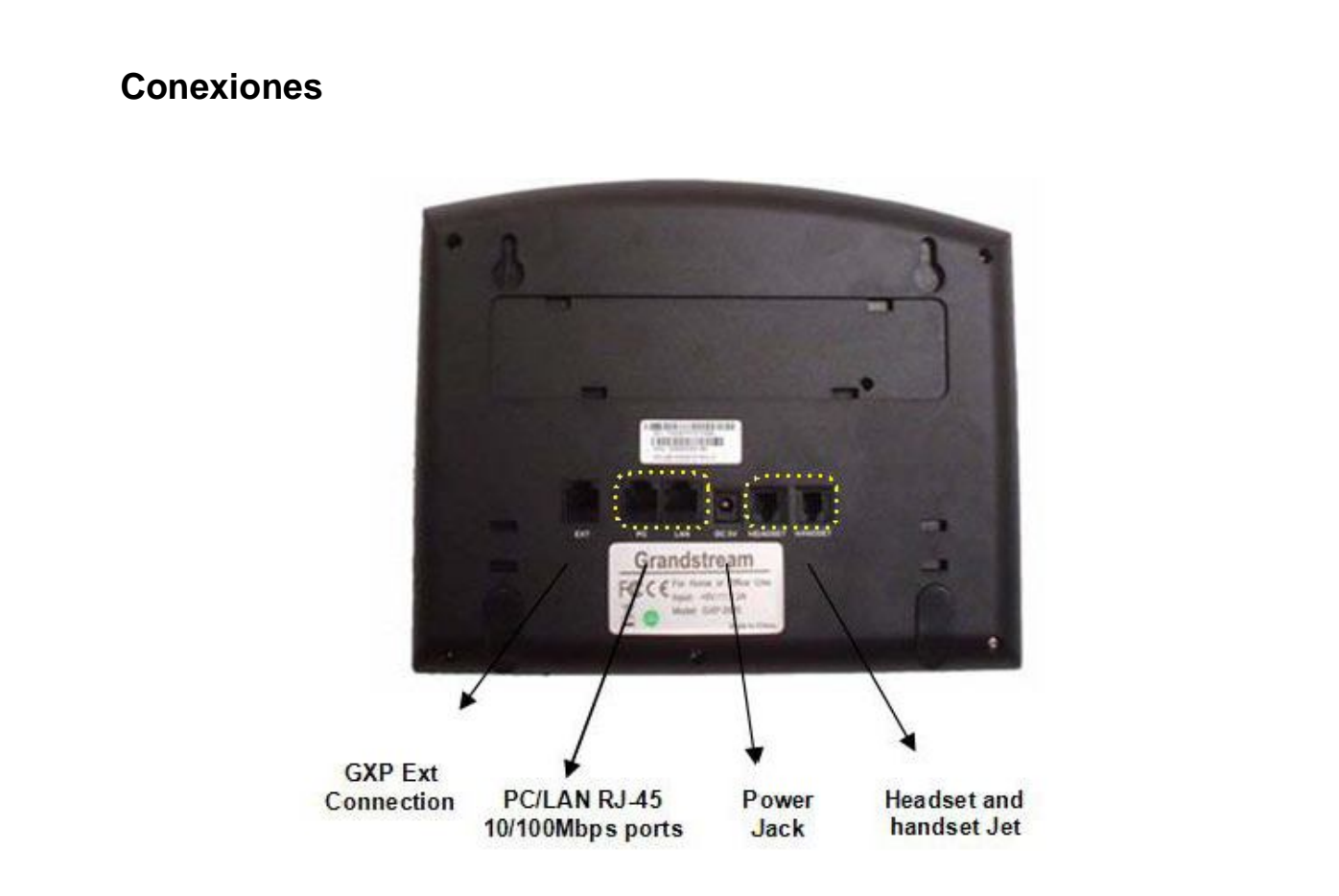

**Figura A3.2 Puertos del Teléfono IP**

# **Configuración del Equipo Telefónico IP**

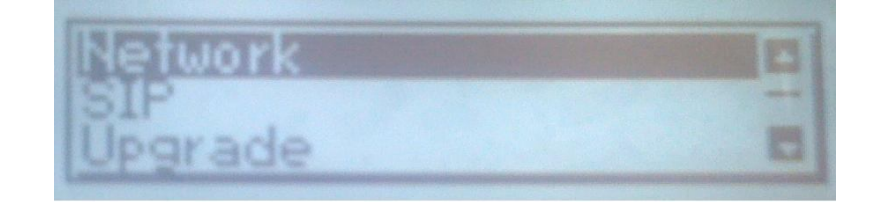

**Figura A3.3 Menú de Configuración**

### **Red**

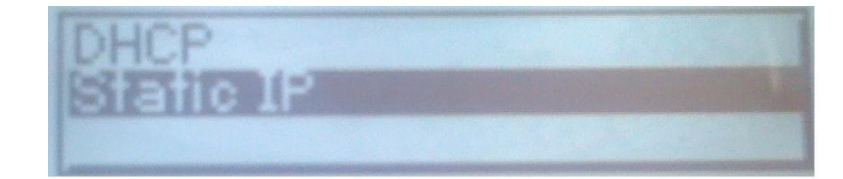

**Figura A3.4 Tipos de IP**
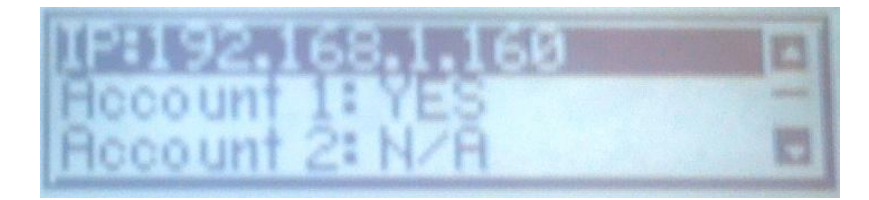

#### **Figura A3.5 IP del Equipo**

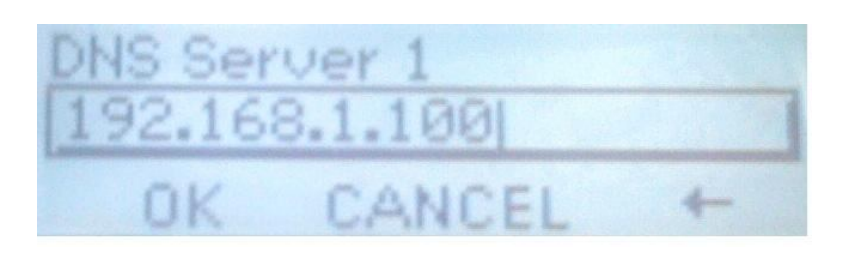

#### **Figura A3.6 IP del DNS**

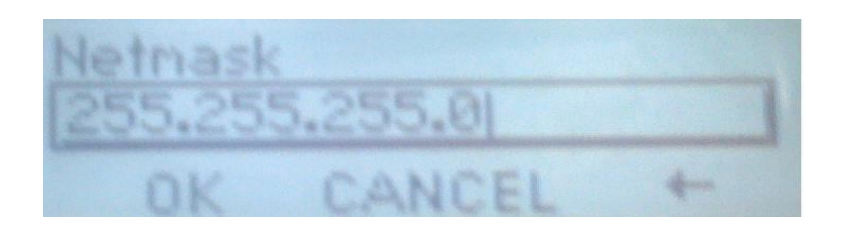

**Figura A3.7 Mascara de Subred**

**SIP**

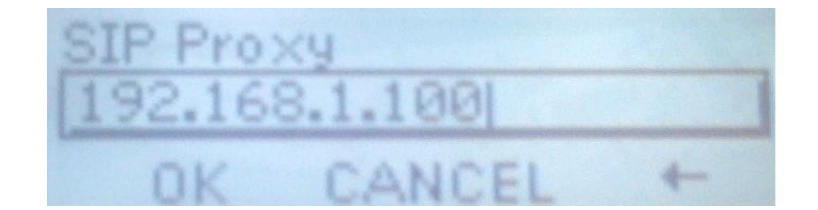

#### **Figura A3.8 IP del IP PBX**

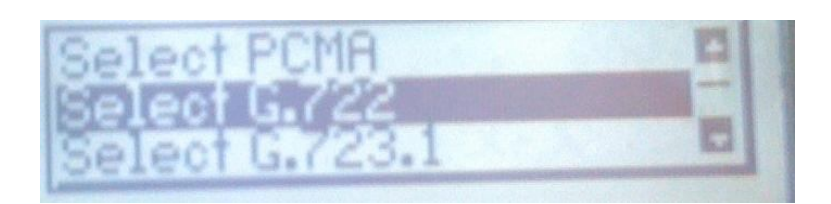

**Figura A3.9 Códec**

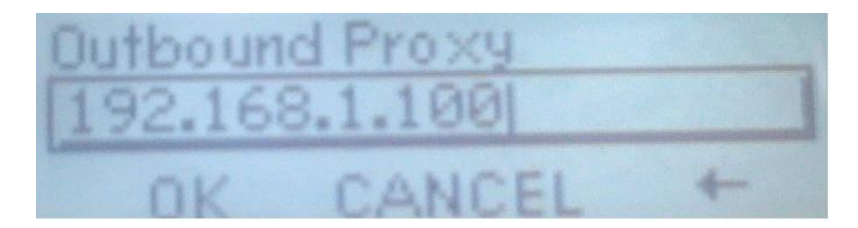

#### **Figura A3.10 Equipo de Salida**

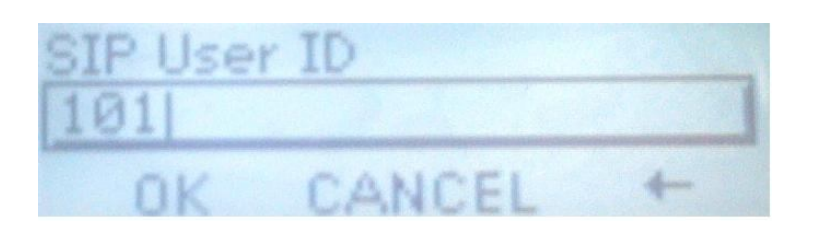

**Figura A3.11 ID del Usuario**

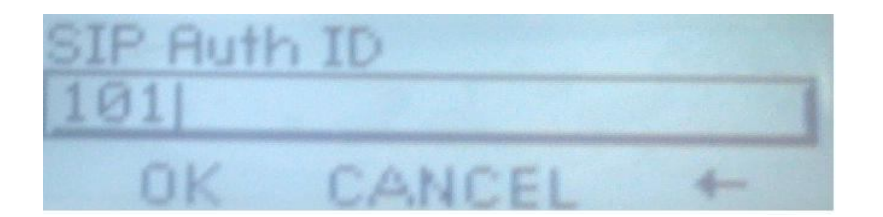

**Figura A3.12 ID de Autenticación**

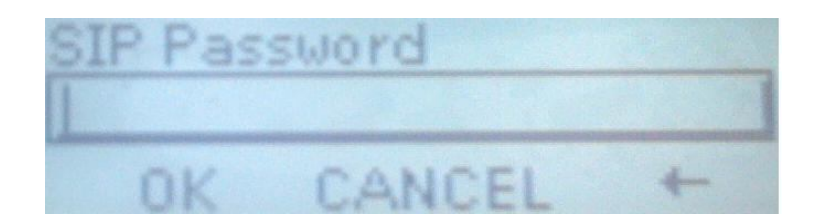

**Figura A3.13 Clave del Usuario SIP**

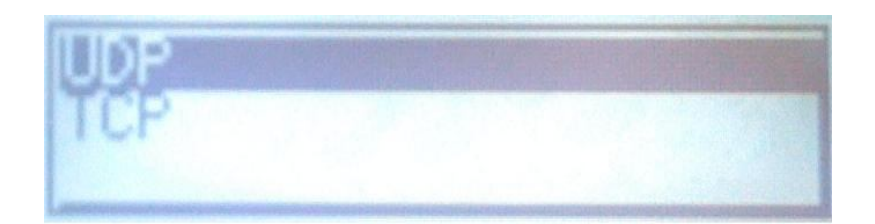

**Figura A3.14 Protocolo para Transporte**

# **Registro**

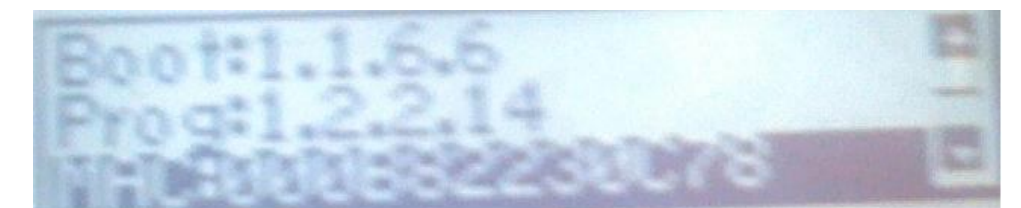

**Figura A3.15 Registro**

## **Registro en el equipo IP PBX**

# **Registration Behavior for 100**

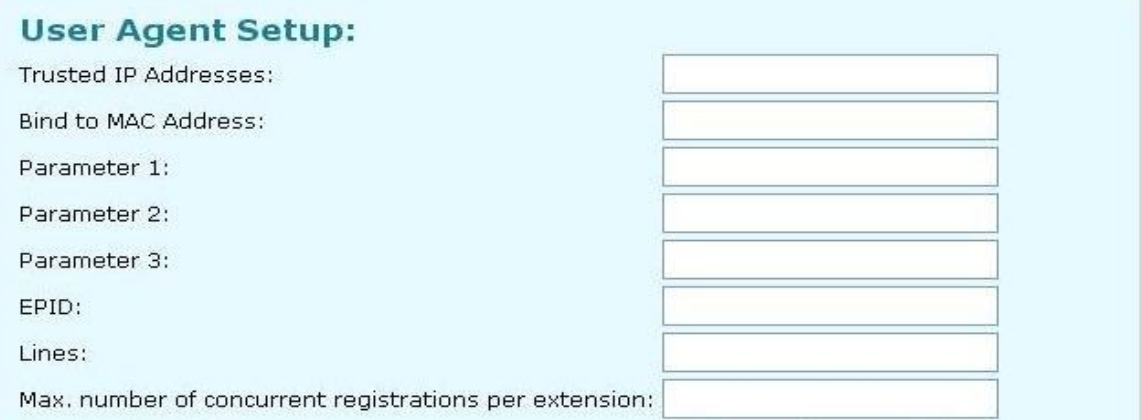

**Figura A3.16 Página de Registro de Equipo Telefónico**

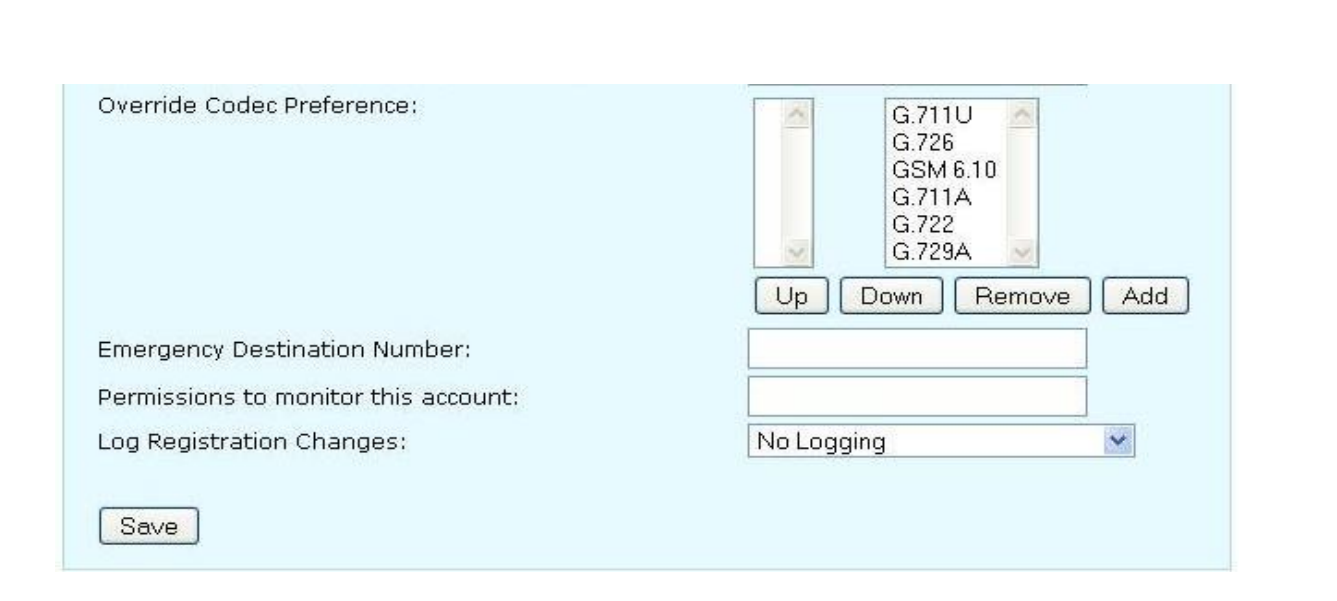

#### **Figura A3.17 Página de Registro del Codec del Equipo Telefónico**

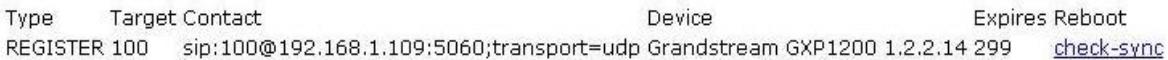

**Figura A3.18 Registro del Teléfono IP**

# **Anexo 4**

# Estado Final de la Red

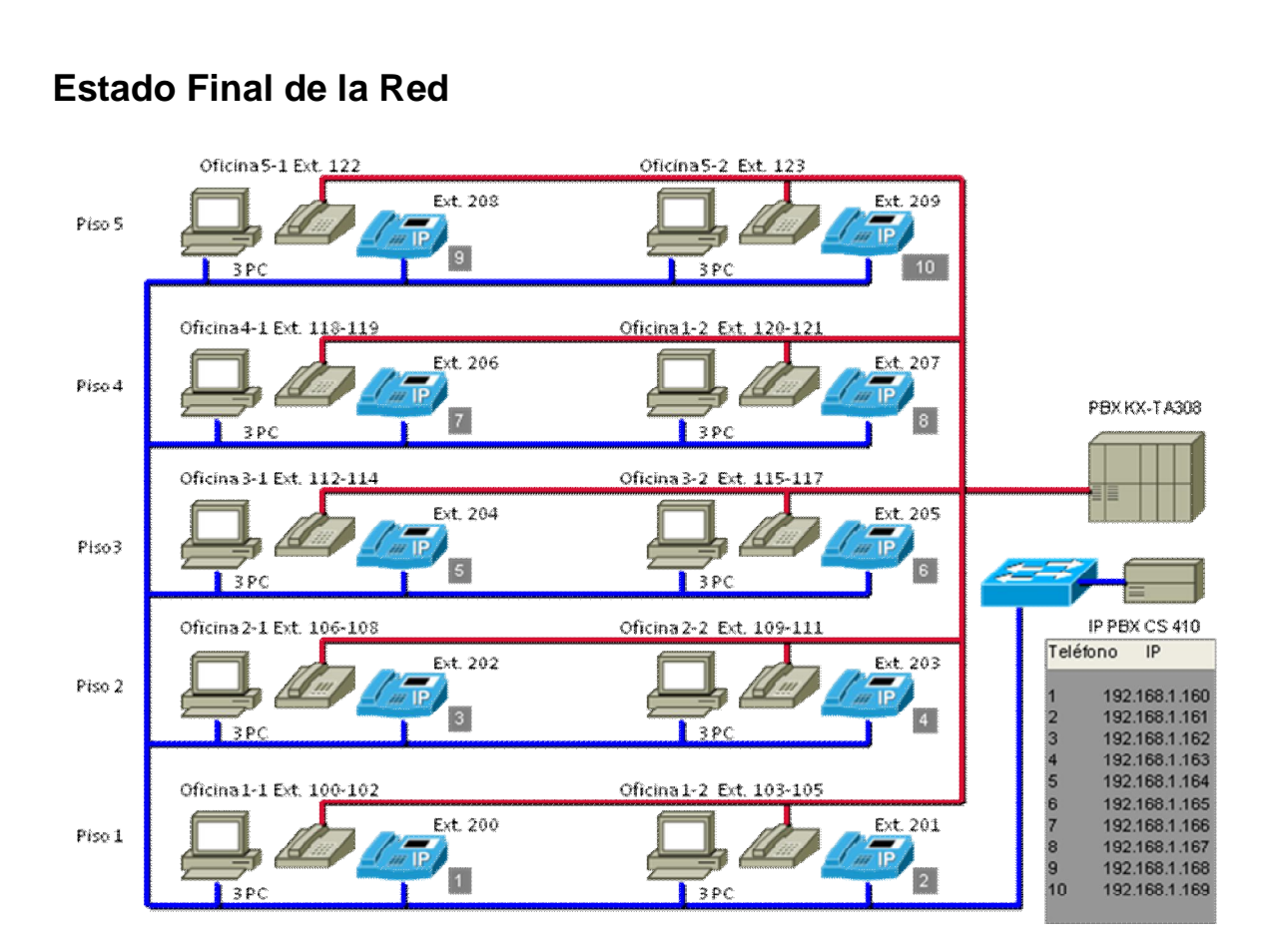

**Figura A4.1 Resultado de la Red con Telefonía IP**

# **Índice de Figuras y Tablas**

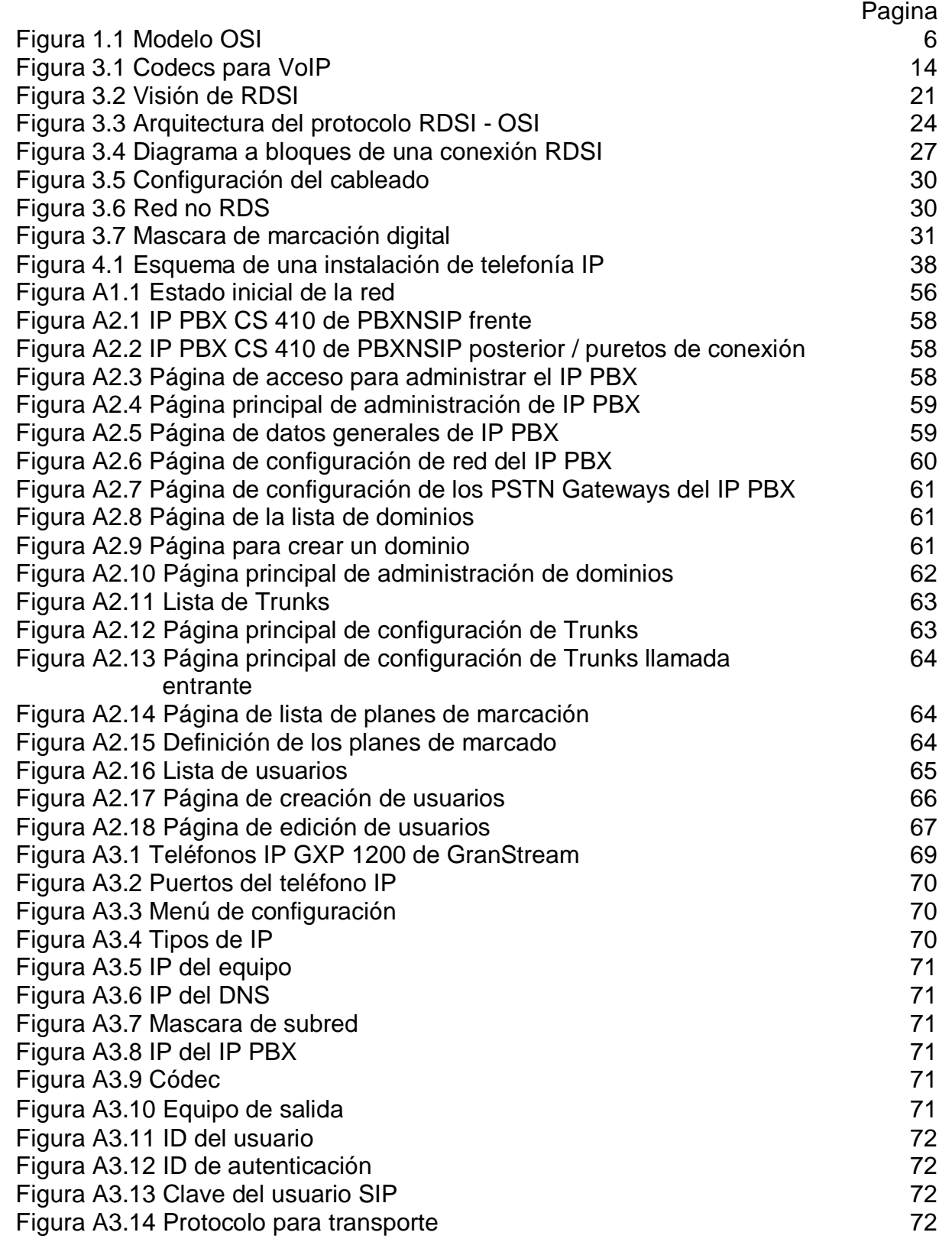

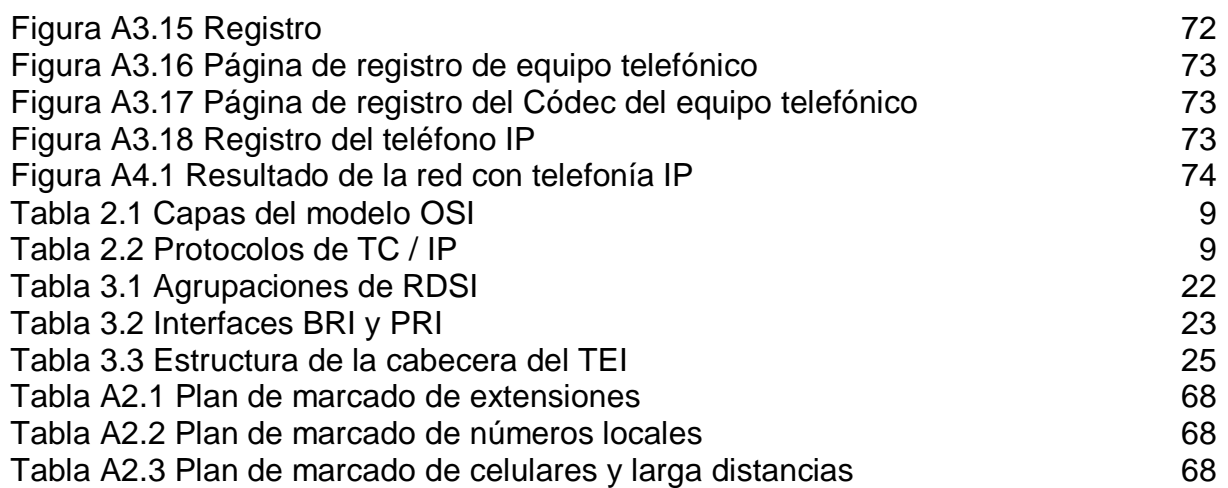

### **Glosario**

**ATM** (Asynchronous Transfer Mode). Modo de Transferencia Asíncrona.

**CIRCUIT SWITCHING** (conmutación de circuitos). Técnica de comunicación en la que se establece un canal (o circuito dedicado) durante toda la duración de la comunicación. La red de conmutación de circuitos más ubicua es la red telefónica, que asigna recursos de comunicaciones (sean segmentos de cable, «ranuras» de tiempo o frecuencias) dedicados para cada llamada telefónica.

**CENTRALITA PRIVADA O PBX5.** Es un dispositivo de telefonía que actúa como conmutador de llamadas en una red telefónica o de conmutación de circuitos.

**CODEC**. Algoritmo software usado para comprimir/ descomprimir señales de voz o audio. Se caracterizan por varios parámetros como la cantidad de bits, el tamaño de la trama (frame), los retardos de proceso, etc. Algunos ejemplos de codecs típicos son G.711, G.723.1, G.729 o G.726.

**CONMUTACIÓN.** Es la conexión que realizan los diferentes nodos que existen en distintos lugares y distancias para lograr un camino apropiado para conectar dos usuarios de una red de telecomunicaciones.

**DNS** (Domain Name System). Sistema de Nombres de Dominio.

**EXTRANET**. Red que permite a una empresa compartir información contenida en su Intranet con otras empresas y con sus clientes. Las extranets transmiten información a través de Internet y por ello incorporan mecanismos de seguridad para proteger los datos.

**FTP** (*File Transfer Protocol*). Es un protocolo de red para la transferencia de archivos entre sistemas conectados a una red TCP, basado en la arquitectura cliente-servidor. Desde un equipo cliente se puede conectar a un servidor para descargar archivos desde él o para enviarle archivos, independientemente del sistema operativo utilizado en cada equipo.

**GATEKEEPER** (portero). Entidad de red H.323 que proporciona traducción de direcciones y controla el acceso a la red de los terminales, pasarelas y MCUs H.323. Puede proporcionar otros servicios como la localización de pasarelas.

**GATEWAY** (pasarela). Dispositivo empleado para conectar redes que usan diferentes protocolos de comunicación de forma que la información puede pasar de una a otra. En VoIP existen dos tipos principales de pasarelas: la Pasarela de Medios (Media Gateways), para la conversión de datos (voz), y la Pasarela de Señalización (Signalling Gateway), para convertir información de señalización.

**H.323** Estándar de la ITU-T para voz y videoconferencia interactiva en tiempo real en redes de área local, LAN, e Internet.

**HTTP.** El protocolo de transferencia de hipertexto (HyperText Transfer Protocol) es el protocolo usado en cada transacción de la Web (WWW). HTTP define la sintaxis y la semántica que utilizan los elementos software de la arquitectura web (clientes, servidores, proxies) para comunicarse. Es un protocolo orientado a transacciones y sigue el esquema petición-respuesta entre un cliente y un servidor. HTTP es un protocolo sin estado, es decir, que no guarda ninguna información sobre conexiones anteriores.

**IETF** (Internet Engineering Task Force). El Grupo de Trabajo en Ingeniería de Internet es una organización internacional abierta de normalización, que tiene como objetivos el contribuir a la ingeniería de Internet, actuando en diversas áreas, tales como transporte, encaminamiento, seguridad. Fue creada en EE. UU en 1986. Es una institución formada básicamente por técnicos en Internet e informática cuya misión es velar porque la arquitectura de la red y los protocolos técnicos que unen a millones de usuarios de todo el mundo funcionen correctamente. Es la organización que se considera con más autoridad para establecer modificaciones de los parámetros técnicos bajo los que funciona la red.

**IMPAIRMENTS** (defectos). Efectos que degradan la calidad de la voz cuando se transmite a través de una red. Los defectos típicos los causan el ruido, el retardo el eco o la pérdida de paquetes.

**INTRANET**. Red propia de una organización, diseñada y desarrollada siguiendo los protocolos propios de Internet, en particular el protocolo TCP/IP. Puede tratarse de una red aislada, es decir no conectada a Internet.

**IP** (Internet Protocol). Protocolo de Internet

**IPBX** (Internet Protocol Private Branch Exchange). Centralita Privada basada en IP

**IPSec** (IP Security). Protocolo de Seguridad IP

**ISP** (Internet Service Provider). Proveedor de Servicios Internet, PSI

**ITSP** (*Internet Telephony Service Provider).* Proveedor de Servicios de Telefonía Internet, PSTI

**ITU** (*International Telecommunications Union*)**.** La Unión Internacional de Telecomunicaciones es el organismo especializado de las Naciones Unidas encargado de regular las telecomunicaciones, a nivel internacional, entre las distintas administraciones y empresas operadoras.

**ITU-T** (International Telecommunications Union–Telecommunications). Unión Internacional de Telecomunicaciones- Telecomunicaciones.

**NFS** (Network File System). Permite la utilización de archivos distribuidos por los programas de la red.

**PACKET SWITCHING** (conmutación de paquetes). Técnica de conmutación en la cual los mensajes se dividen en paquetes antes de su envío. A continuación, cada paquete se transmite de forma individual y puede incluso seguir rutas diferentes hasta su destino. Una vez que los paquetes llegan a éste se agrupan para reconstruir el mensaje original.

**PBX** (Private Branch Exchange). Centralita Telefónica Privada.

**PROTOCOLO IP.** Es un protocolo no orientado a conexión usado tanto por el origen como por el destino para la comunicación de datos a través de una red de paquetes conmutados.

**PSTN** (Public Switched Telephone Network). Red de Telefonía Conmutada Pública.

**ROUTER** (encaminador, enrutador). Dispositivo que distribuye tráfico entre redes. La decisión sobre a donde enviar los datos se realiza en base a información de nivel de red y tablas de direccionamiento. Es el nodo básico de una red IP.

**RPC** (Remote Procedure Call)**.** Permite llamadas a procedimientos situados remotamente. Se utilizan las llamadas a RPC como si fuesen procedimientos locales.

**SIP** (Session Initiation Protocol). Protocolo de Inicio de Sesión.

**SMTP**(*Simple Mail Transfer Protocol).* Protocolo simple de transferencia de correo. Protocolo de red basado en texto utilizado para el intercambio de mensajes de correo electrónico entre computadoras u otros dispositivos (PDA's, teléfonos móviles, etc.). Está definido en el RFC 2821 y es un estándar oficial de Internet.

**SNMP** (Simple Network Management Protocol). Se trata de una aplicación para el control de la red.

**SOFTSWITCH** (conmutación por software). Programa que realiza las funciones de un conmutador telefónico y sustituye a éste al emular muchas de sus funciones de dirigir el tráfico de voz, pero además añade la flexibilidad y las prestaciones propias del tráfico de paquetes.

**TELNET:** Permite la conexión a una aplicación remota desde un proceso o terminal.

**TFTP** (Trivial file transfer Protocol). Protocolo de transferencia de archivos trivial. Es un protocolo de transferencia muy simple semejante a una versión básica de FTP. TFTP a menudo se utiliza para transferir pequeños archivos entre computadoras en una red.

**TCP** (Transmission Control Protocol). Protocolo de Control de Transmisión.

**UDP** (*User Datagram Protocol* o Protocolo de Datagramas de Usuario). Es un protocolo del nivel de transporte basado en el intercambio de datagramas. Permite el envío de datagramas a través de la red sin que se haya establecido previamente una conexión, ya que el propio datagrama incorpora suficiente información de direccionamiento en su cabecera. Tampoco tiene confirmación, ni control de flujo, por lo que los paquetes pueden adelantarse unos a otros; y tampoco se sabe si ha llegado correctamente, ya que no hay confirmación de entrega o de recepción. Su uso principal es para protocolos como DHCP, BOOTP, DNS y demás protocolos en los que el intercambio de paquetes de la conexión/desconexión son mayores, o no son rentables con respecto a la información transmitida, así como para la transmisión de audio y vídeo en tiempo real, donde no es posible realizar retransmisiones por los estrictos requisitos de retardo que se tiene en estos casos.

**VoIP, Voice over IP** (Voz sobre IP). Es un grupo de recursos que hacen posible que la señal de voz viaje a través de Internet empleando un protocolo IP (Protocolo de Internet). Esto significa que se envía la señal de voz en forma digital, en paquetes, en lugar de enviarla en forma digital o analógica, a través de circuitos utilizables sólo para telefonía como una compañía telefónica convencional o PSTN

**X-Windows**. Es un protocolo para el manejo de ventanas e interfaces de usuario.

### **BIBLIOGRAFIA**

Gómez López Julio / Gil Montoya Francisco, VoIP Y Aeterisk: Redescubriendo la Telefonía. RA-MA.

Huidobro Moya / José Manuel / roldan Martínez, Tecnología VoIP y Telefonía IP: La Telefonía por Internet. Alfaomega

Caballar José Antonio, VoIP. La Telefonía de Internet. Paraninfo

M. J. Palmer, *Redes de computadoras: una guía práctica*. Thomson learning, 2001.

William Stallings, Data and Computer Communications Prentice Hall2006

A. L. Garcia, *Communication networks: Fundamental concepts and key architectures*. McGraw-Hill, 2000.

W. Stallings, *Operating Systems Internals and Design Principles*, Prentice Hall, Cuarta Edición.

Andrew S. Tanenbaum, Redes de Computadora. Educación de México

Leon W Couche II, Sistemas de Comunicación Digitales y Analógicos. Prentice Hall, Séptima Edición.

Bruce A Hallberg, Fundamentos de Redes, MCGraw-Hill, Cuarta Edición

Manual de Instalación y configuración IP PBX CS 410 PBXNSIP, 2009 http://kiwi.pbxnsip.com/index.php/Reference\_Manual

Manual de Instalación y Configuración GXP! 200 GranStream, 2009

http://www.grandstream.com/products/gxp\_series/gxp1200/gxp1200.html http://webdelprofesor.ula.ve/ingenieria/gilberto/redes/02\_introduccion.pdf http://www.textoscientificos.com/redes/tcp-ip http://www.compasstech.com.mx/ct-html/telefonia\_ip.html http://www.consulintel.es/html/tutoriales/articulos/serv\_a\_r.html http://www.telefoniavozip.com/voip